# Databázové soubory programu TRIFID 2016 STANDARD / PROFI / GASTRO / AUTOSERVIS <u>od verze 6.40</u>

# Obsah

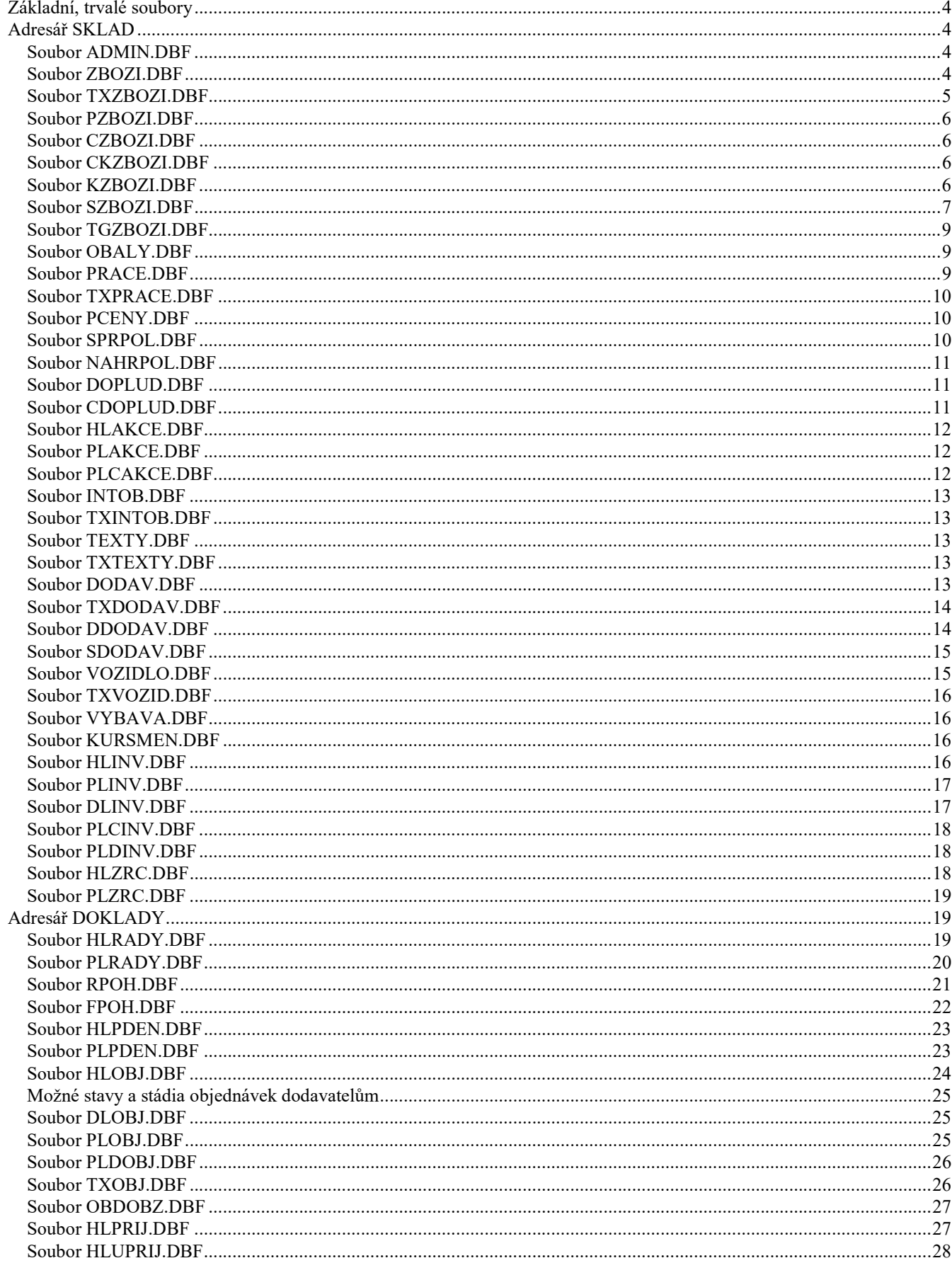

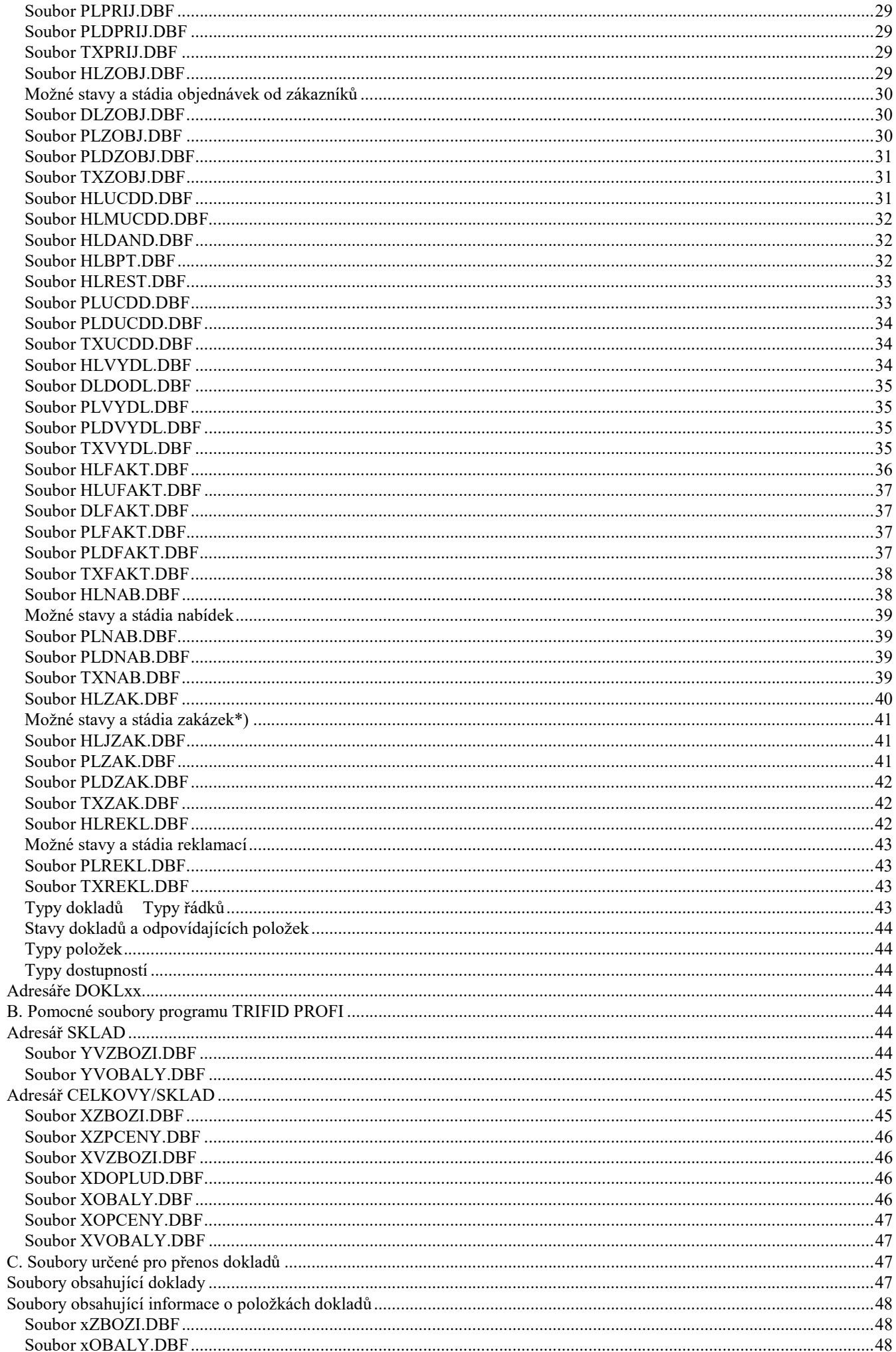

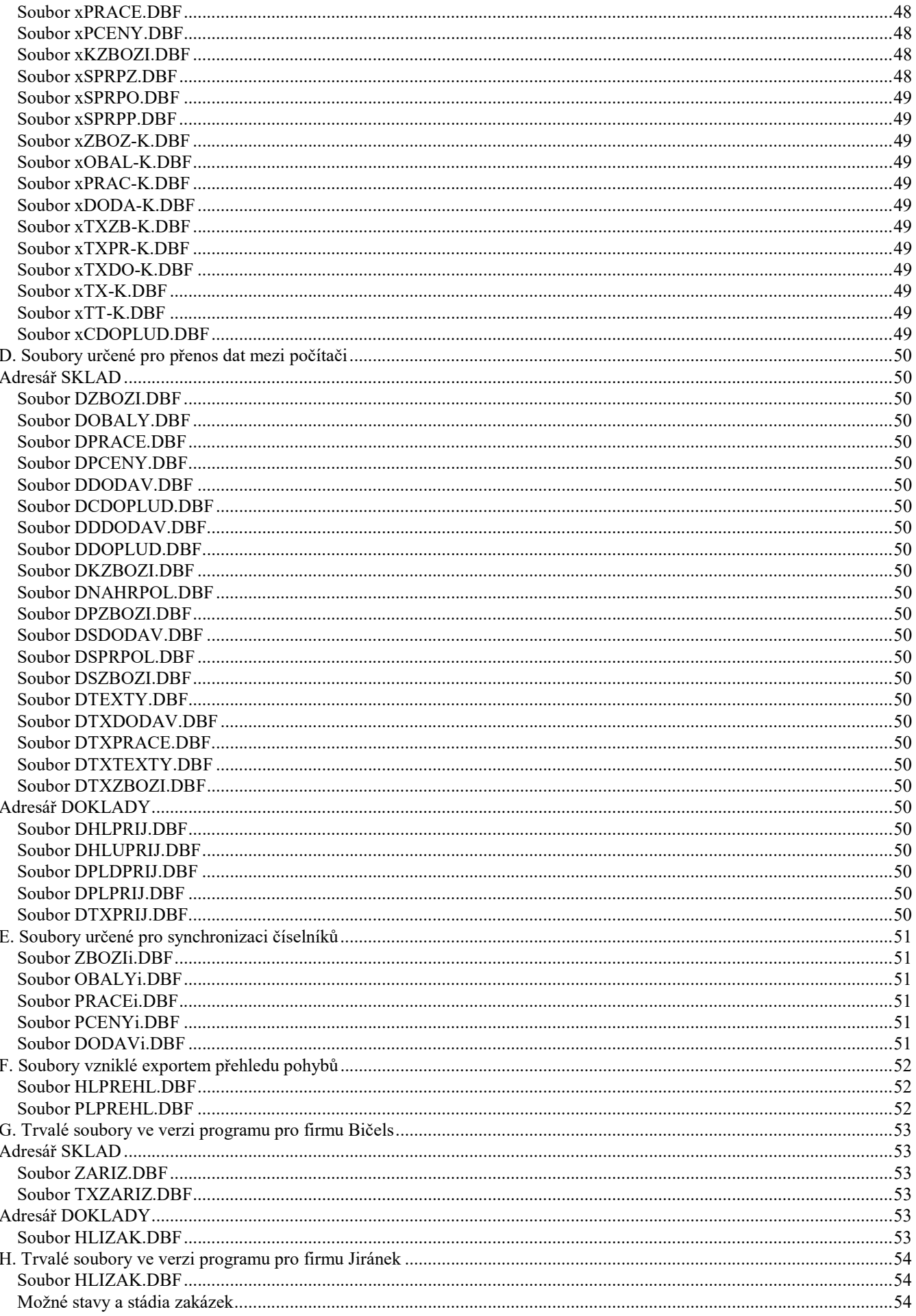

Všechny datové a indexové soubory jsou plně kompatibilní se soubory systému dBase III a dBase III Plus. Všechny datové položky ve všech základních datových souborech jsou typu CHARACTER. Položky v indexových souborech jsou vždy převedeny na texty bez diakritiky. Formát Datum je ve tvaru RRRRMMDD. Formát Datum a Čas je ve tvaru RRRRMMDDhhmm

# Základní, trvalé soubory

Níže uvedené adresáře SKLAD a DOKLADY se nacházejí v adresáři, kde je nainstalován program TRIFID STANDARD, a nebo, v případě pokročilejší verze programu nazvané TRIFID PROFI, v adresáři(ích), které odpovídají zadanému umístění skladu. V případě, že je v programu TRIFID PROFI použit typ skladu tzv. vzdálený s možností tvorby dokladů a oprav číselníků, jsou adresáře a odpovídající DBFsoubory (ne NDXsoubory!) umístěny, jako referenční i v podadresáři REFER.

# Adresář SKLAD

# Soubor ADMIN.DBF

Tento soubor je použit interně pro uložení informace o provozované verzi programu. Proto obsahuje pouze jednu větu.

Datové položky

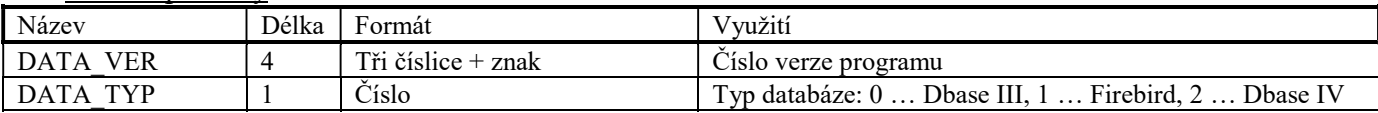

#### Soubor ZBOZI.DBF

Soubor je využit pro ukládání veškerých informací o zboží.

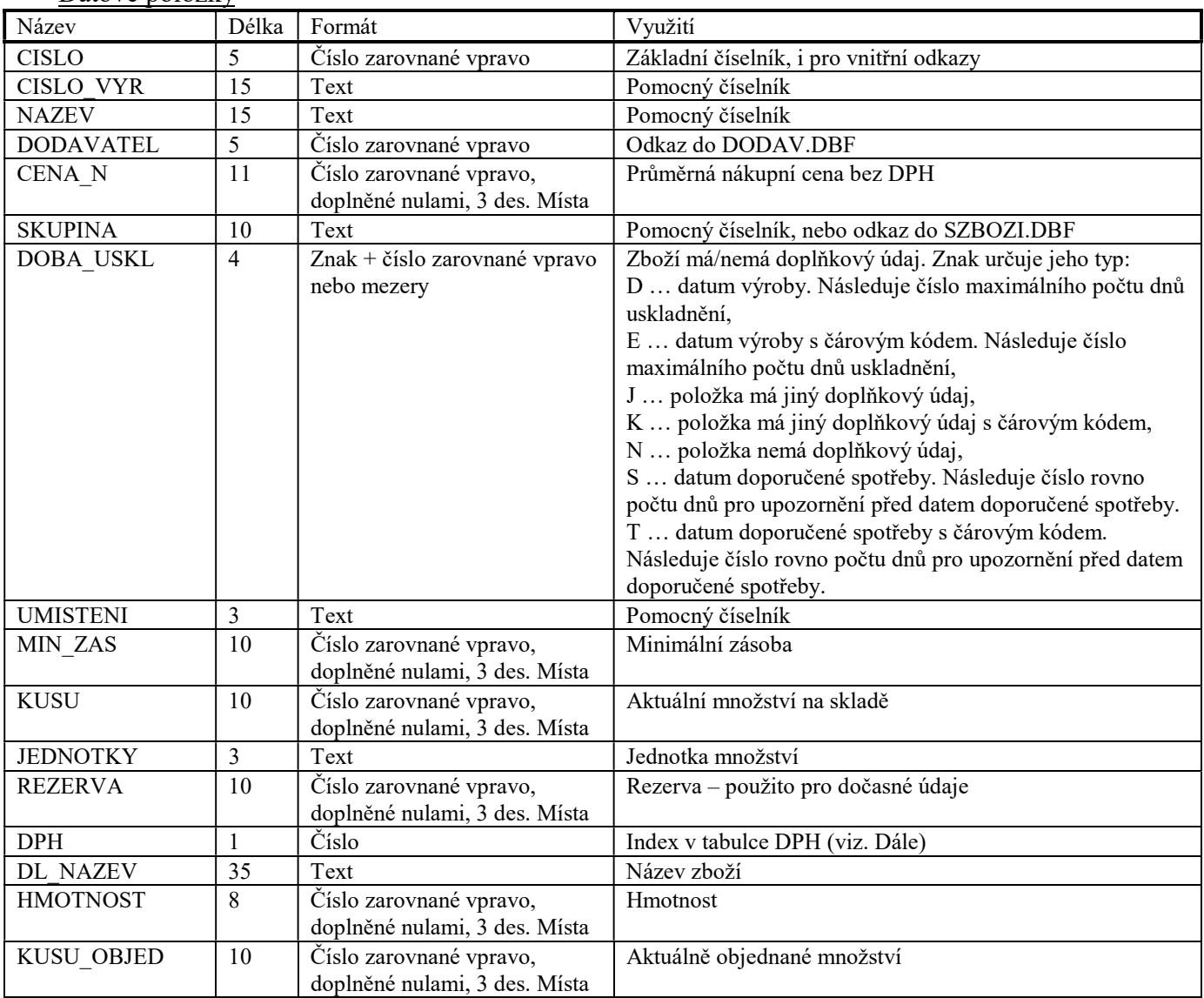

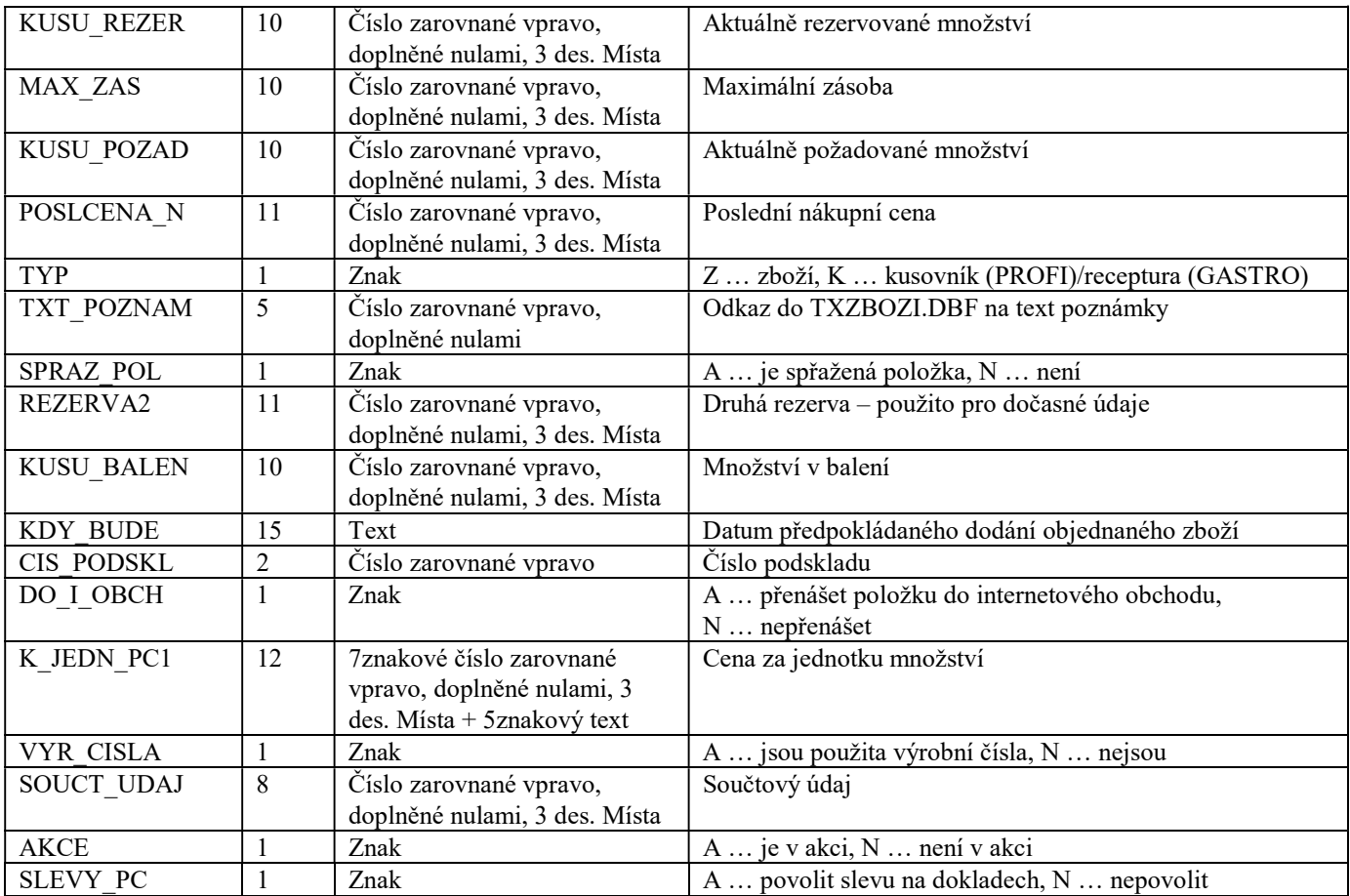

# Sazba DPH

Sazba DPH je řešena pomocí tabulky uložené v souboru TRIFID.INI. Kód ,,0" je vyhrazen pro zboží bez DPH.

# Indexové soubory

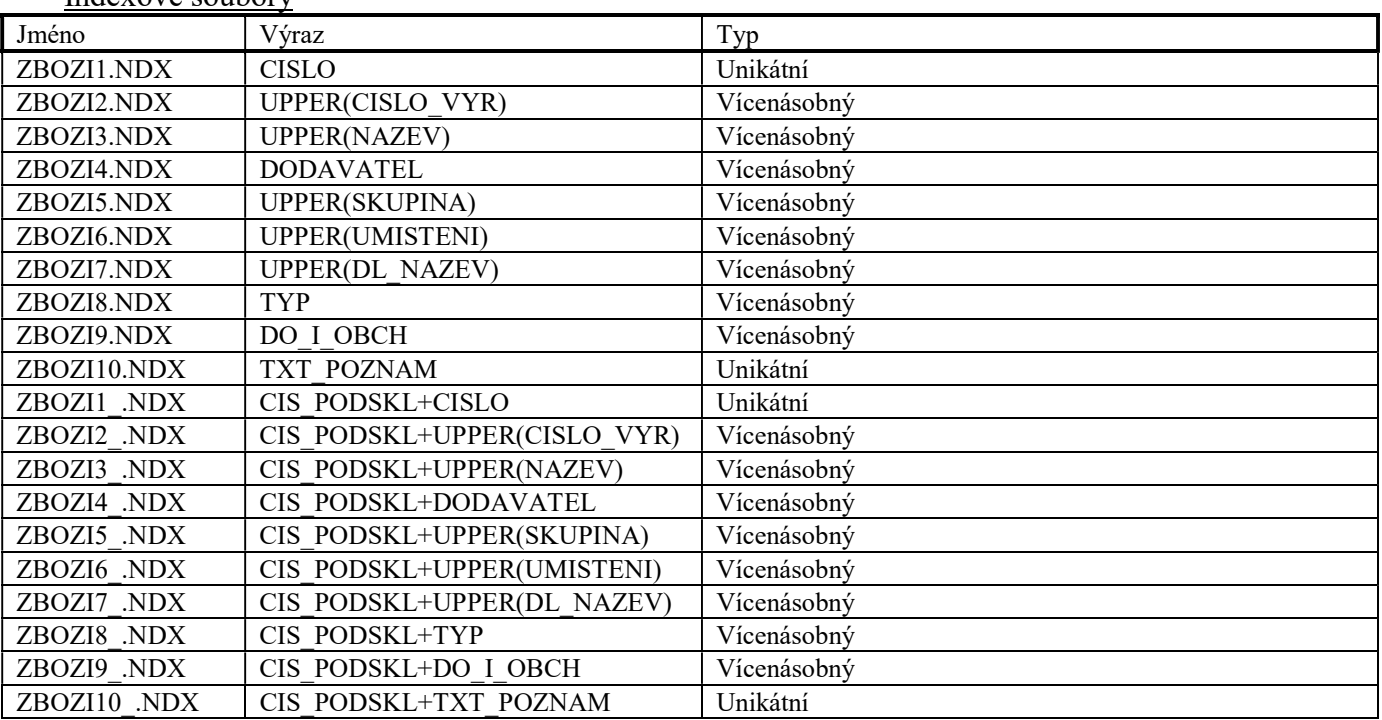

# Soubor TXZBOZI.DBF

Soubor je použit pro ukládání textu poznámky u zboží. Má-li odkaz do této databáze hodnotu "00000", nemá v souboru záznam a je považován za prázdný.

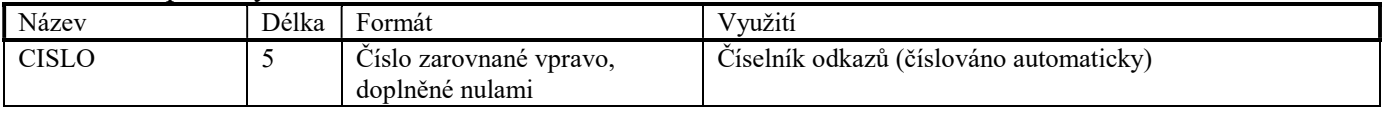

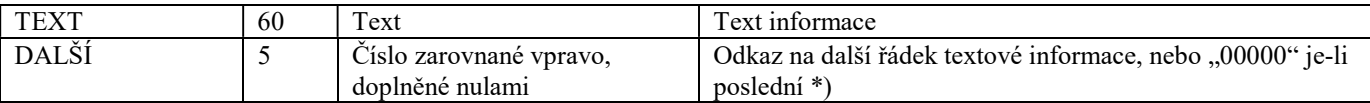

\*) Je-li v tomto pětimístném čísle prvním znakem písmeno, je tento text ukončen znakem <Enter>. Odkaz do TXZBOZI.DBF se získá převedením písmena na číslici  $(.,A''=0'',.,B''=1'',.,C''=2''$  atd.).

#### Indexové soubory

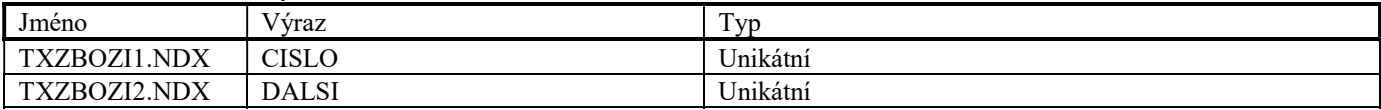

#### Soubor PZBOZI.DBF

Soubor je využit pro ukládání informací o ezúčtováv zboží.

#### Datové položky

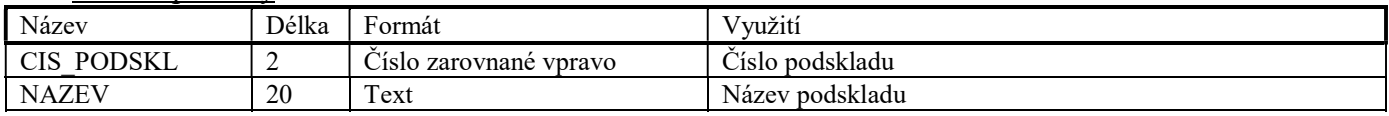

#### Indexové soubory

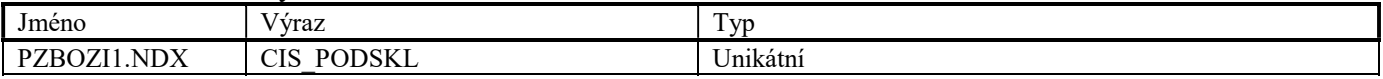

#### Soubor CZBOZI.DBF

Soubor je využit pro ukládání informací o cenících dodavatelů zboží (PROFI).

#### Datové položky

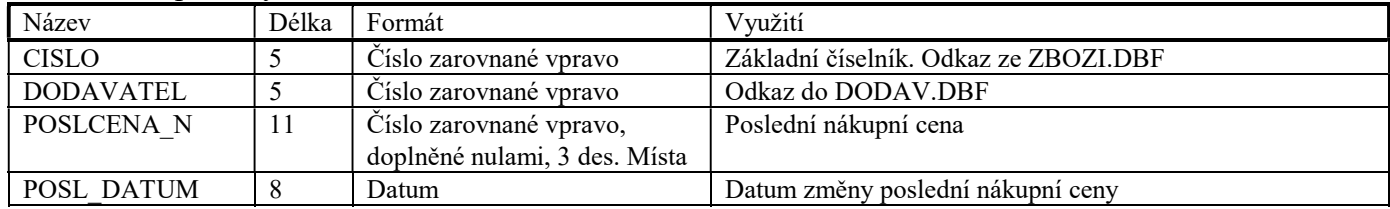

#### Indexové oubory

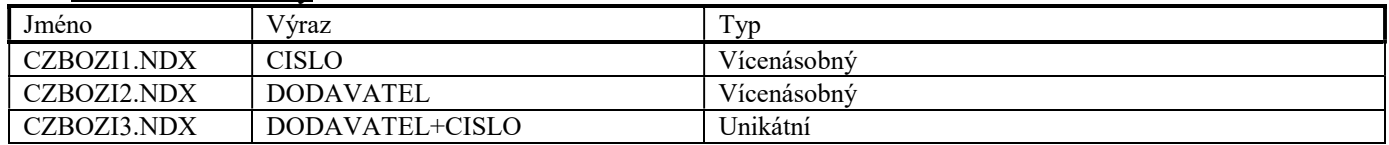

#### Soubor CKZBOZI.DBF

Soubor je využit pro ukládání informací o dalších kódech patřících k položce zboží (PROFI).

#### Datové položky

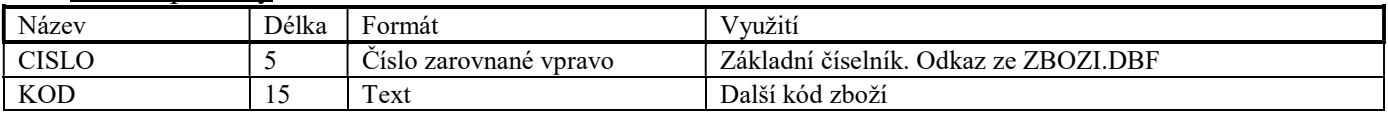

Indexové soubory

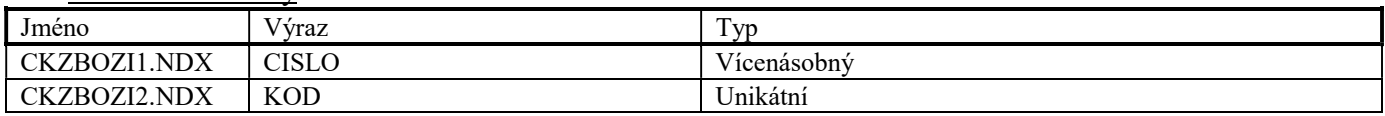

#### Soubor KZBOZI.DBF

Soubor je využit pro ukládání komponent kusovníků (PROFI), resp. receptur (GASTRO).

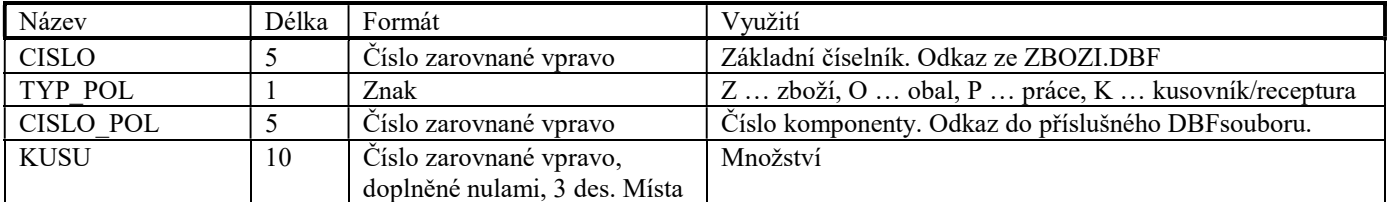

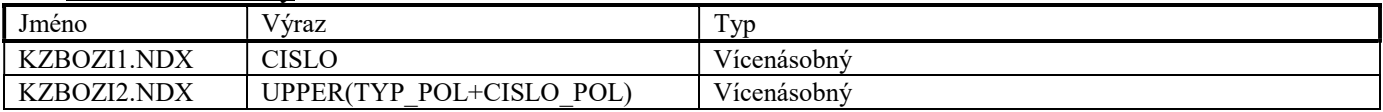

# Soubor SZBOZI.DBF

Soubor je využit pro ukládání společných informací o skupinách zboží.

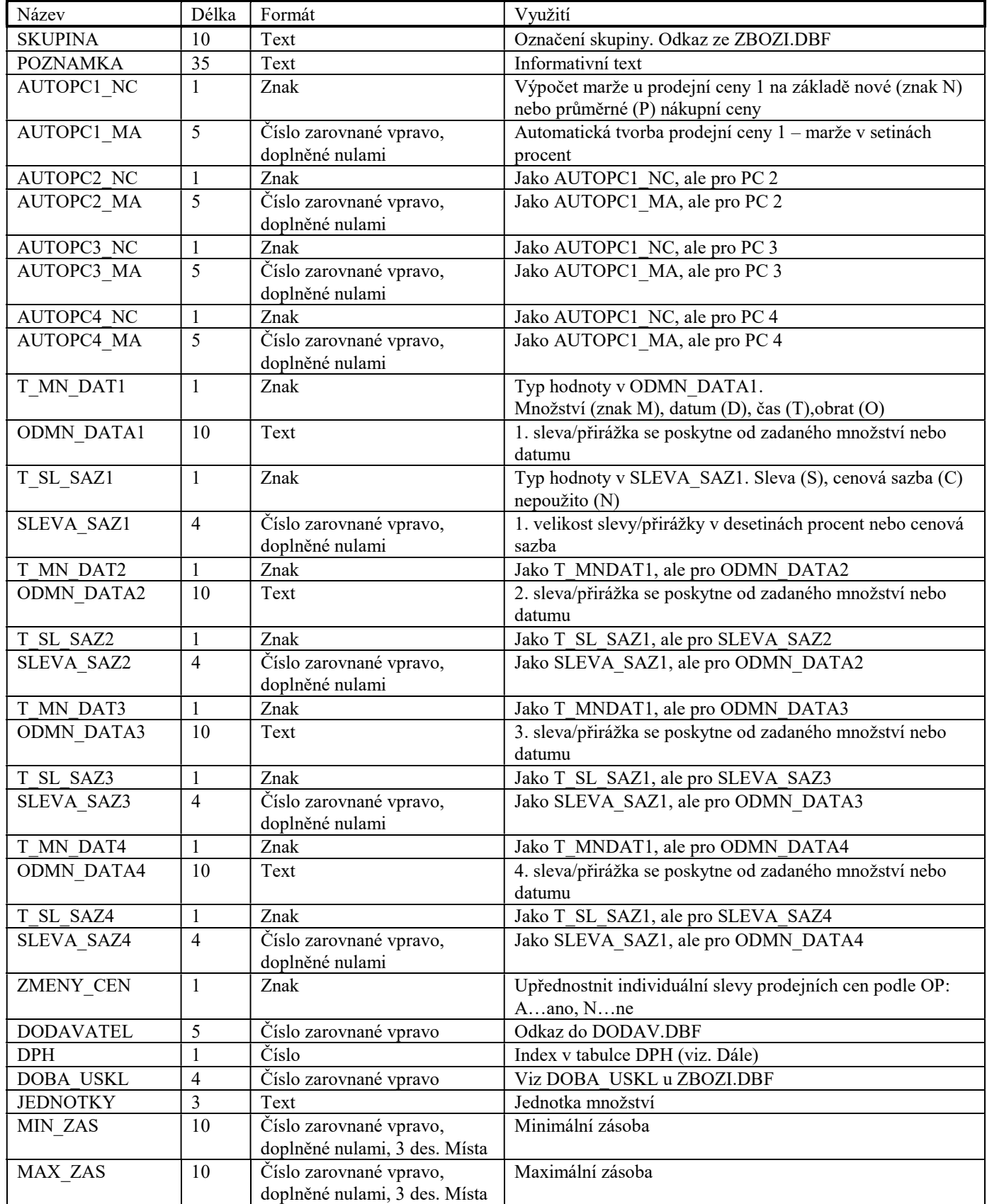

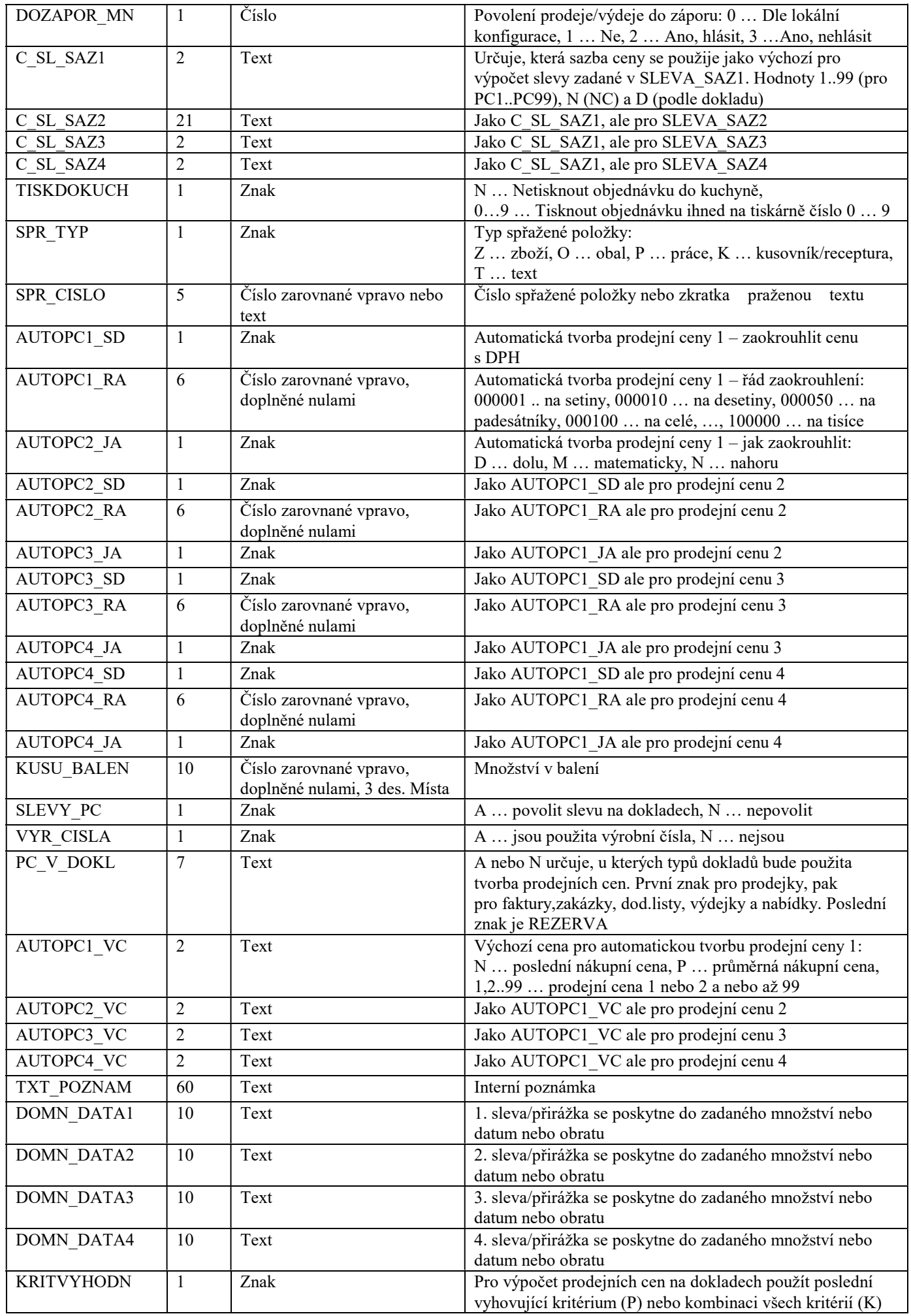

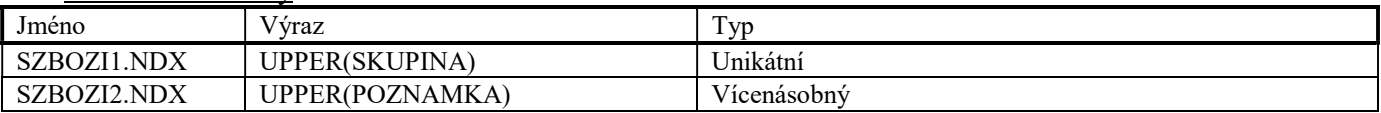

# Soubor TGZBOZI.DBF

Soubor je využit pro ukládání doplňkových informací o transakcích akceptovaných platebním terminálem firmy Smart Card ezúčto.

Datové položky

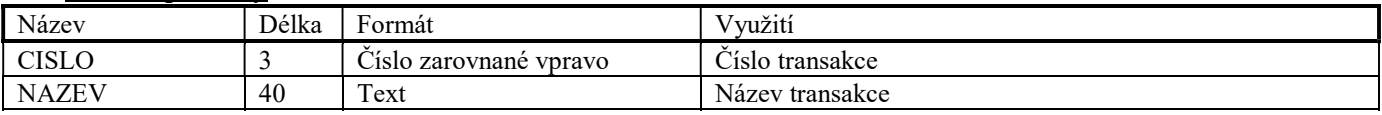

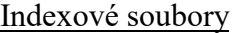

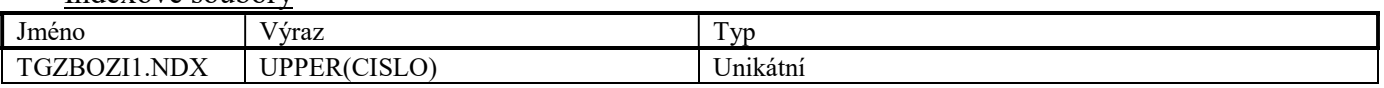

#### Soubor OBALY.DBF

Soubor je využit pro ukládání informací o obalech.

Datové položky

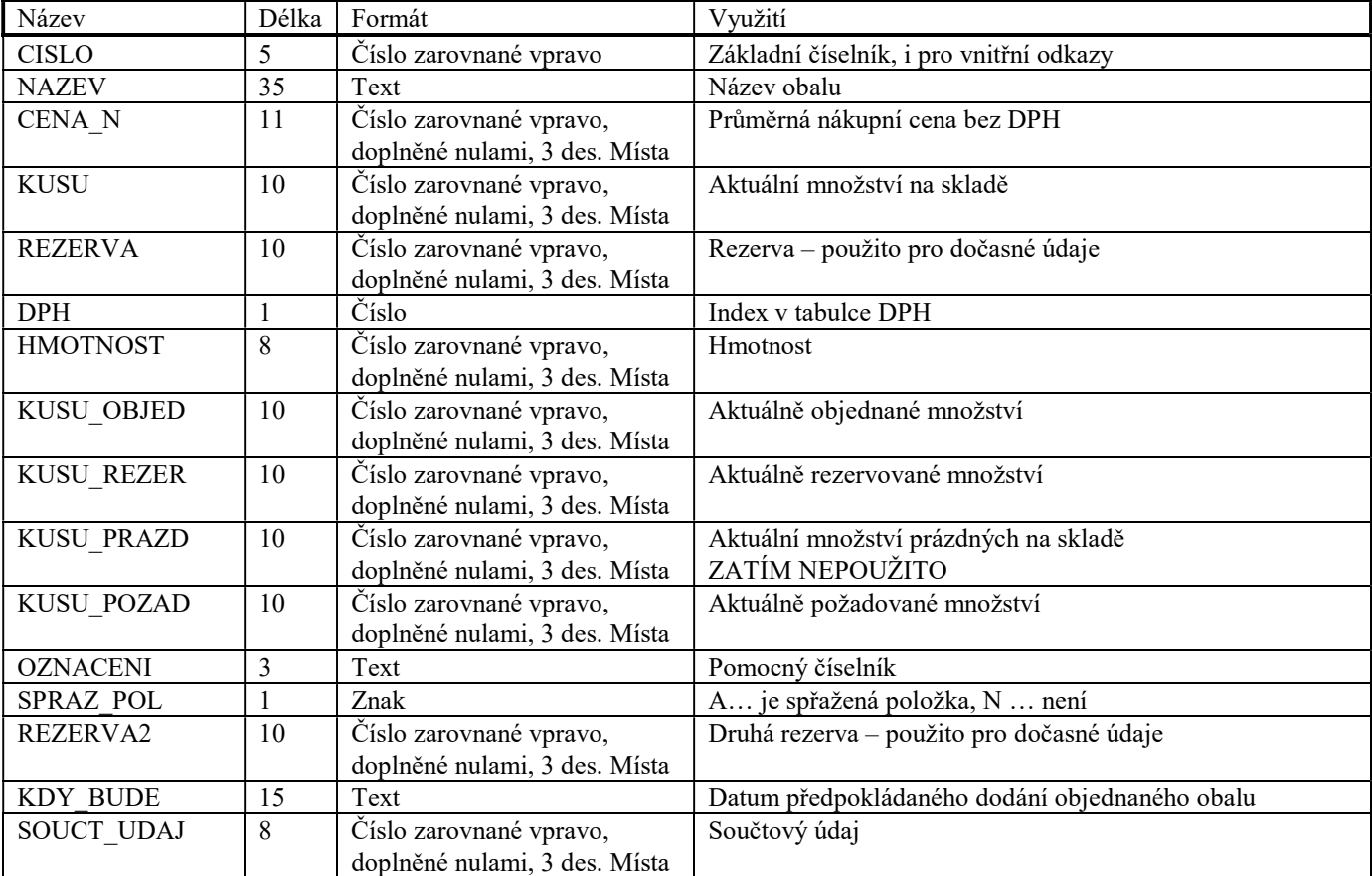

#### Indexové soubory

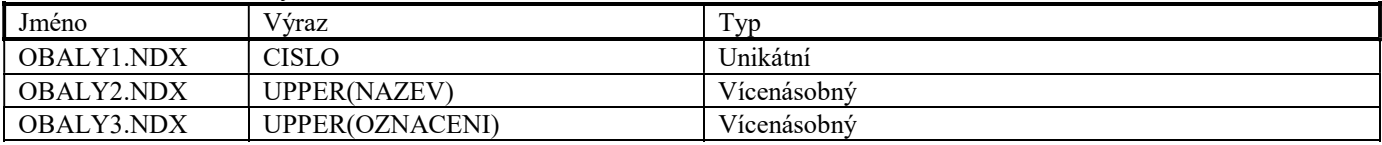

# Soubor PRACE.DBF

Soubor je využit pro ukládání informací o pracích a službách.

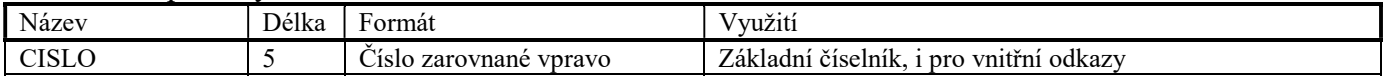

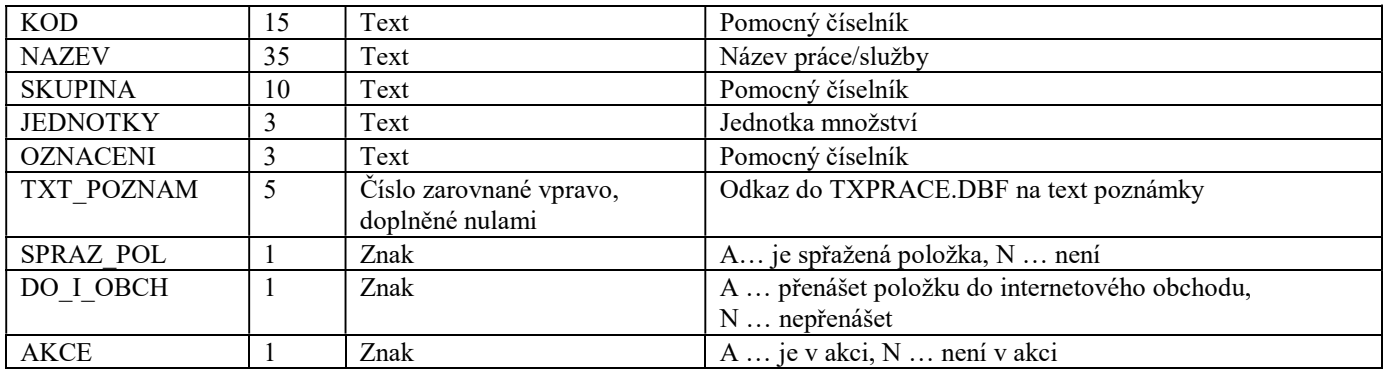

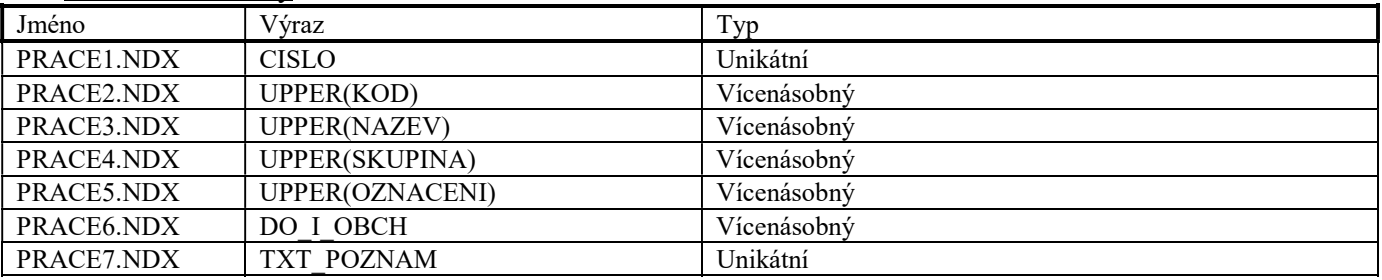

#### Soubor TXPRACE.DBF

Soubor je použit pro ukládání textu poznámky u práce. Tento soubor má stejnou strukturu, jako soubor TXZBOZI.DBF.

## Soubor PCENY.DBF

Soubor je využit pro ukládání informací o prodejních cenách zboží, obalů a prací.

#### Datové položky

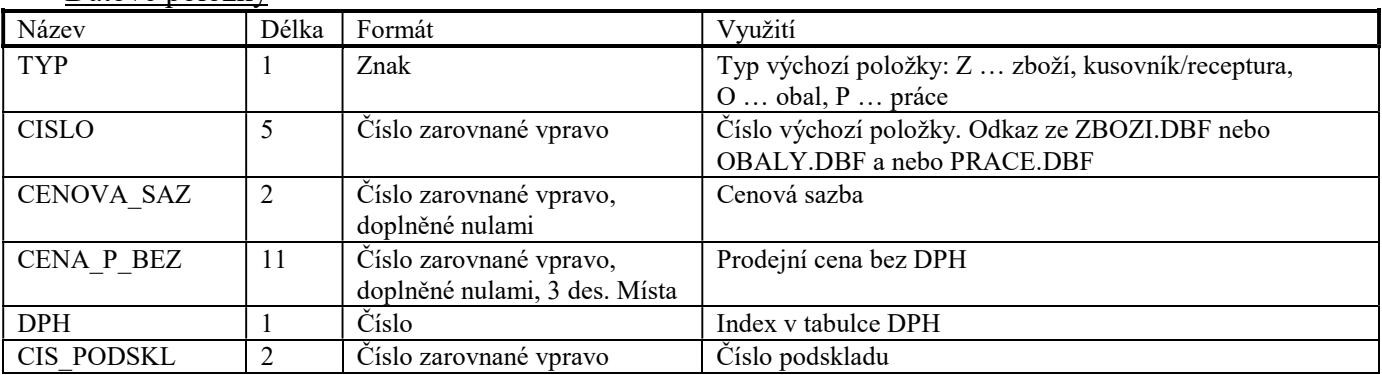

# Indexové soubory

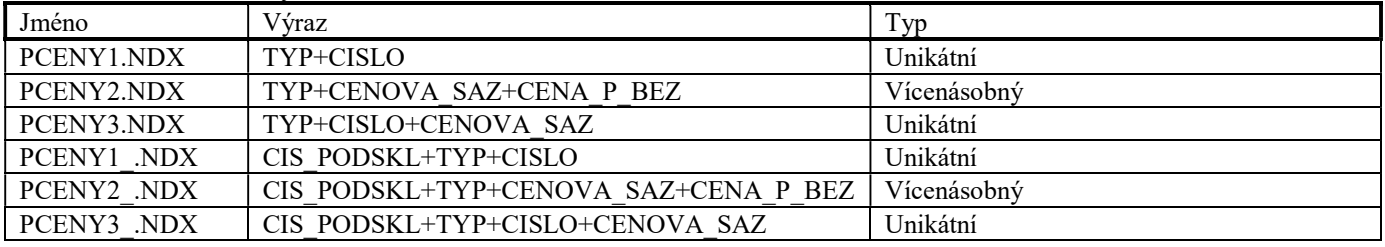

#### Soubor SPRPOL.DBF

Soubor je využit pro ukládání informací o spřažených položkách.

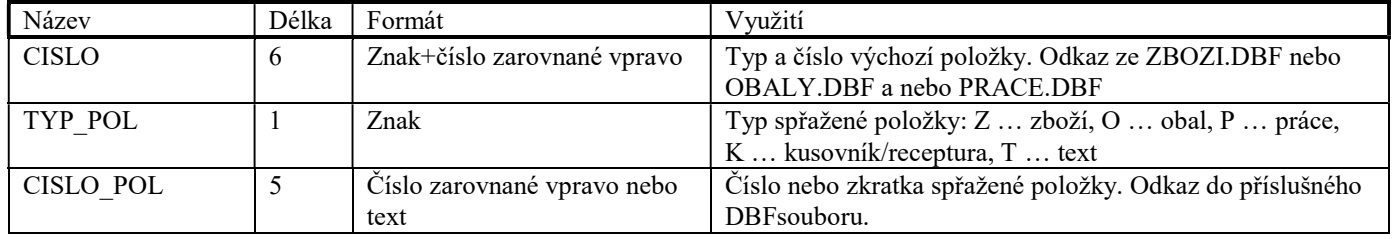

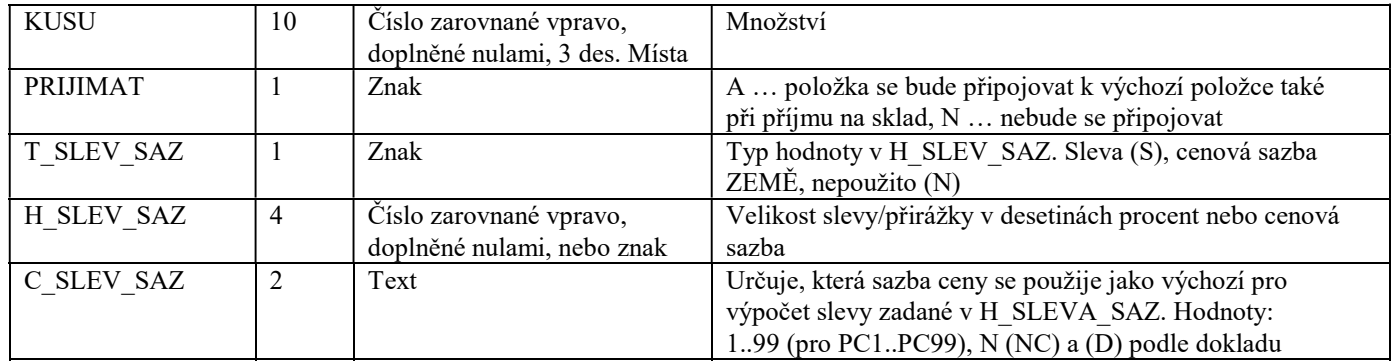

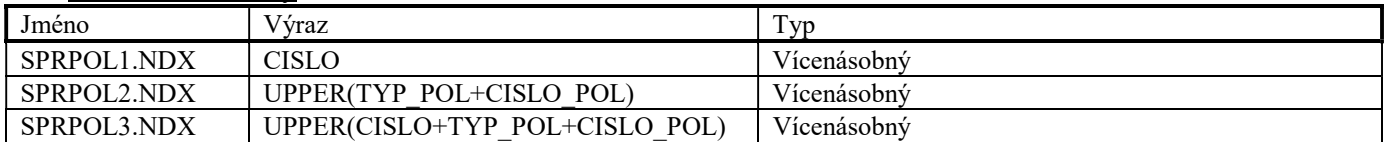

#### Soubor NAHRPOL.DBF

Soubor je využit pro ukládání informací o náhradních položkách.

#### Datové položky

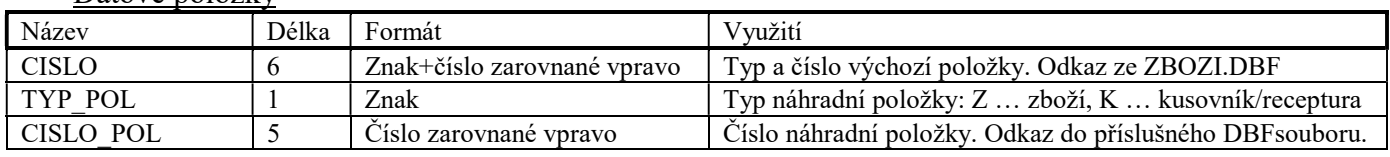

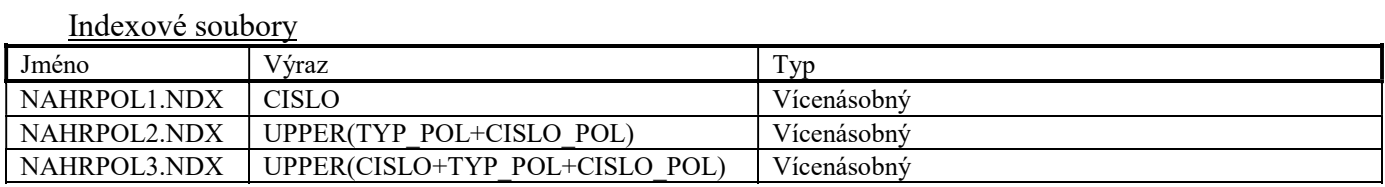

# Soubor DOPLUD.DBF

Soubor je využit pro ukládání informací o doplňkových údajích zboží.

#### Datové položky

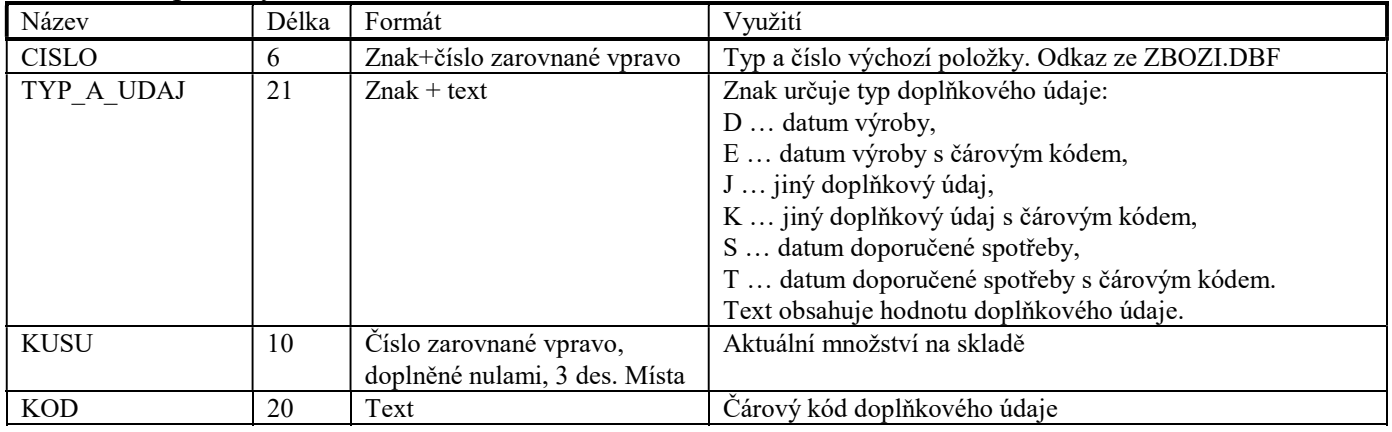

#### Indexové soubory

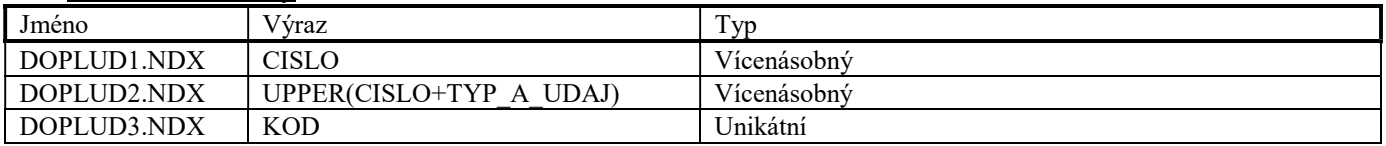

# Soubor CDOPLUD.DBF

Soubor je využit pro ukládání informací o číselníku doplňkových údajů zboží.

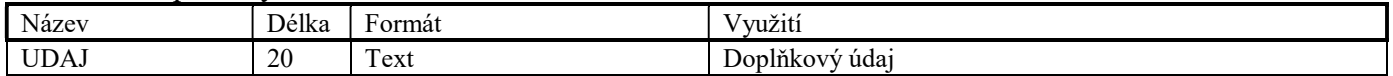

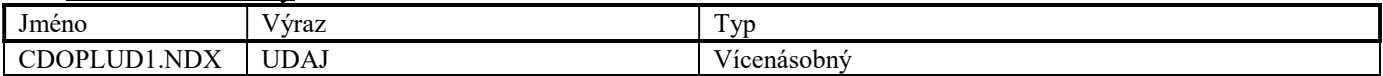

# Soubor HLAKCE.DBF

Soubor je použit pro ukládání hlavičky akce

Datové položky

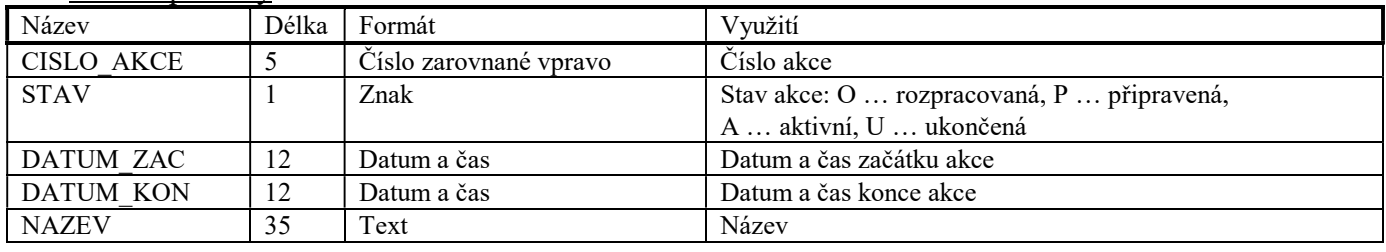

# Indexové soubory

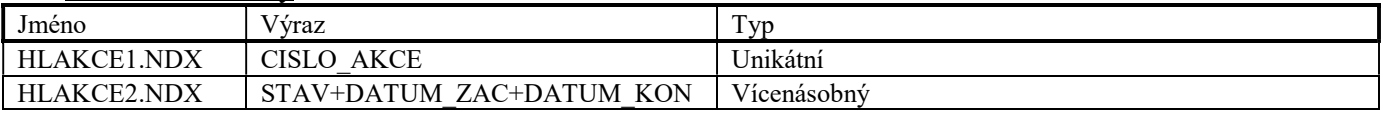

#### Soubor PLAKCE.DBF

Soubor je použit pro ukládání položek akce

#### Datové položky

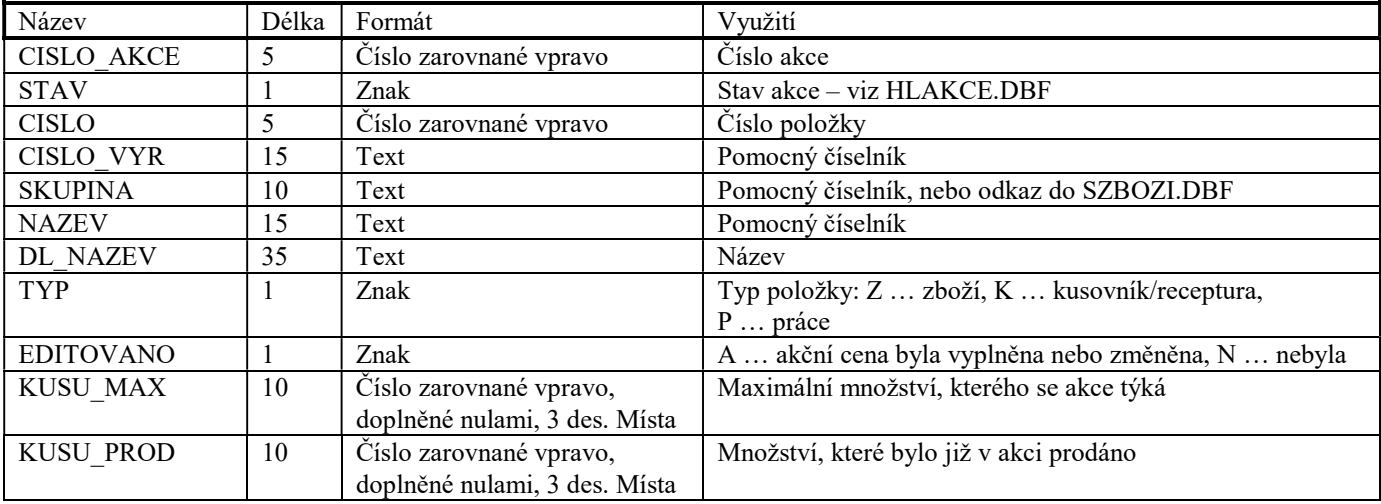

#### Indexové soubory

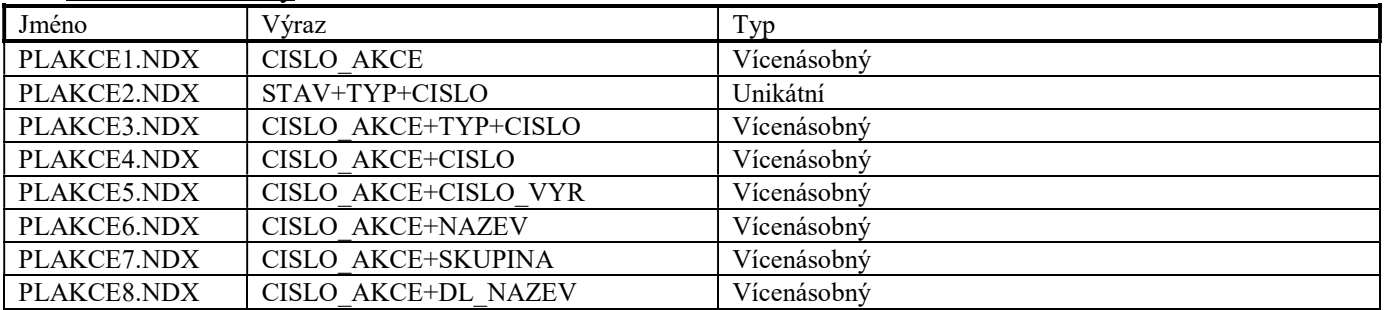

#### Soubor PLCAKCE.DBF

Soubor je využit pro ukládání informací o akčních cenách zboží a prací.

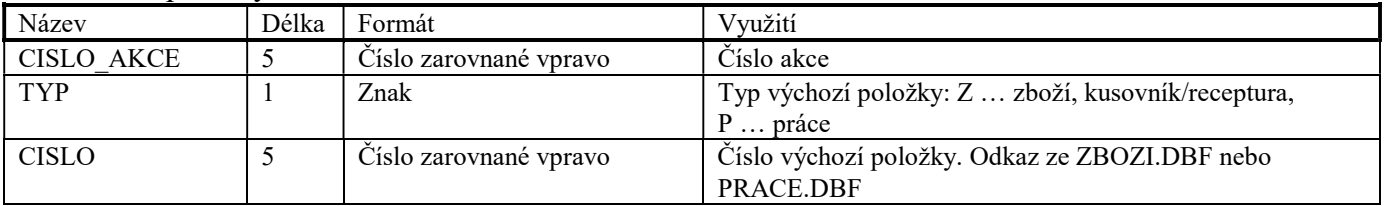

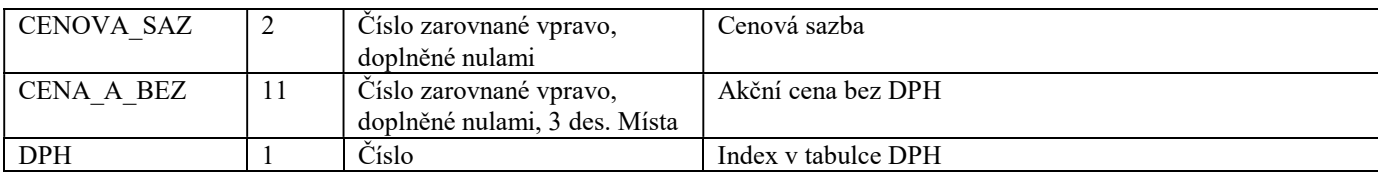

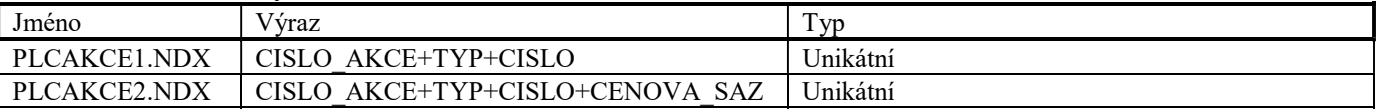

#### Soubor INTOB.DBF

Soubor je použit pro ukládání doplňkových informací o zboží a pracích, které se importují do internetového obchodu.

#### Datové položky

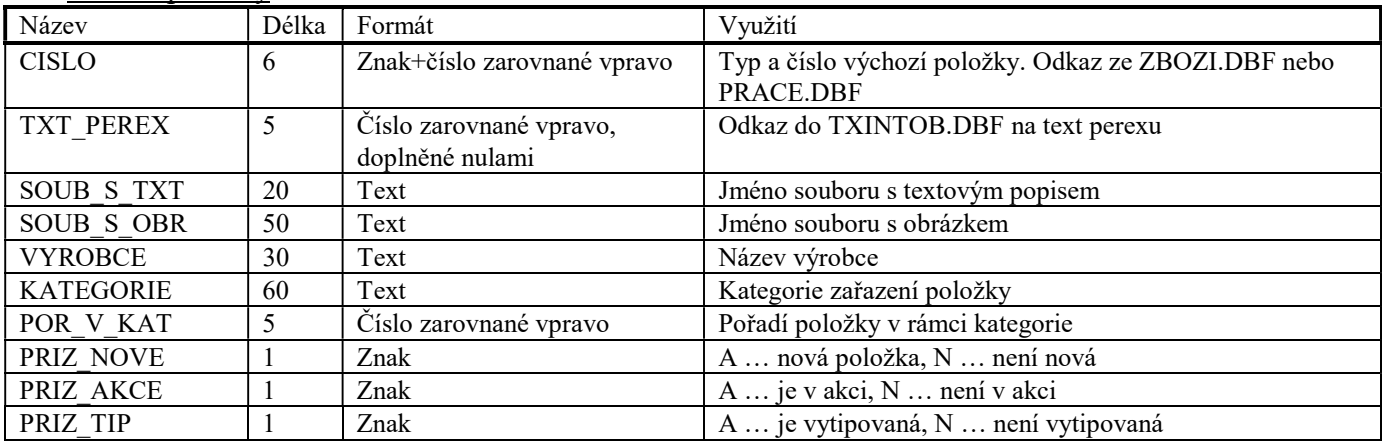

#### Indexové soubory

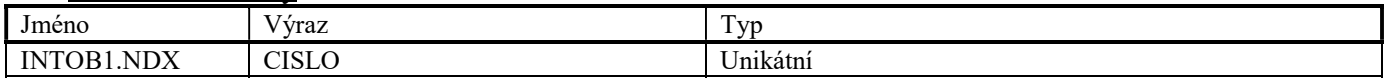

#### Soubor TXINTOB.DBF

Soubor je použit pro ukládání textu u doplňkových informací pro internetový obchod. Tento soubor má stejnou strukturu, jako soubor TXZBOZI.DBF.

#### Soubor TEXTY.DBF

Soubor je použit pro ukládání informací o standardních textech.

#### Datové položky

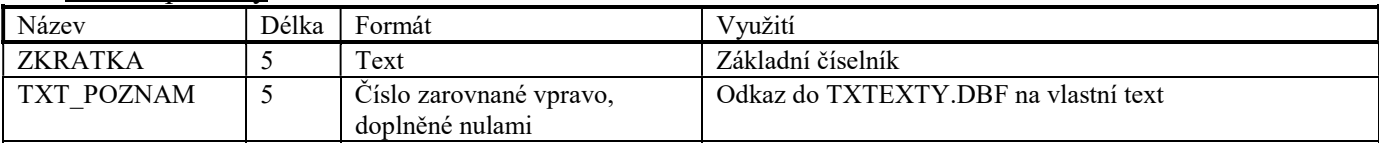

#### Indexové soubory

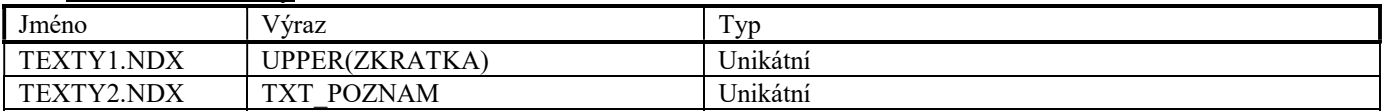

#### Soubor TXTEXTY.DBF

Soubor je použit pro ukládání textu u textů. Tento soubor má stejnou strukturu, jako soubor TXZBOZI.DBF.

#### Soubor DODAV.DBF

Soubor je využit pro ukládání informací o obchodních partnerech (dodavatelích i odběratelích).

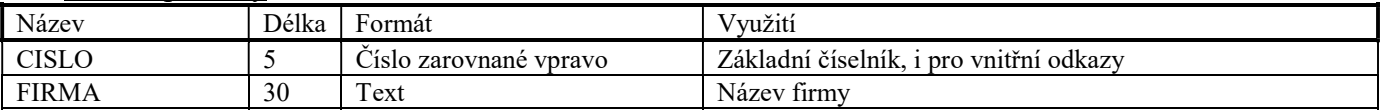

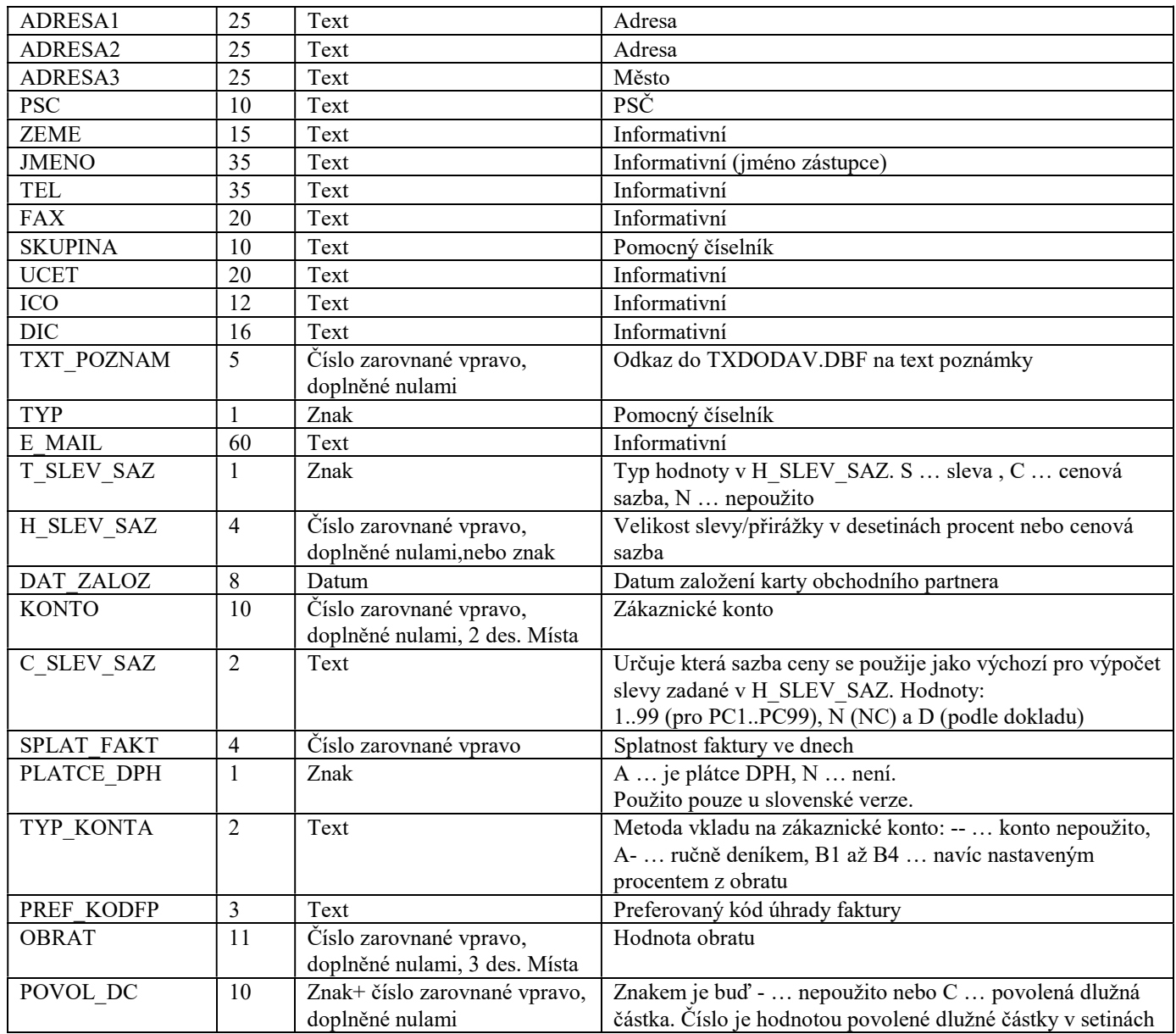

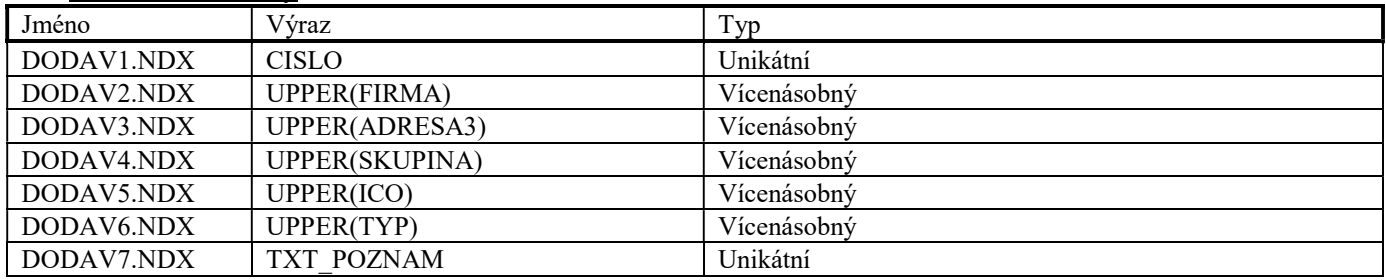

## Soubor TXDODAV.DBF

Soubor je použit pro ukládání textu poznámky u obchodního partnera. Tento soubor má stejnou strukturu, jako soubor TXZBOZI.DBF.

#### Soubor DDODAV.DBF

Soubor je využit pro ukládání odkazů na ezúčtováv obchodního partnera, který slouží jako informace o místu dodání.

Datové položky

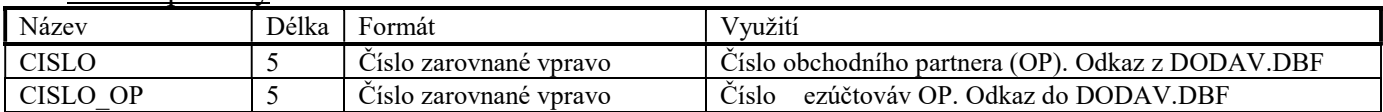

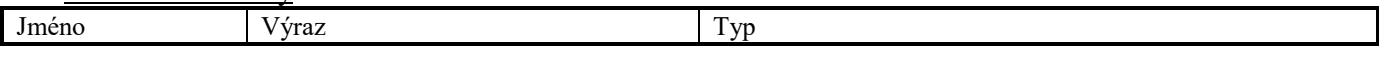

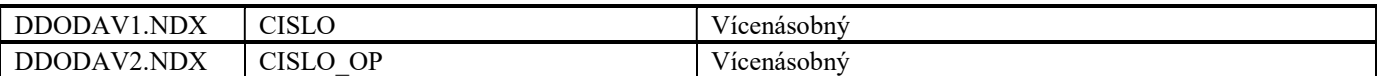

#### Soubor SDODAV.DBF

Soubor je využit pro ukládání informací o slevách nebo přirážkách poskytovaných skupinám zboží, které nakupuje daný obchodní partner.

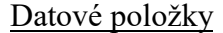

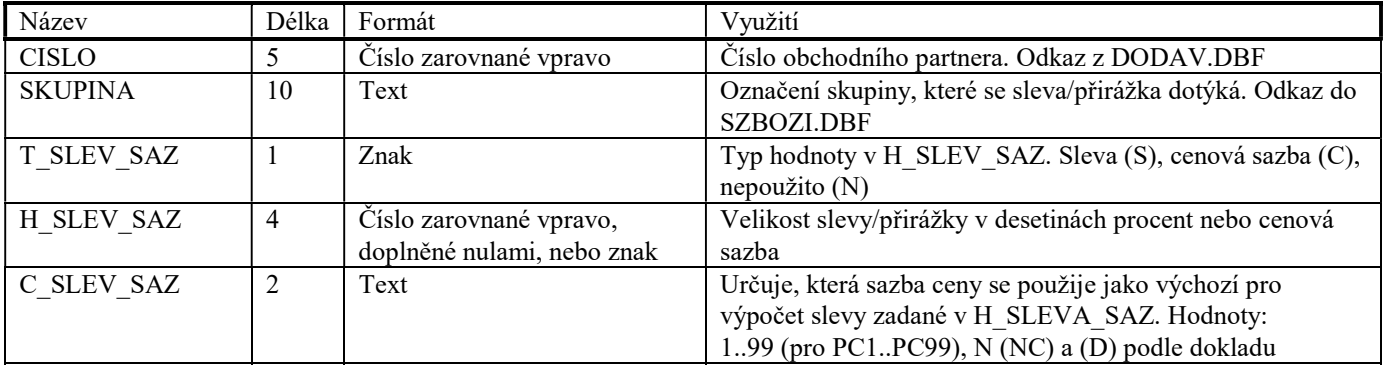

# Indexové soubory

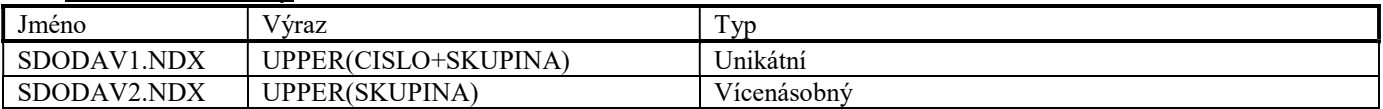

#### Soubor VOZIDLO.DBF

Soubor je využit pro ukládání informací o vozidle.

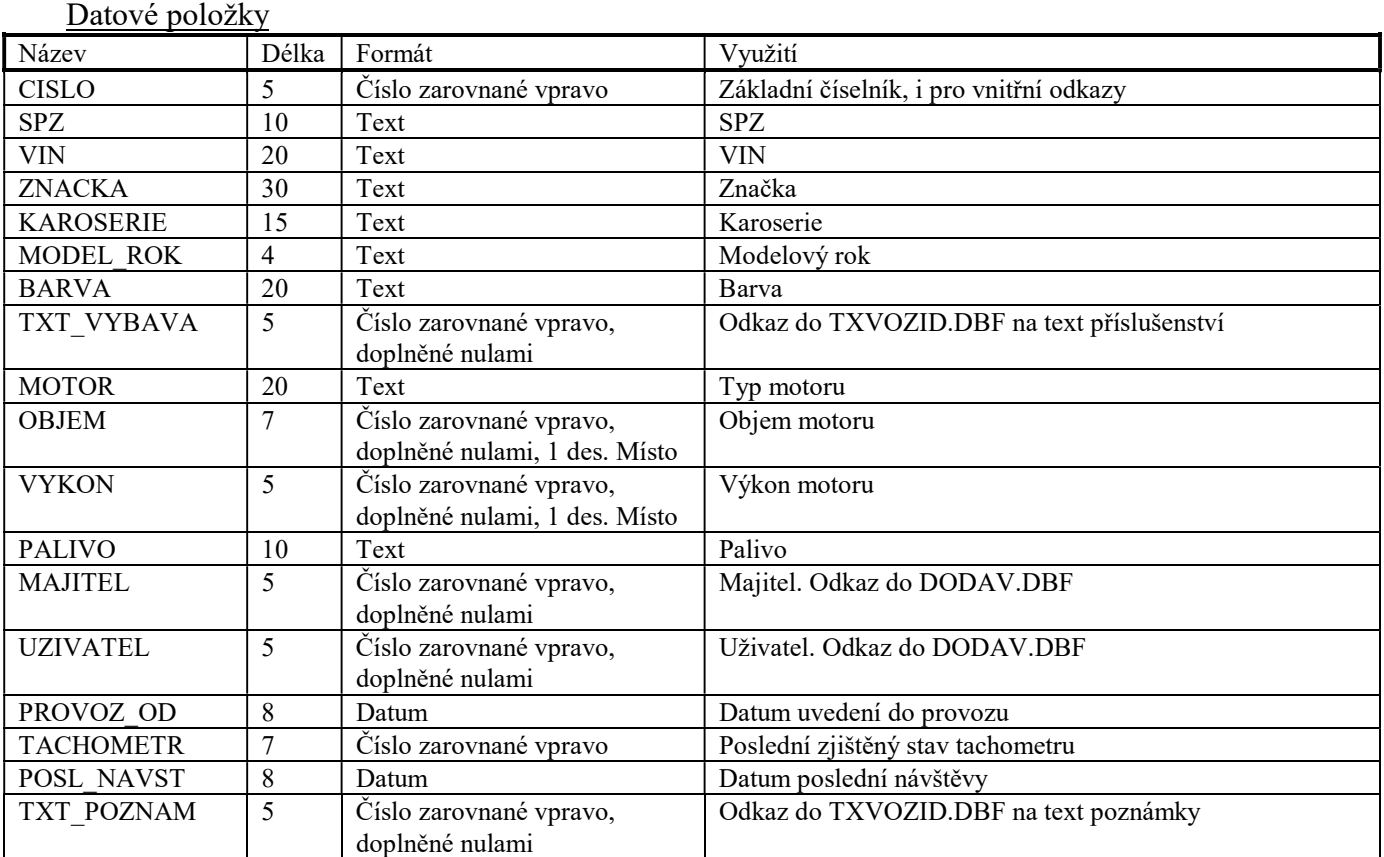

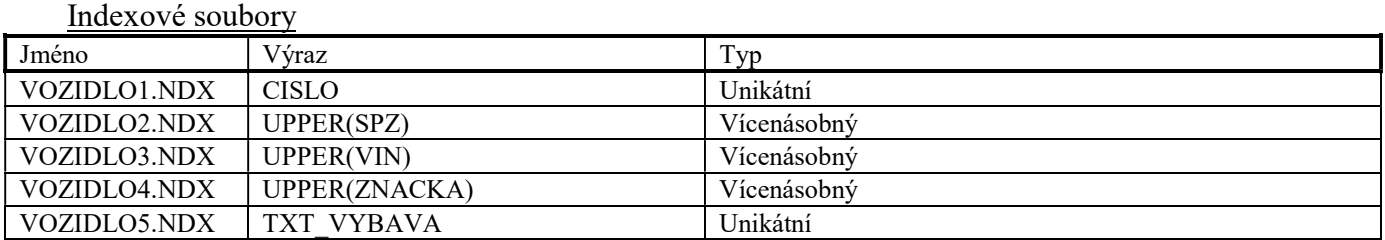

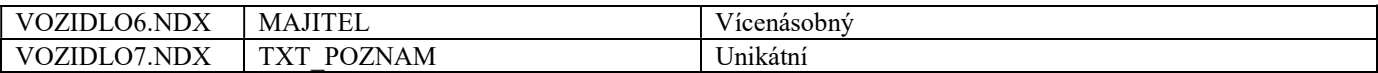

#### Soubor TXVOZID.DBF

Soubor je použit pro ukládání textů u vozidla. Tento soubor má stejnou strukturu jako soubor TXZBOZI.DBF

#### Soubor VYBAVA.DBF

Soubor je využit pro ukládání informací o číselníku výbav vozidel.

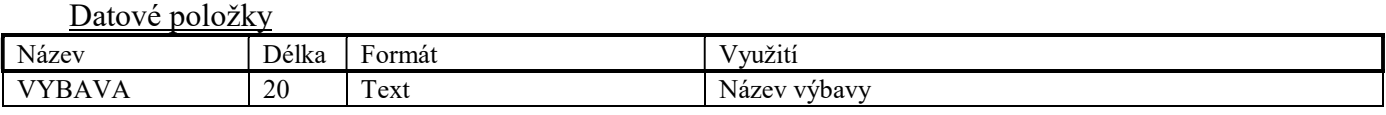

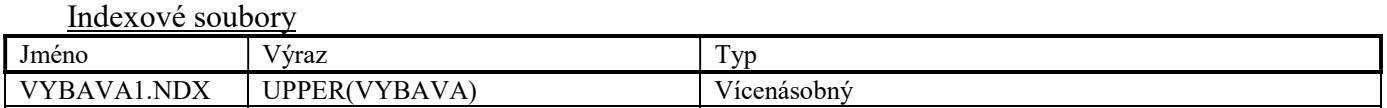

#### Soubor KURSMEN.DBF

Soubor je využit pro ukládání informací o kursech cizích měn vzhledem k domácí měně.

#### Datové položky

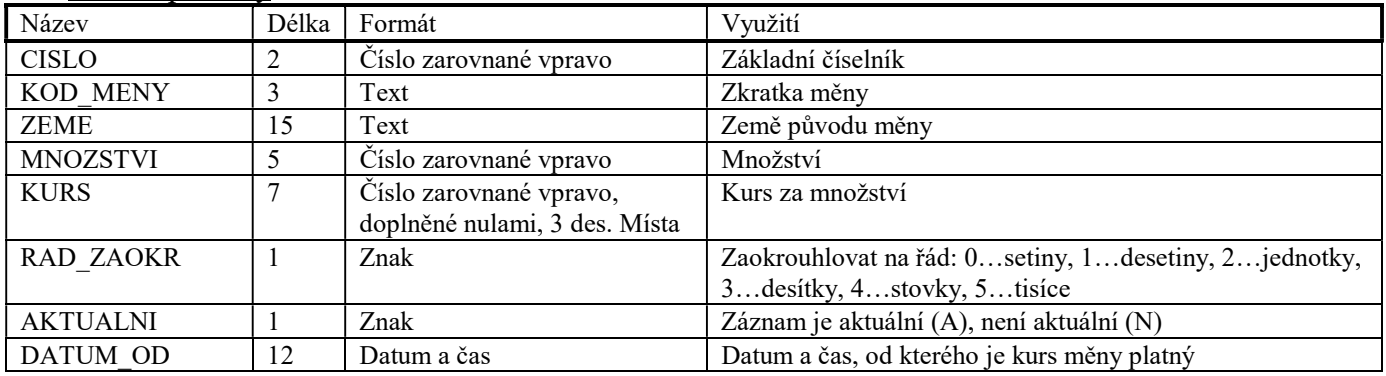

#### Indexové soubory

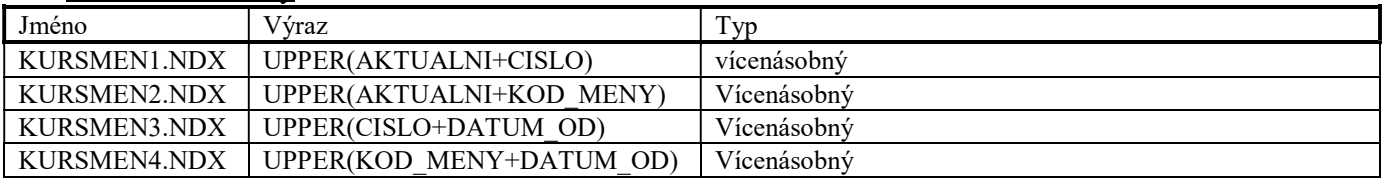

#### Soubor HLINV.DBF

Soubor je využit pro ukládání hlavičky inventury.

Datové položky

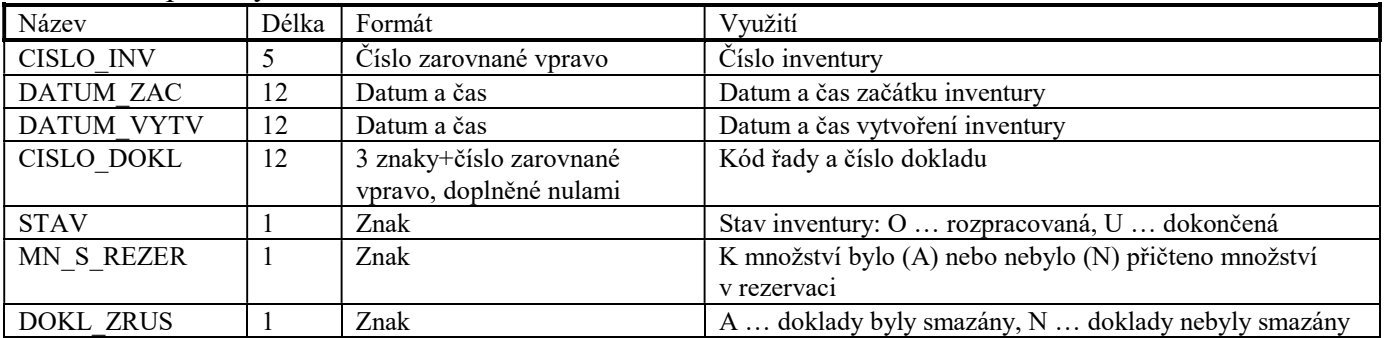

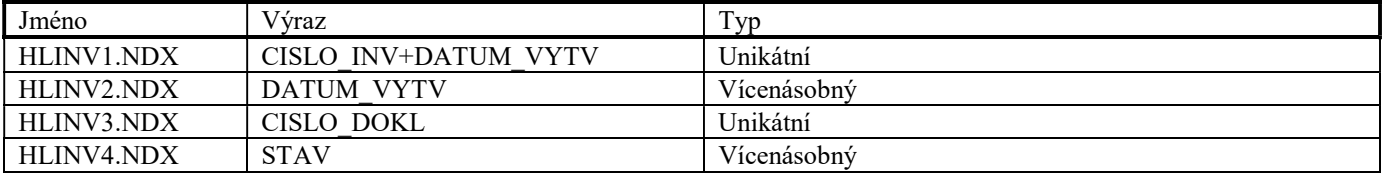

## Soubor PLINV.DBF

Soubor je využit pro ukládání informací o položkách inventury.

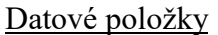

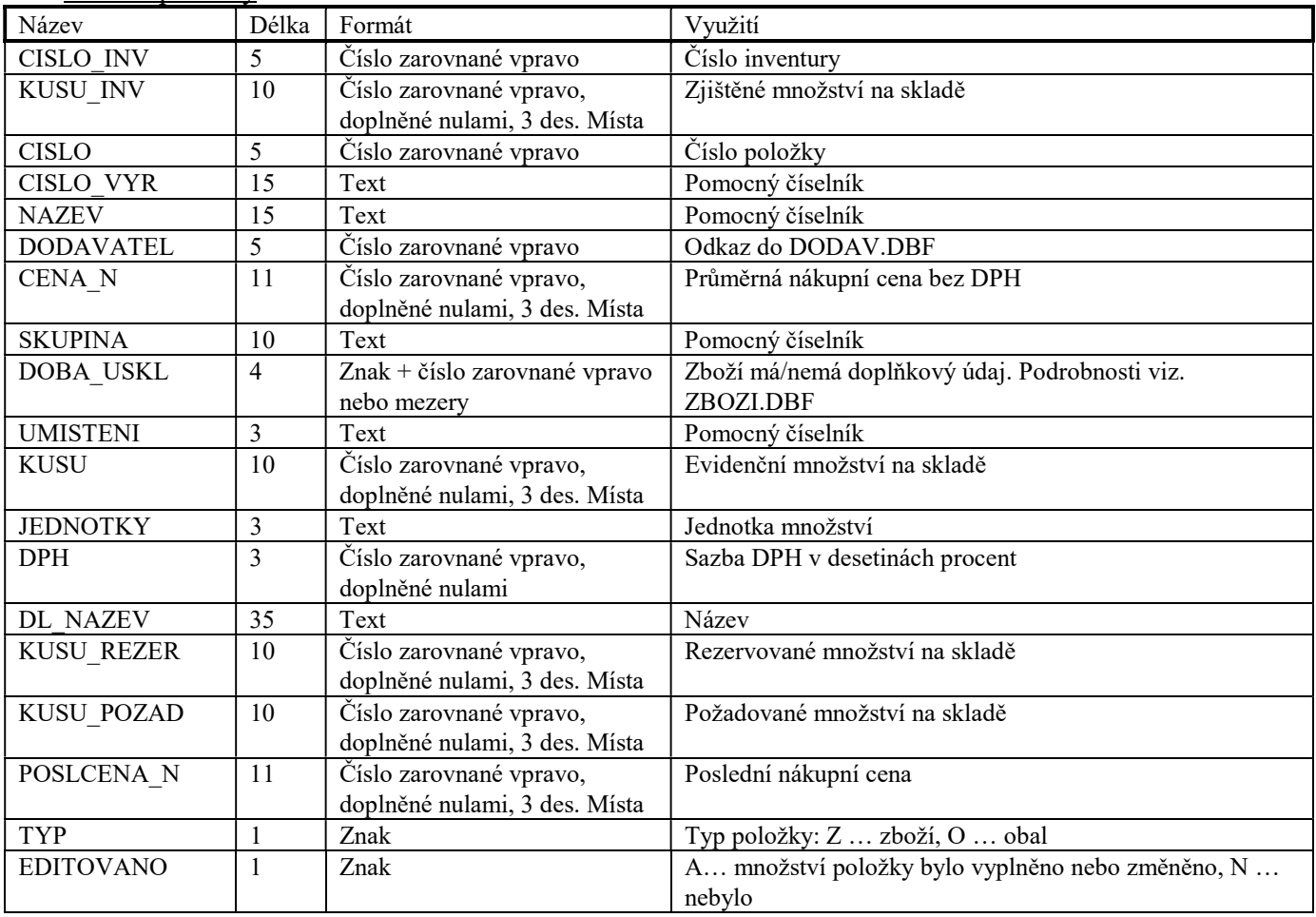

# Indexové soubory

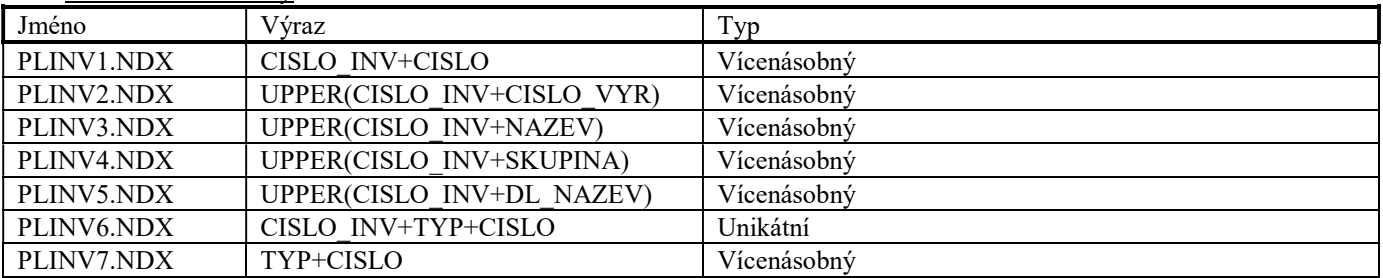

# Soubor DLINV.DBF

Soubor je využit pro ukládání informaci o množství a umístění položek inventury.

#### Datové položky

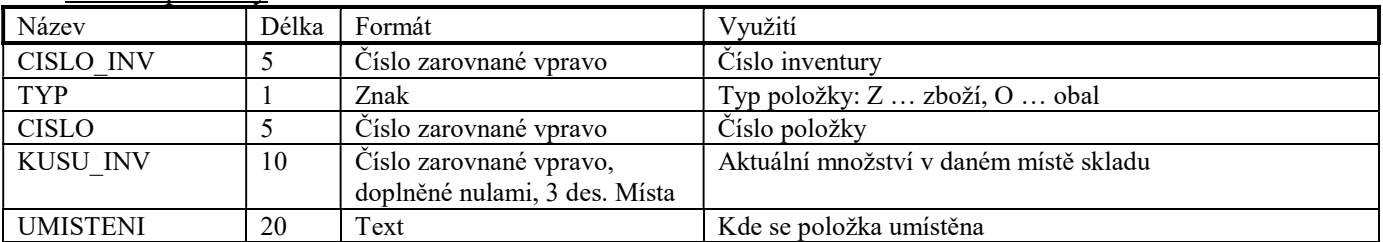

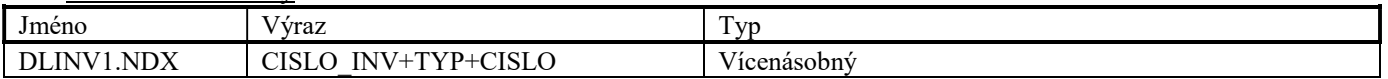

## Soubor PLCINV.DBF

Soubor je využit pro ukládání informací o prodejních cenách zboží a obalů při inventuře.

#### Datové položky

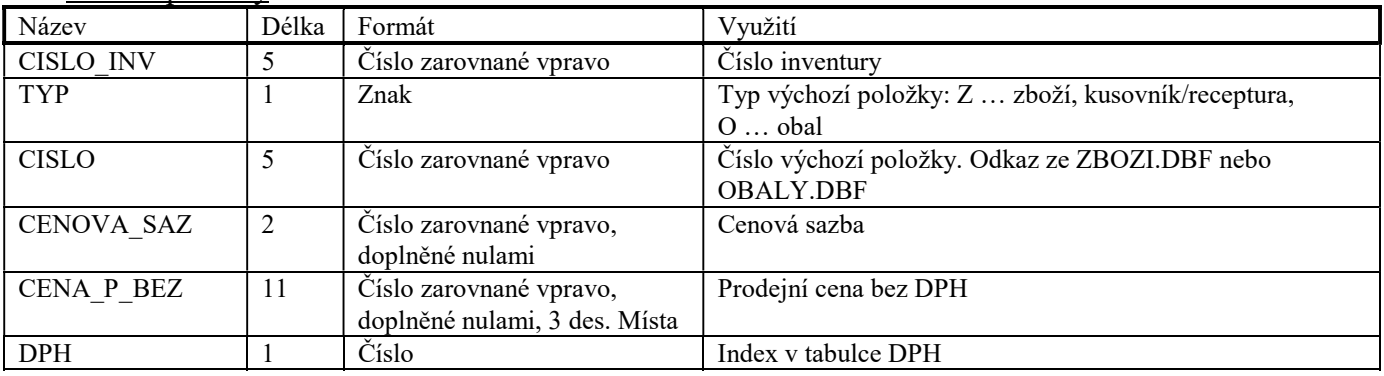

#### Indexové soubory

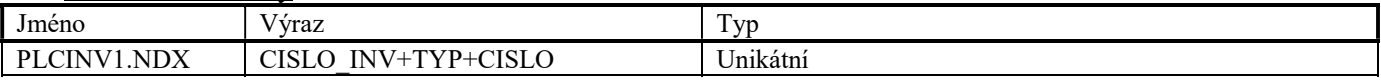

#### Soubor PLDINV.DBF

Soubor je využit pro ukládání informaci o množství u doplňkových údajů zboží při inventuře.

#### Datové položky

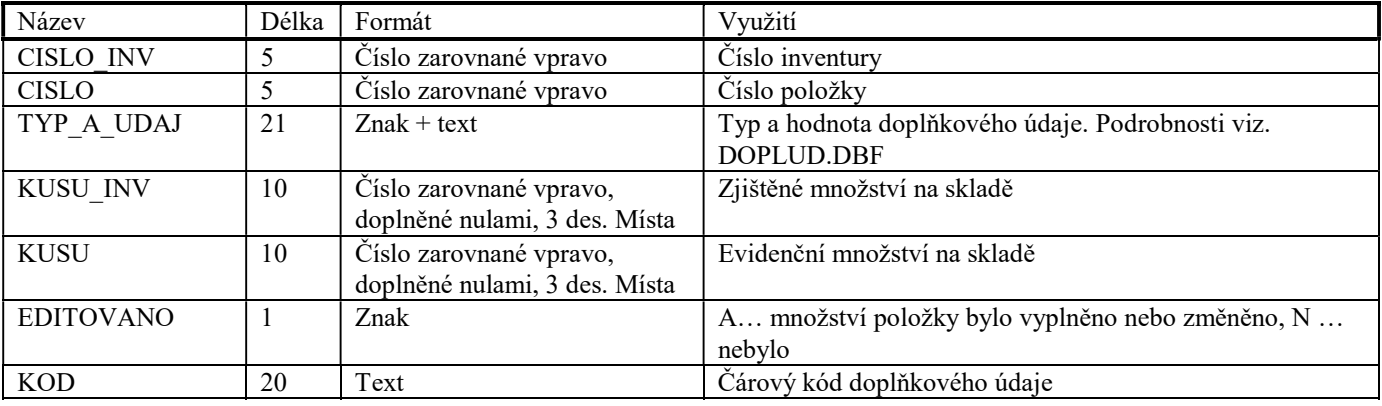

# Indexové soubory

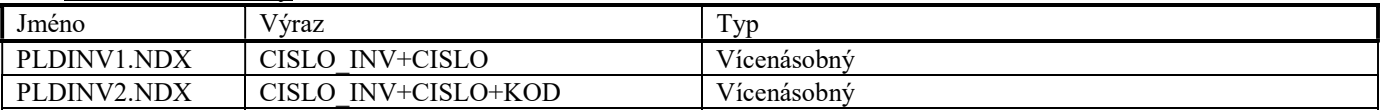

#### Soubor HLZRC.DBF

Soubor je využit pro ukládání hlavičky zrcadla.

#### Datové položky

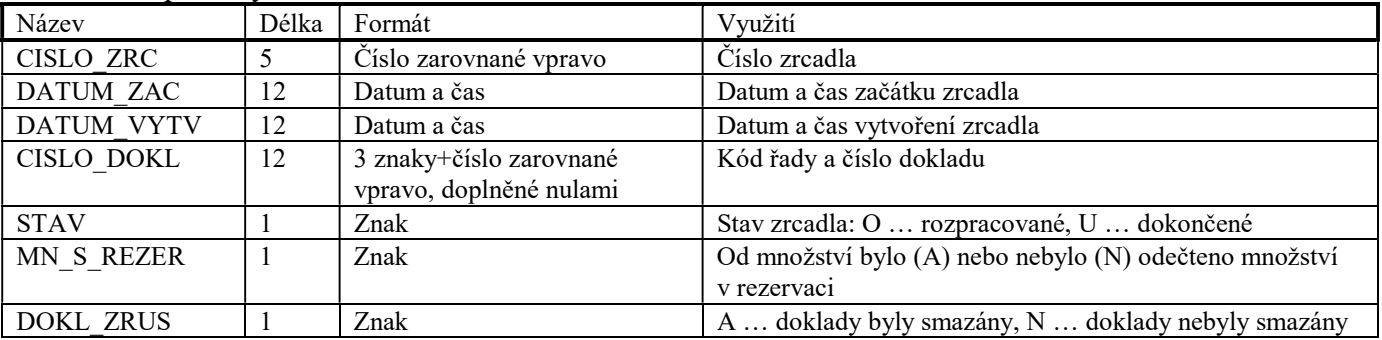

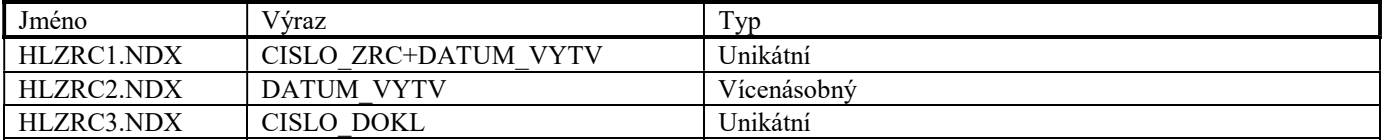

# Soubor PLZRC.DBF

Soubor je využit pro ukládání informací o položkách zrcadla.

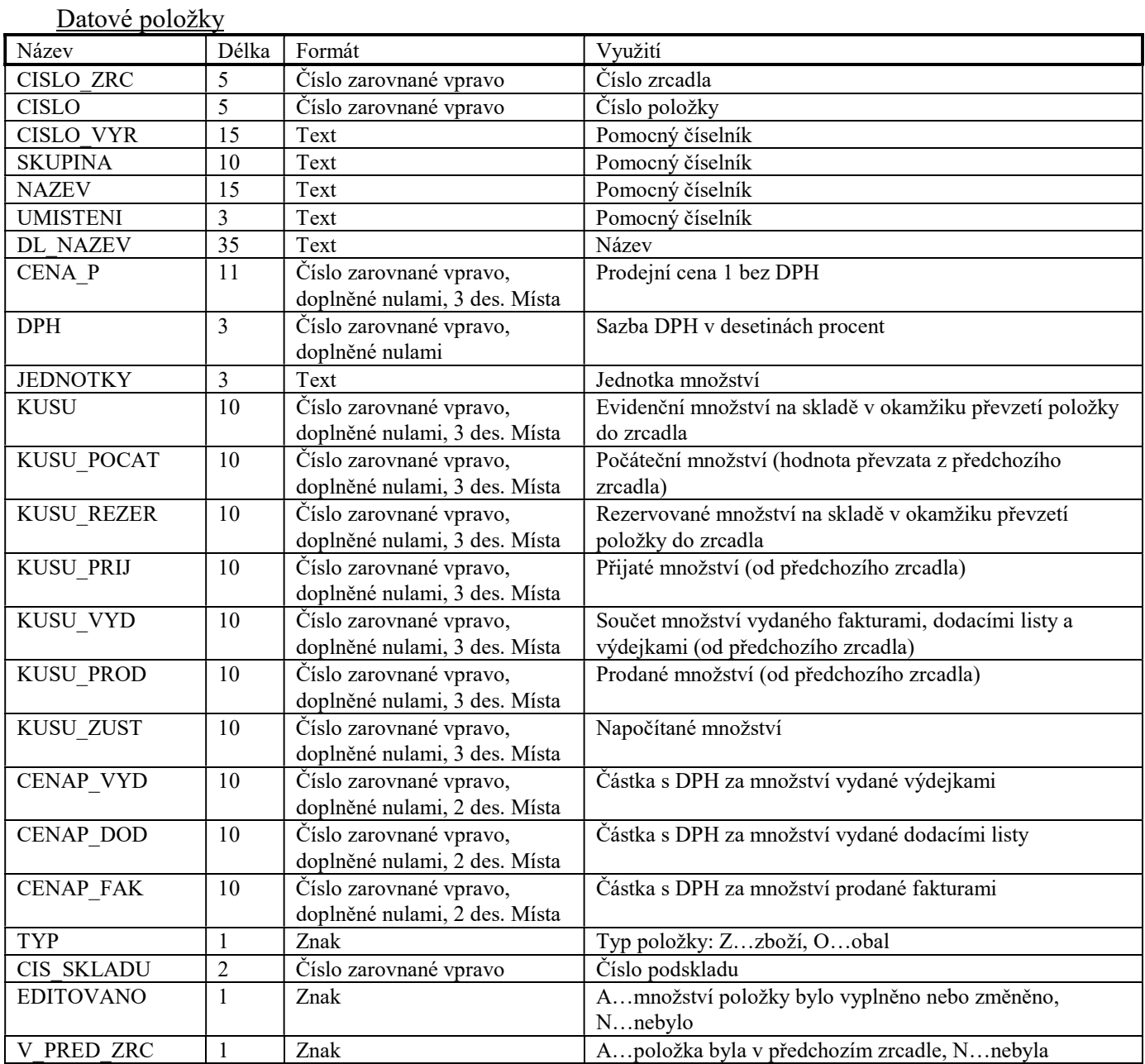

#### Indexové soubory

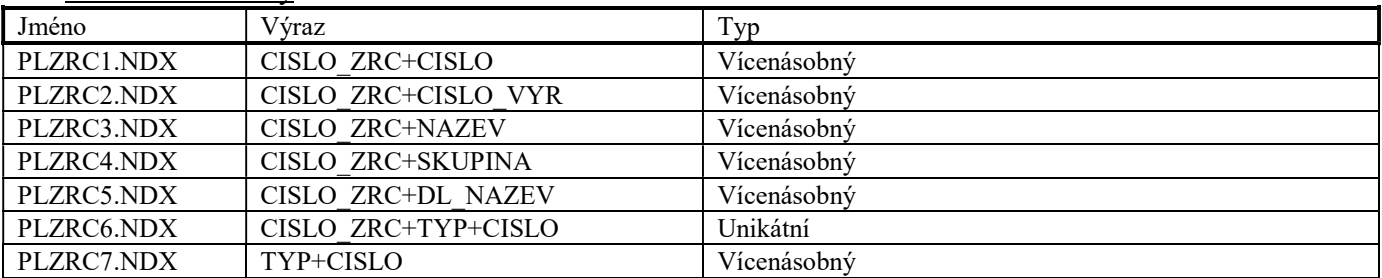

# Adresář DOKLADY

# Soubor HLRADY.DBF

Soubor je využit pro ukládání základních informací o řadách dokladů.

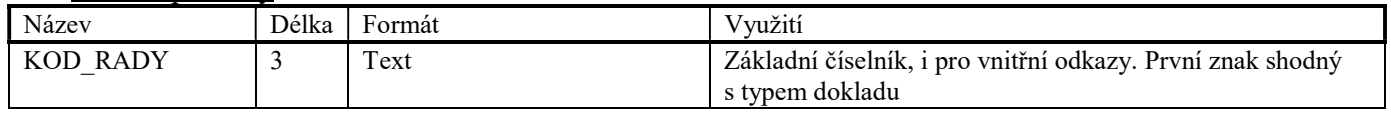

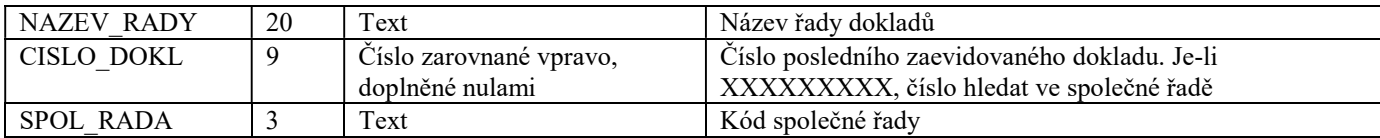

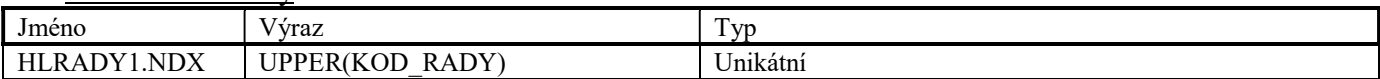

# Soubor PLRADY.DBF

Soubor je využit pro ukládání informací o řadách jednotlivých typů dokladů.

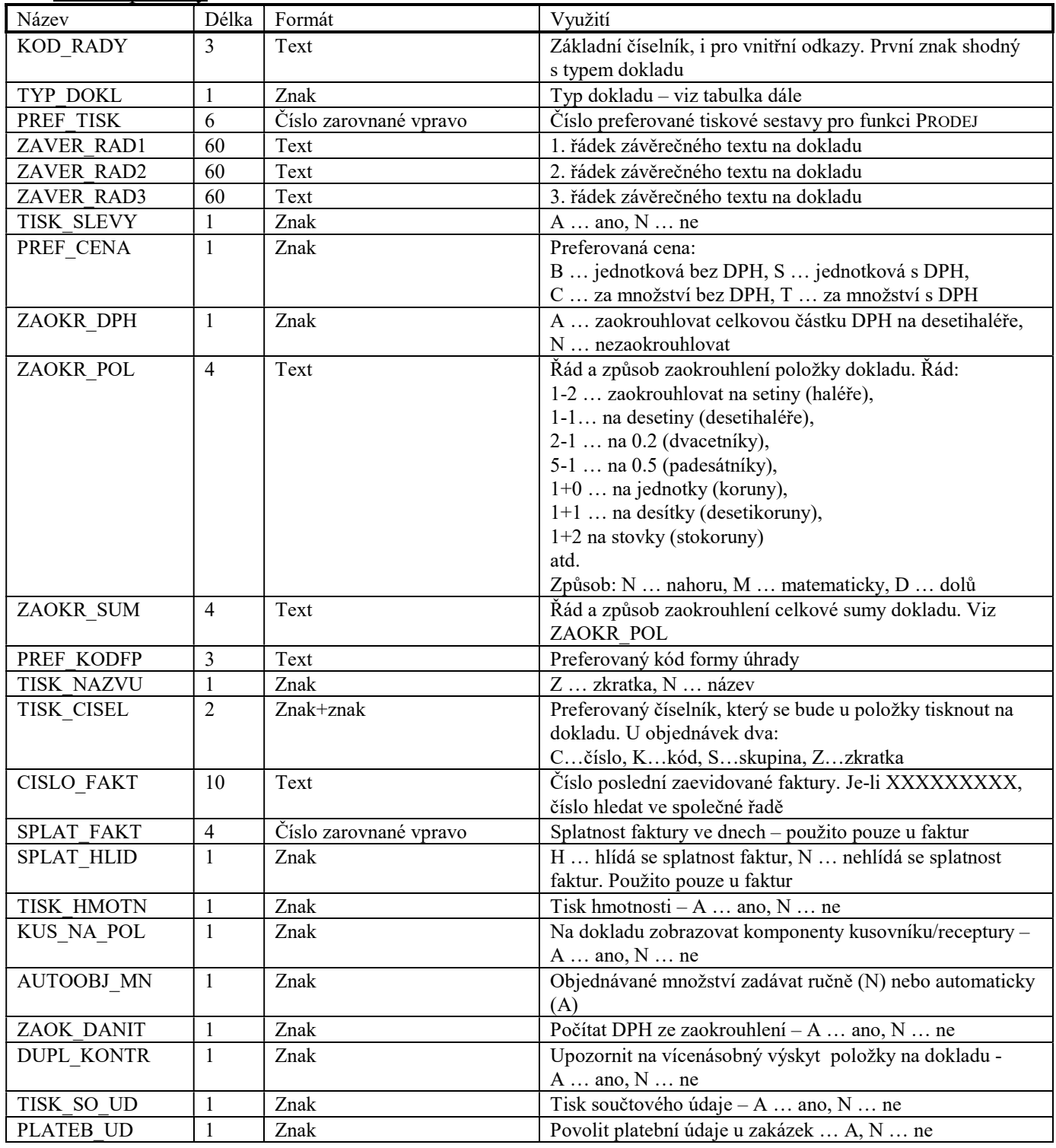

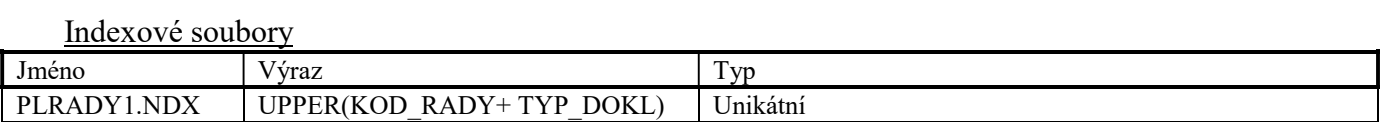

#### Soubor RPOH.DBF

Soubor je využit pro ukládání veškerých informací o možných formách úhrad dokladů a zápisů do pokladního deníku.

#### Datové položky

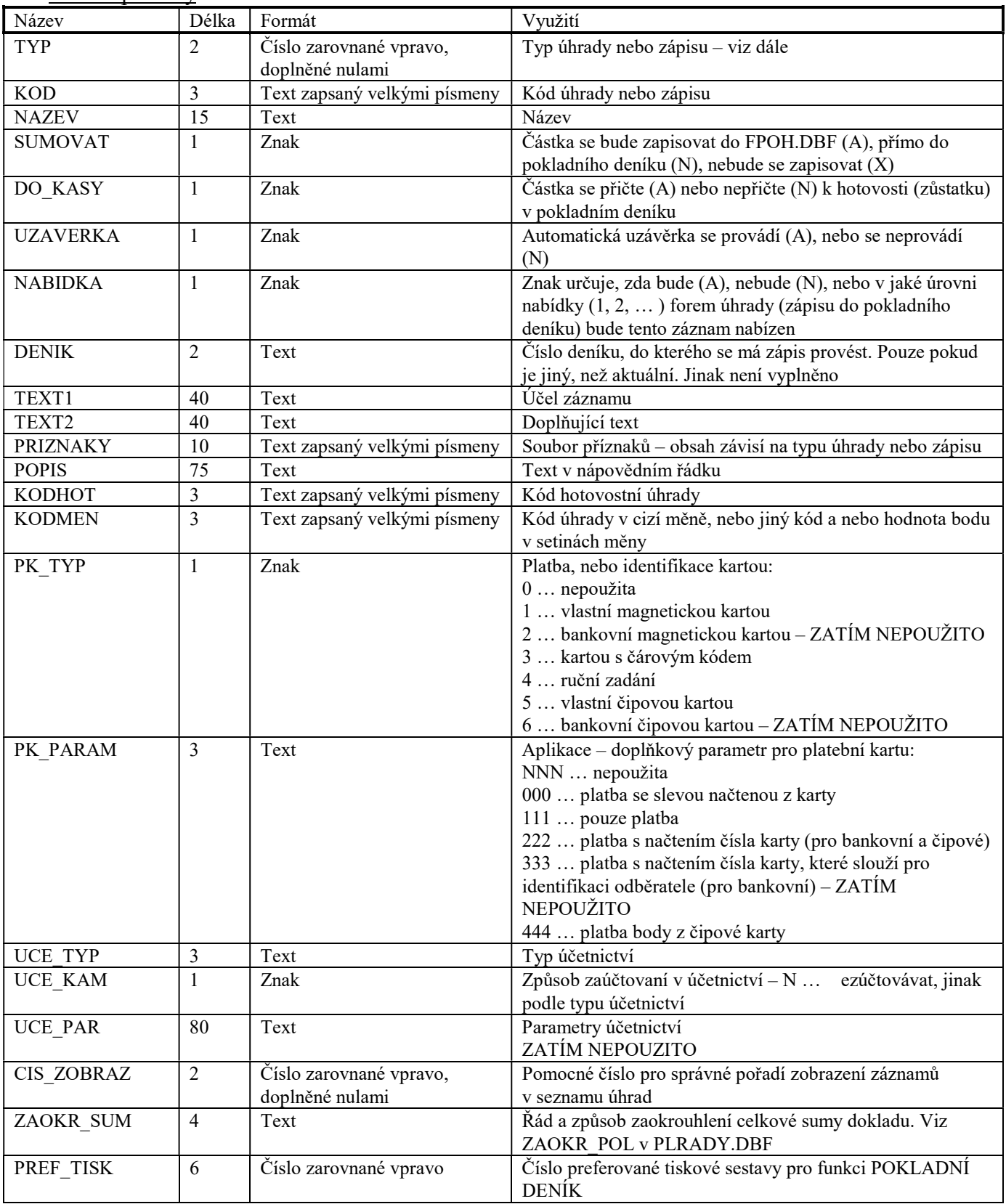

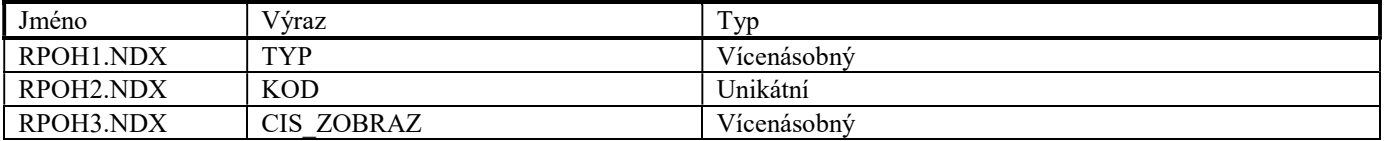

Typy úhrad dokladů a zápisů do pokladního deníku

| Číslo | Význam                                                                       |
|-------|------------------------------------------------------------------------------|
| 01    | Platba hotově – prodejky                                                     |
| 02    | Platba šekem – prodejky                                                      |
| 03    | Vklad nebo výběr do/z pokladního deníku                                      |
| 04    | Záznam tržby do pokladního deníku                                            |
| 05    | Platba kartou – prodejky                                                     |
| 06    | Převod peněz mezi pokladními deníky                                          |
| 07    | Vracení DPH cizincům                                                         |
| 08    | Vklad nebo výběr do/ze zákaznického konta                                    |
| 09    | Platba v cizí měně hotově prodejky                                           |
| 10    | Platba ze zákaznického konta – prodejky                                      |
| 11    | Platba hotově – faktury                                                      |
| 12    | Platba bezhotovostní – faktury                                               |
| 13    | Platba kartou – faktury – ZATÍM NEPOUŽITO                                    |
| 14    | Platba ze zákaznického konta – faktury – ZATÍM NEPOUŽITO                     |
| 15    | Platba hotově – příjemky                                                     |
| 16    | Platba bezhotovostní – příjemky                                              |
| 17    | Platba hotově – zakázky                                                      |
| 18    | Platba bezhotovostní – zakázky                                               |
| 19    | Vklad nebo výběr na/z čipové karty                                           |
| 20    | Záznam měsíční tržby do pokladního deníku - použito pouze ve slovenské verzi |
|       |                                                                              |

# Soubor FPOH.DBF

Soubor je využit pro ukládání mezisoučtů před jejich zápisem (uzávěrkou) do pokladního deníku.

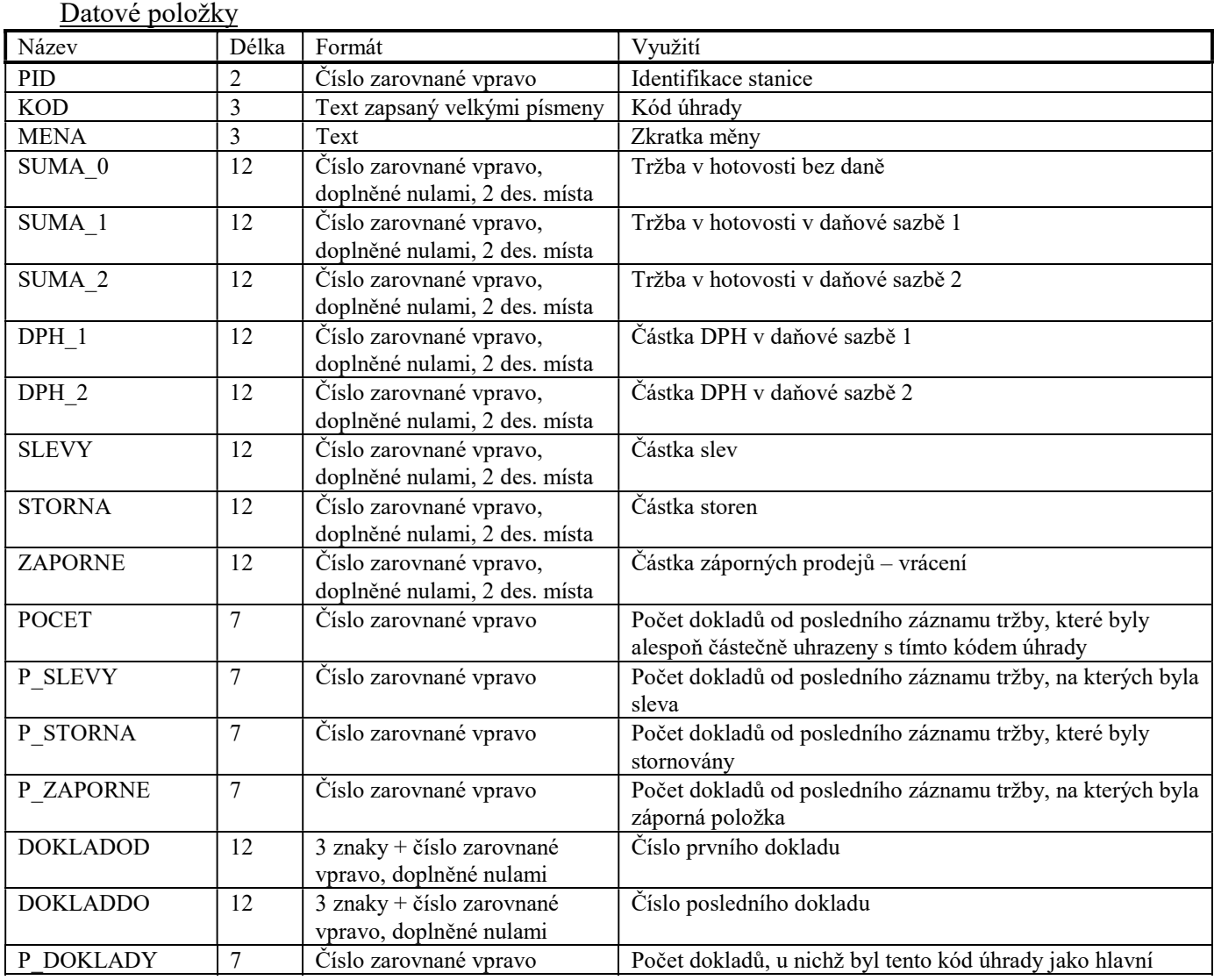

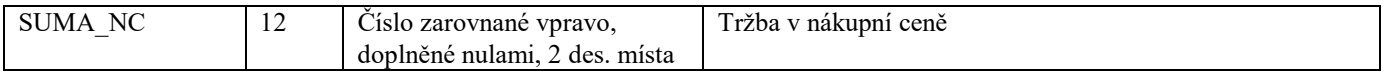

 $\overline{a}$ 

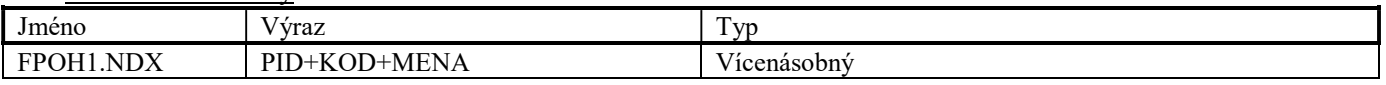

# Soubor HLPDEN.DBF

Soubor je využit pro ukládání hlaviček záznamů v pokladním deníku.

# Datové položky

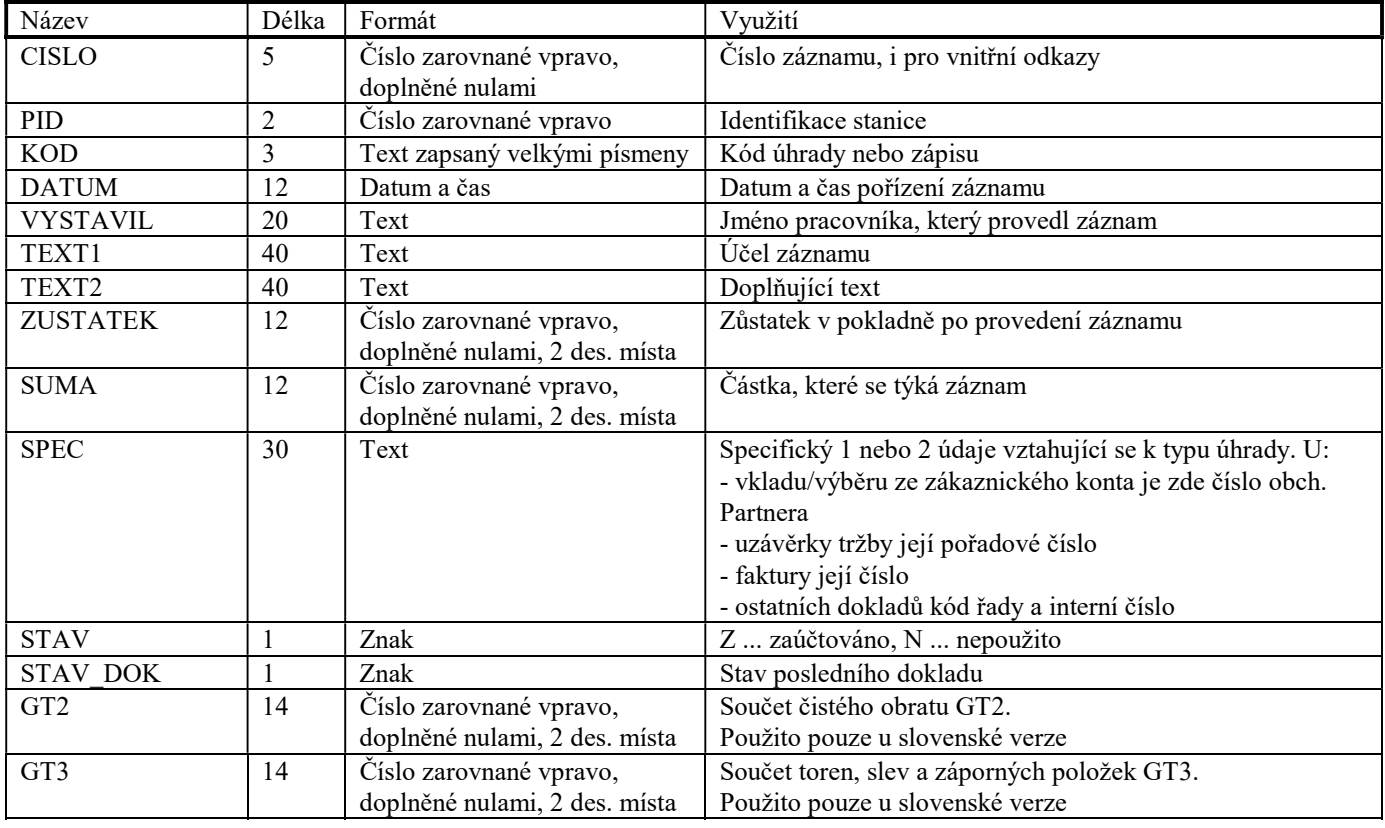

# Indexové soubory

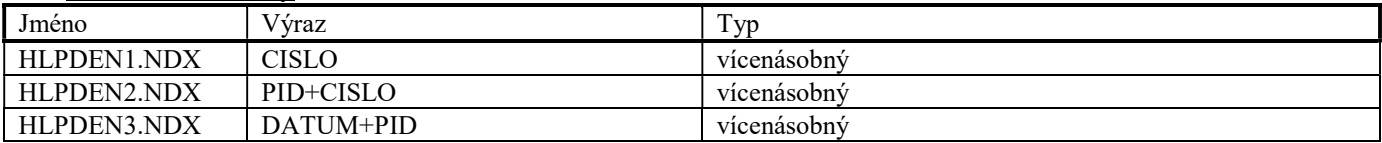

# Soubor PLPDEN.DBF

Soubor je využit pro ukládání záznamů v pokladním deníku.

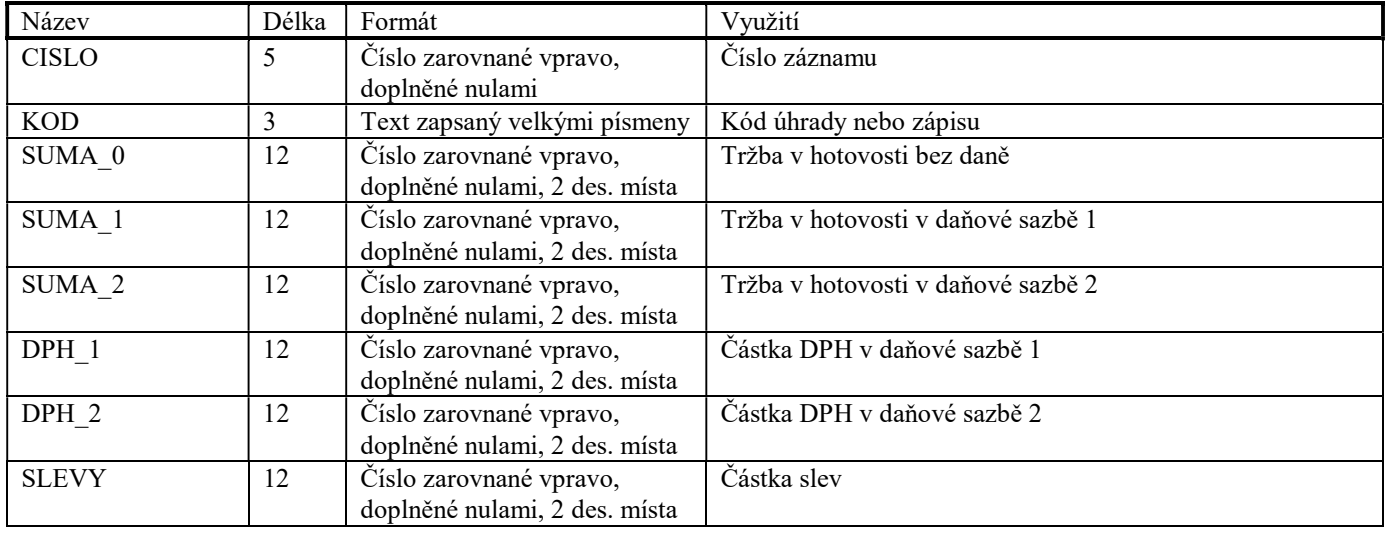

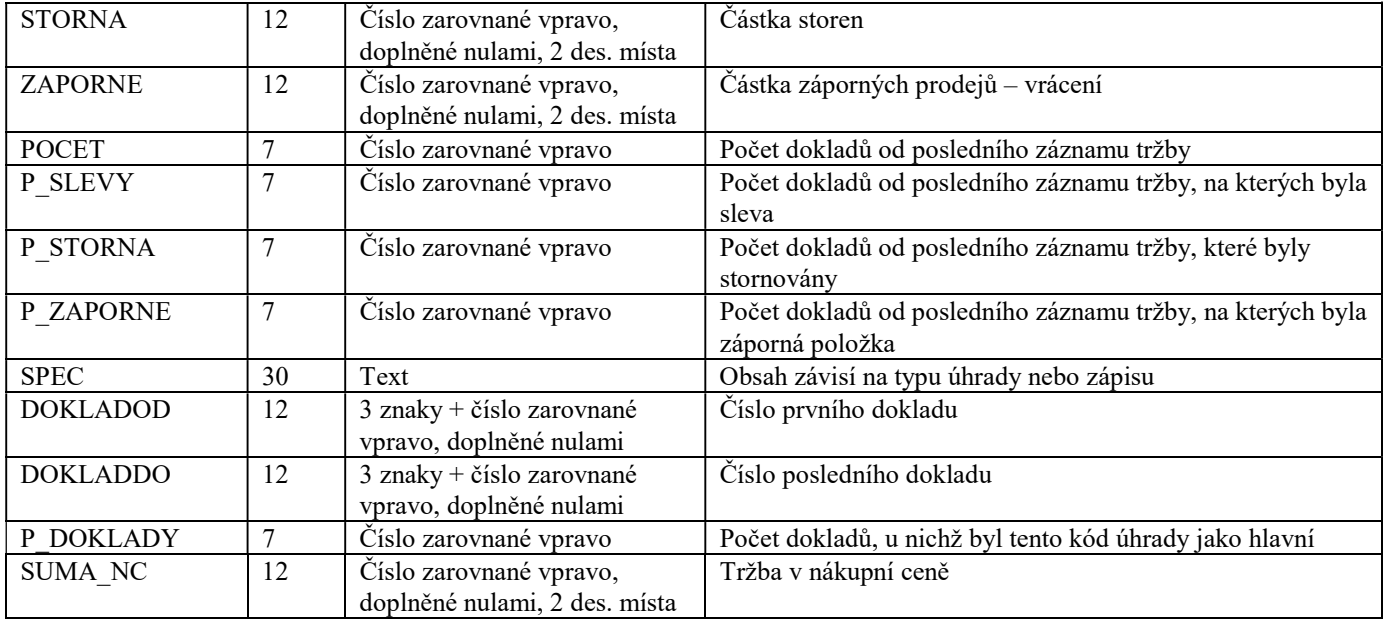

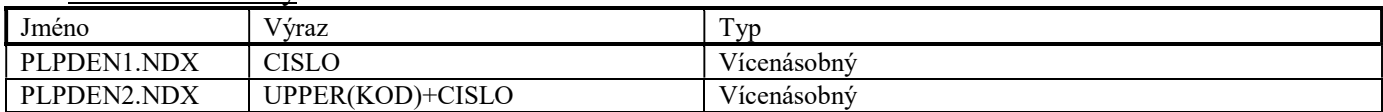

# Soubor HLOBJ.DBF

Soubor je použit pro ukládání hlaviček poptávek a objednávek dodavatelům.

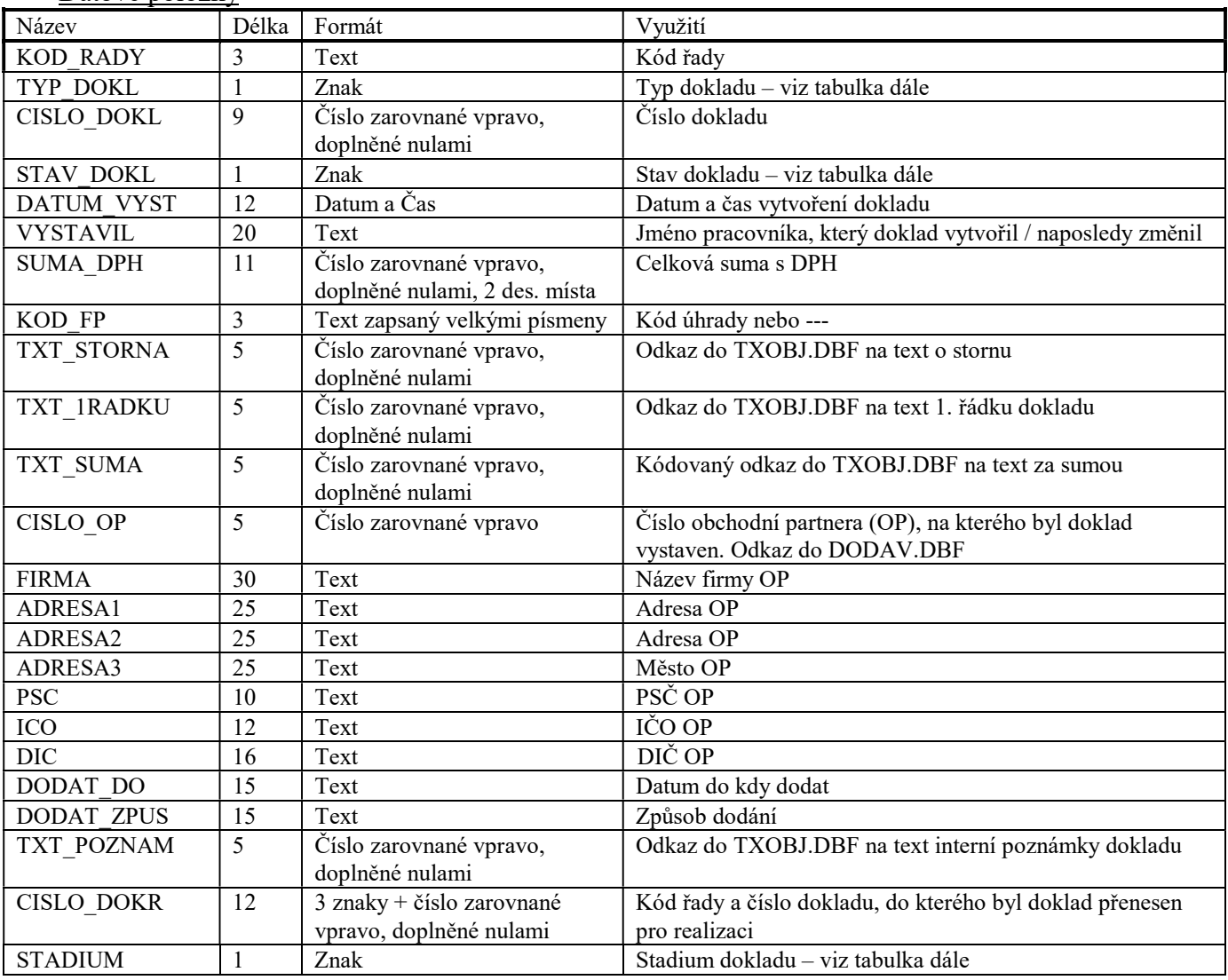

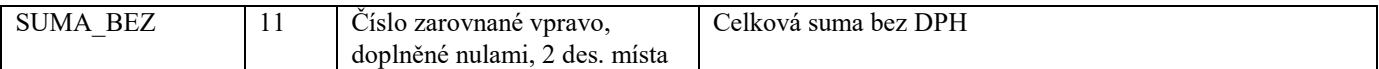

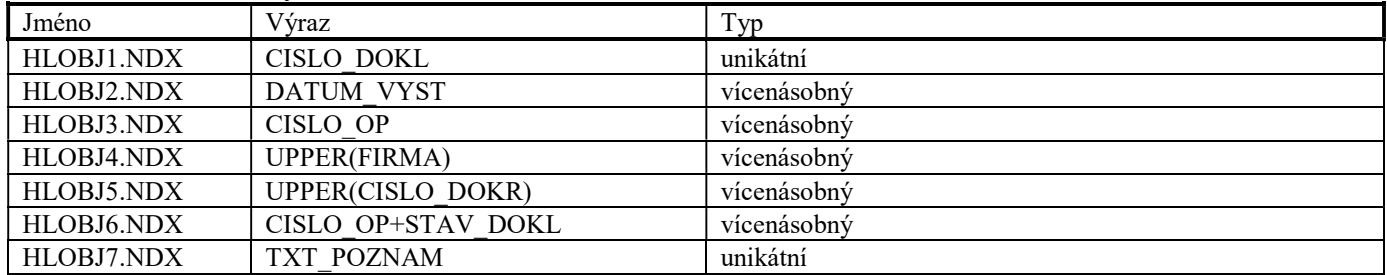

# Možné stavy a stádia objednávek dodavatelům

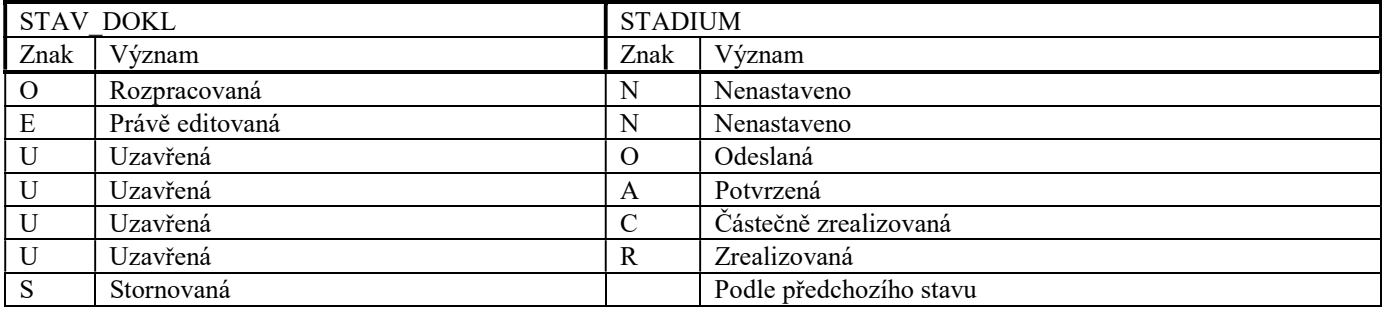

# Soubor DLOBJ.DBF

Soubor je použit pro ukládání doplňkových hlaviček objednávek dodavatelům.

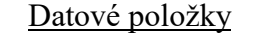

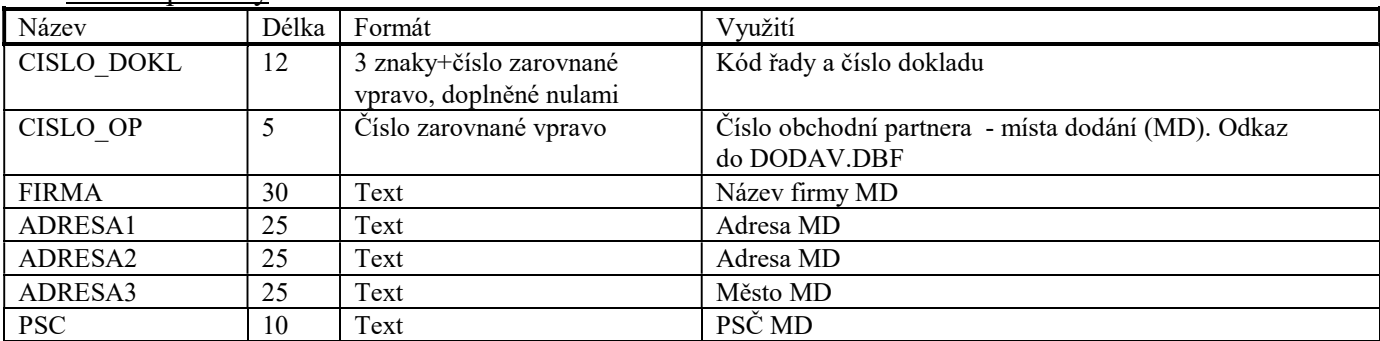

#### Indexové soubory

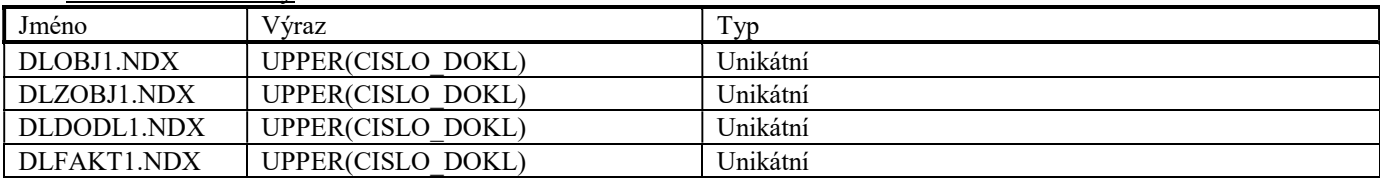

#### Soubor PLOBJ.DBF

Soubor je použit pro ukládání položek poptávek a objednávek dodavatelům.

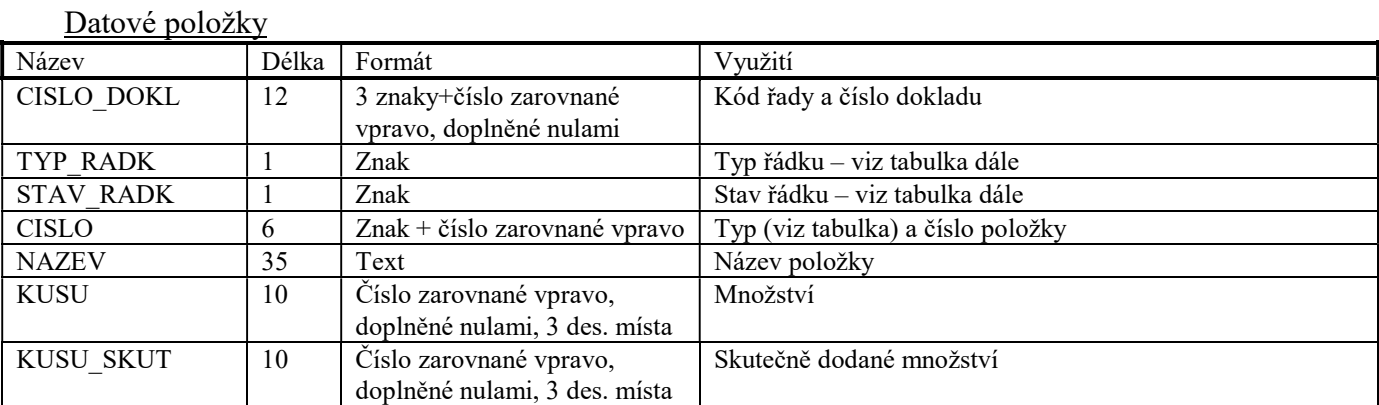

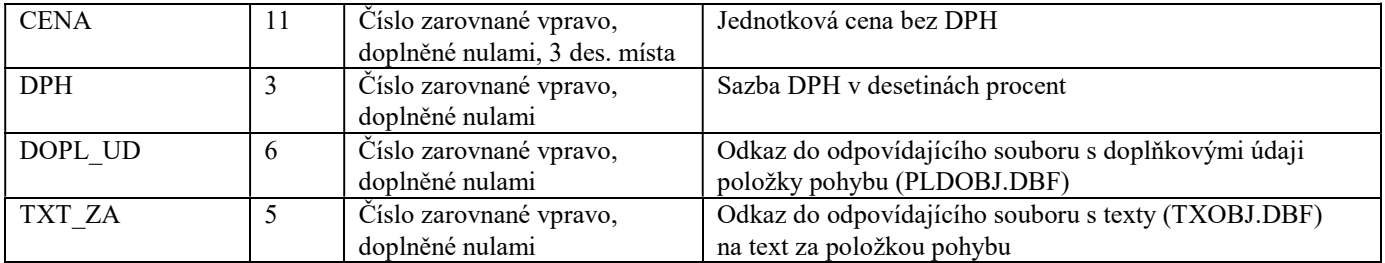

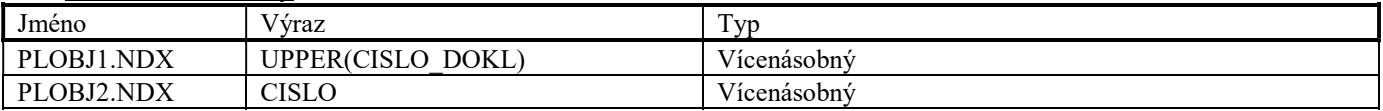

#### Soubor PLDOBJ.DBF

Soubor PLDOBJ.DBF je použit pro ukládání doplňkových údajů poptávek a objednávek dodavatelům. Má-li odkaz do této databáze hodnotu "000000", nemá v souboru záznam a je považován za prázdný.

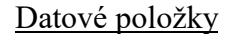

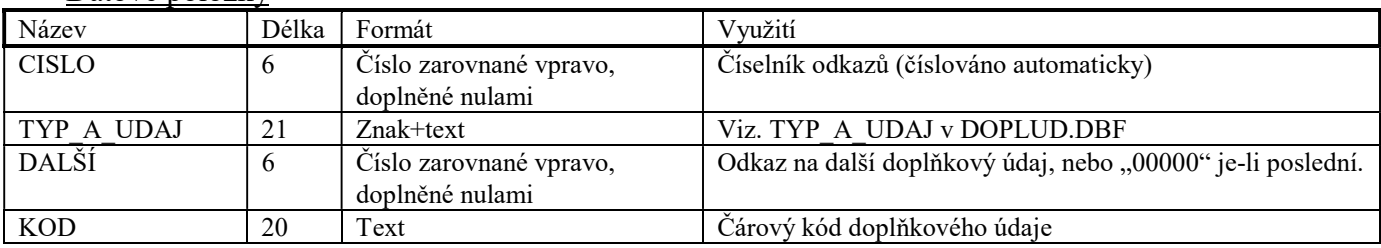

#### Indexové soubory

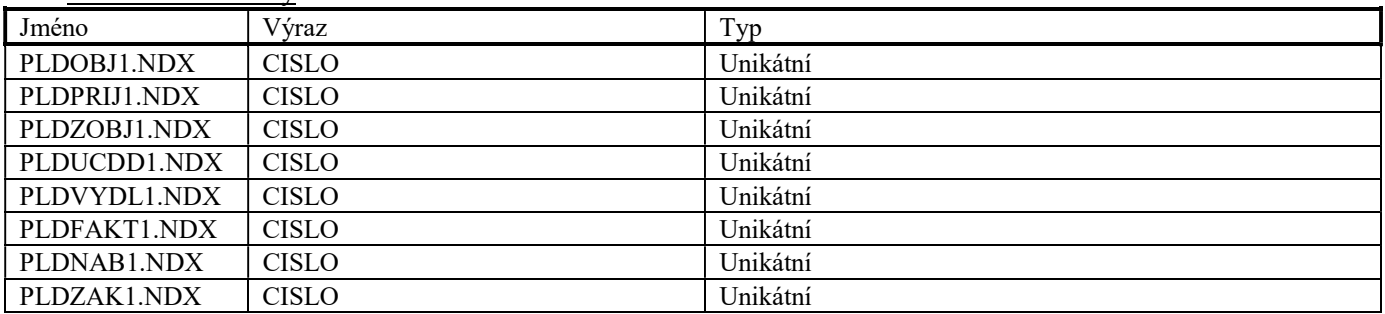

#### Soubor TXOBJ.DBF

Soubor TXOBJ.DBF je použit pro ukládání textových informací poptávek a objednávek dodavatelům. Má-li odkaz do této databáze hodnotu "00000", nemá v souboru záznam a je považován za prázdný.

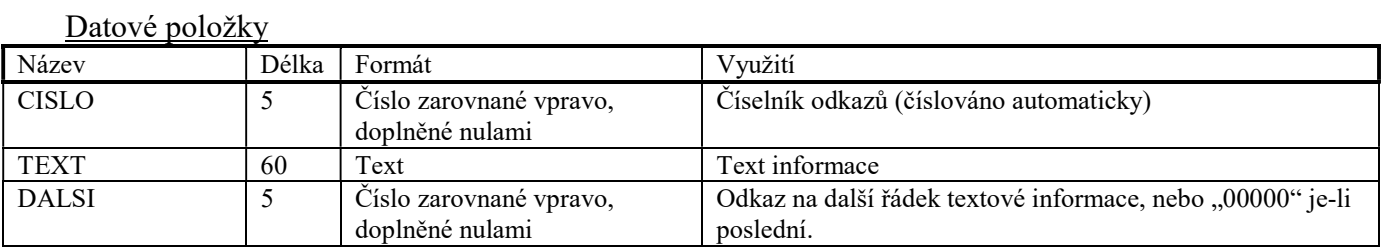

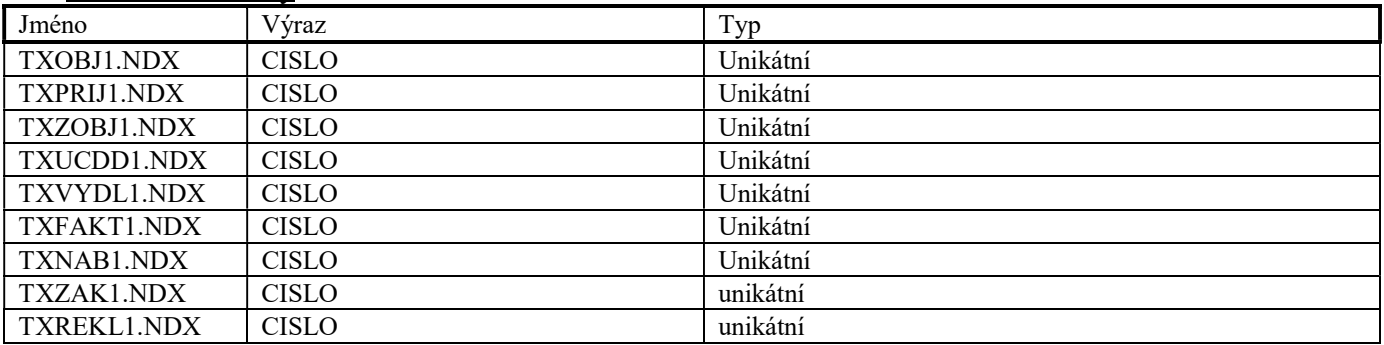

#### Soubor OBDOBZ.DBF

Soubor je použit jako pomocný při kopírování položek z objednávek od zákazníků do objednávek dodavatelům.

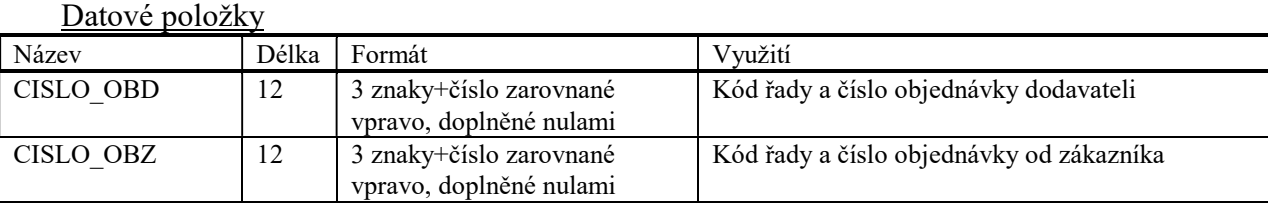

Indexové soubory

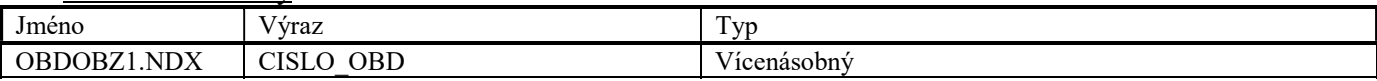

#### Soubor HLPRIJ.DBF

Soubor je použit pro ukládání hlaviček příjemek.

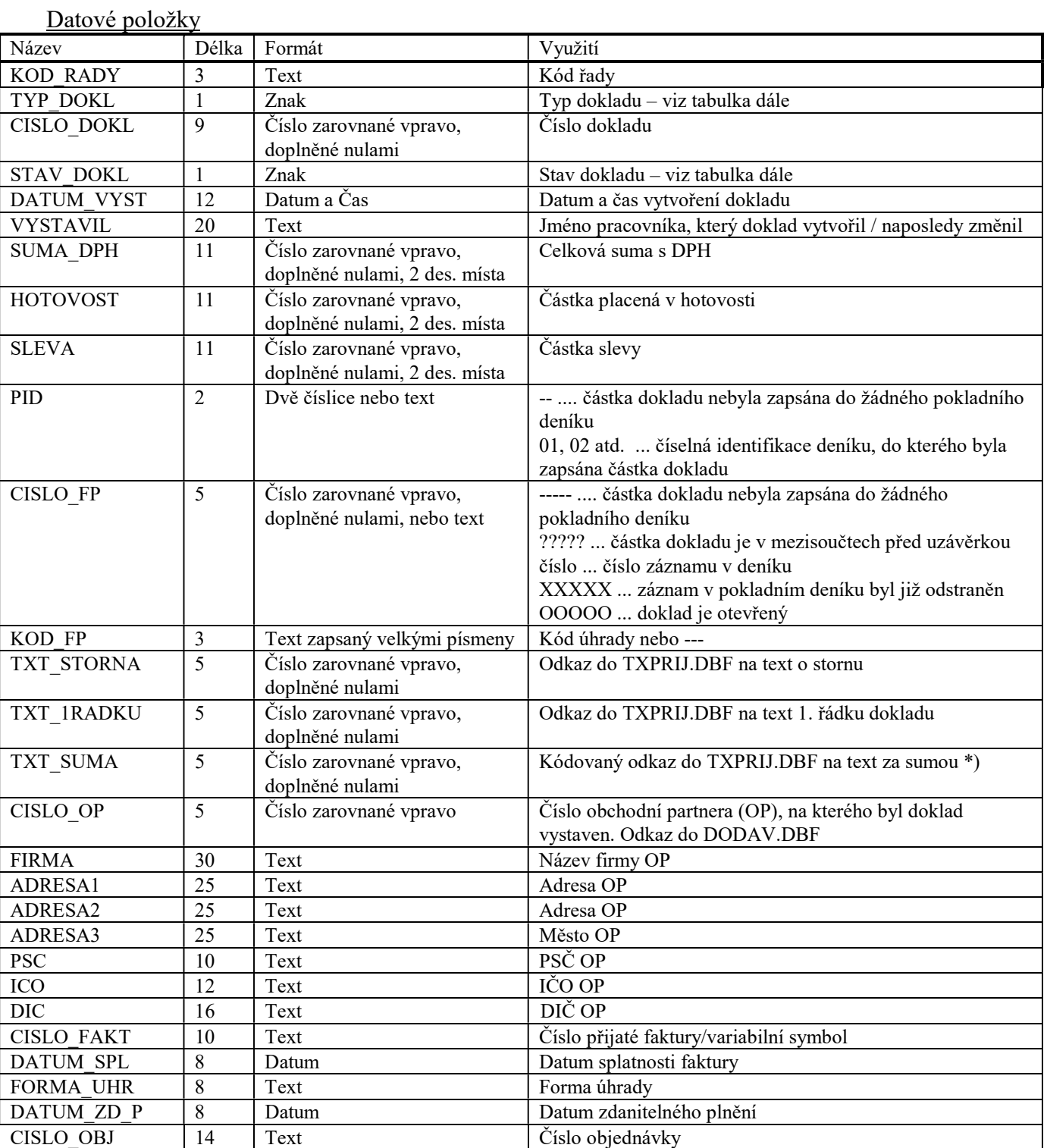

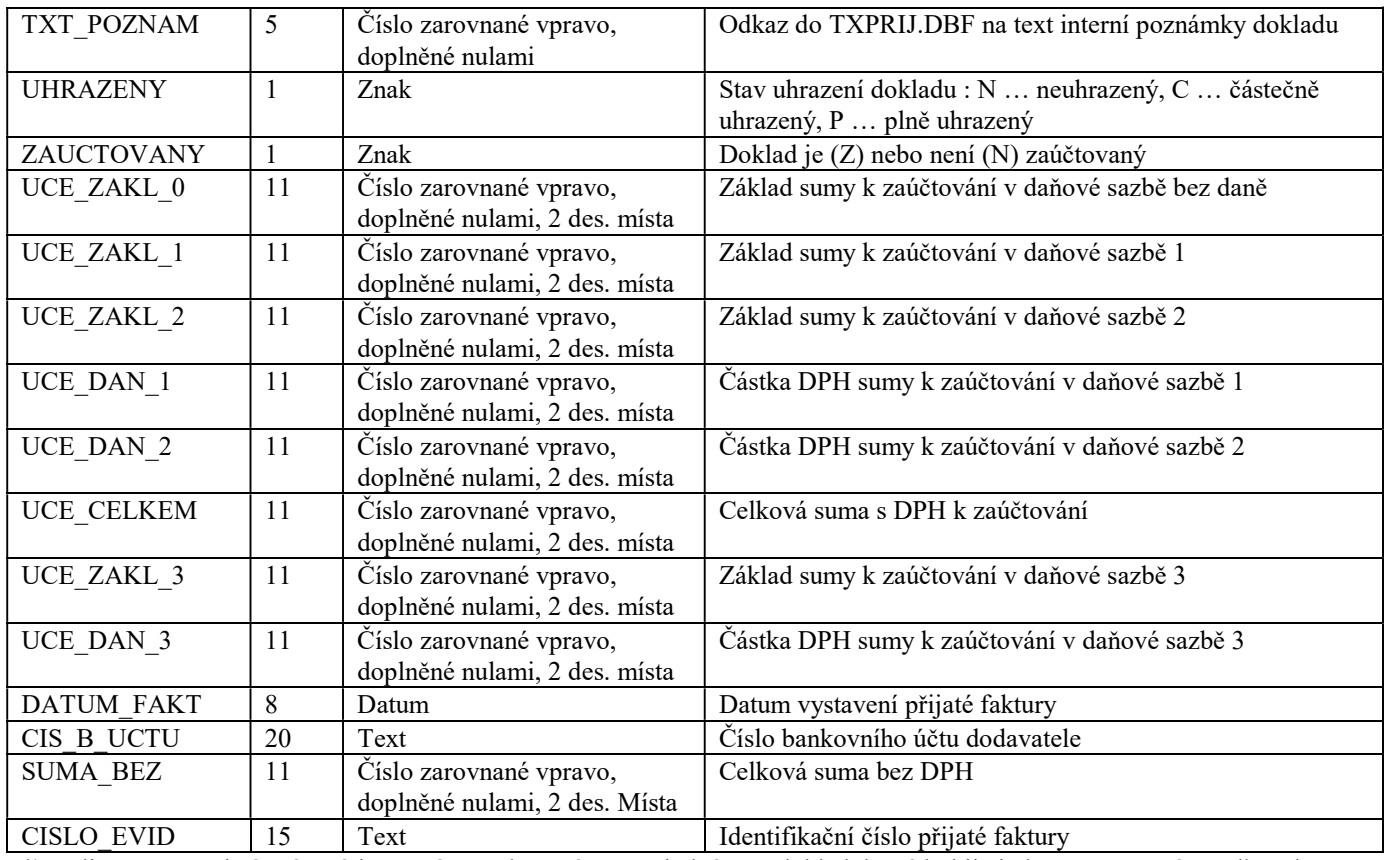

\*) Je-li v tomto pětimístném čísle čtvrtým znakem písmeno, jedná se o doklad, který byl již jednou exportován. Odkaz do TXPRIJ.DBF se získá převedením písmene na číslici ("A"="0", "B"="1", "C"="2" atd.).

#### Indexové soubory

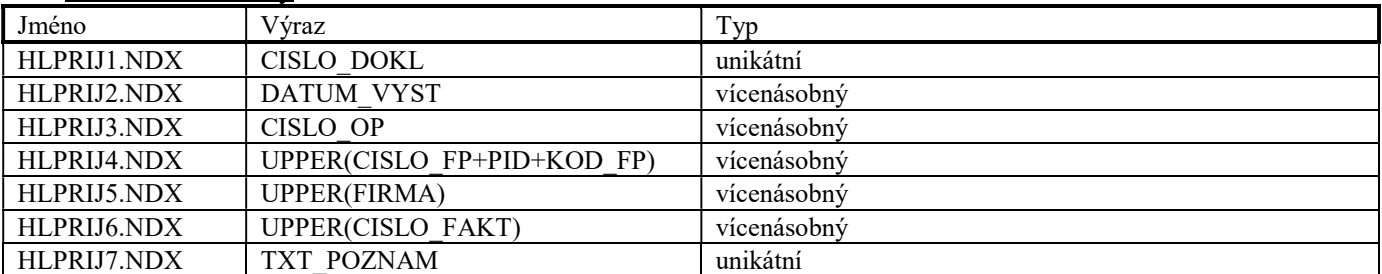

#### Soubor HLUPRIJ.DBF

Soubor je použit pro ukládání informací o částečných úhradách příjemek.

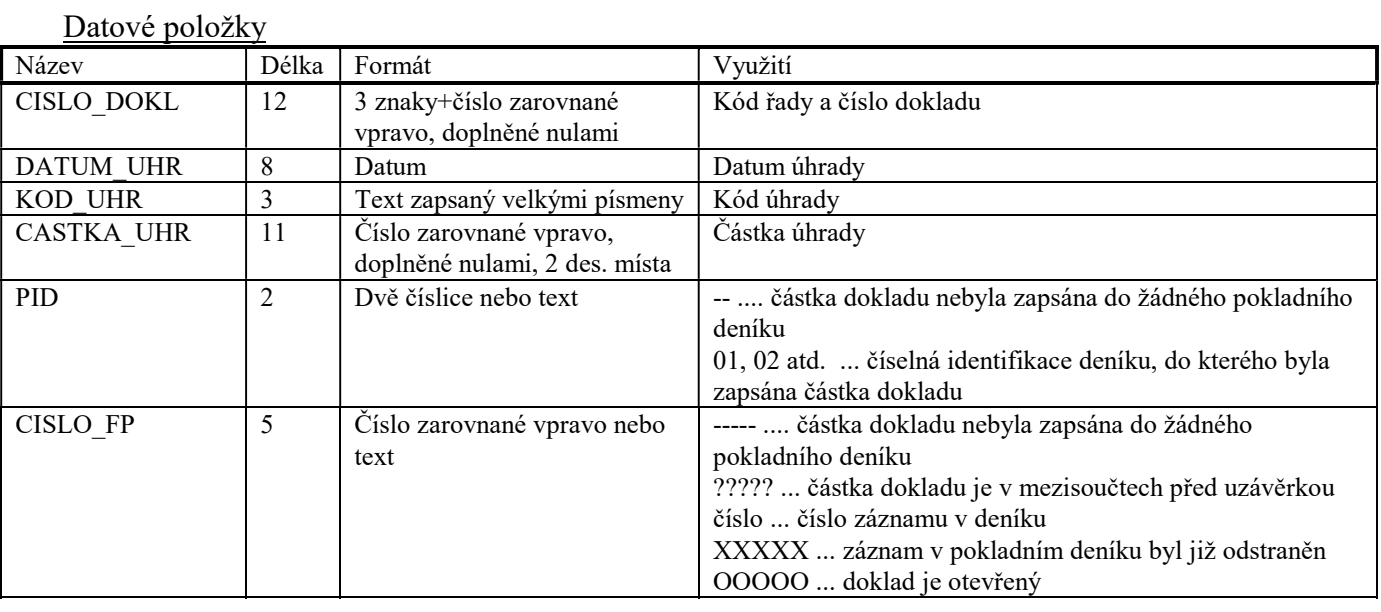

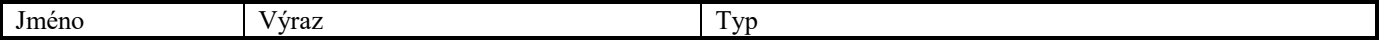

# Soubor PLPRIJ.DBF

Soubor je použit pro ukládání položek příjemek.

#### Datové položky

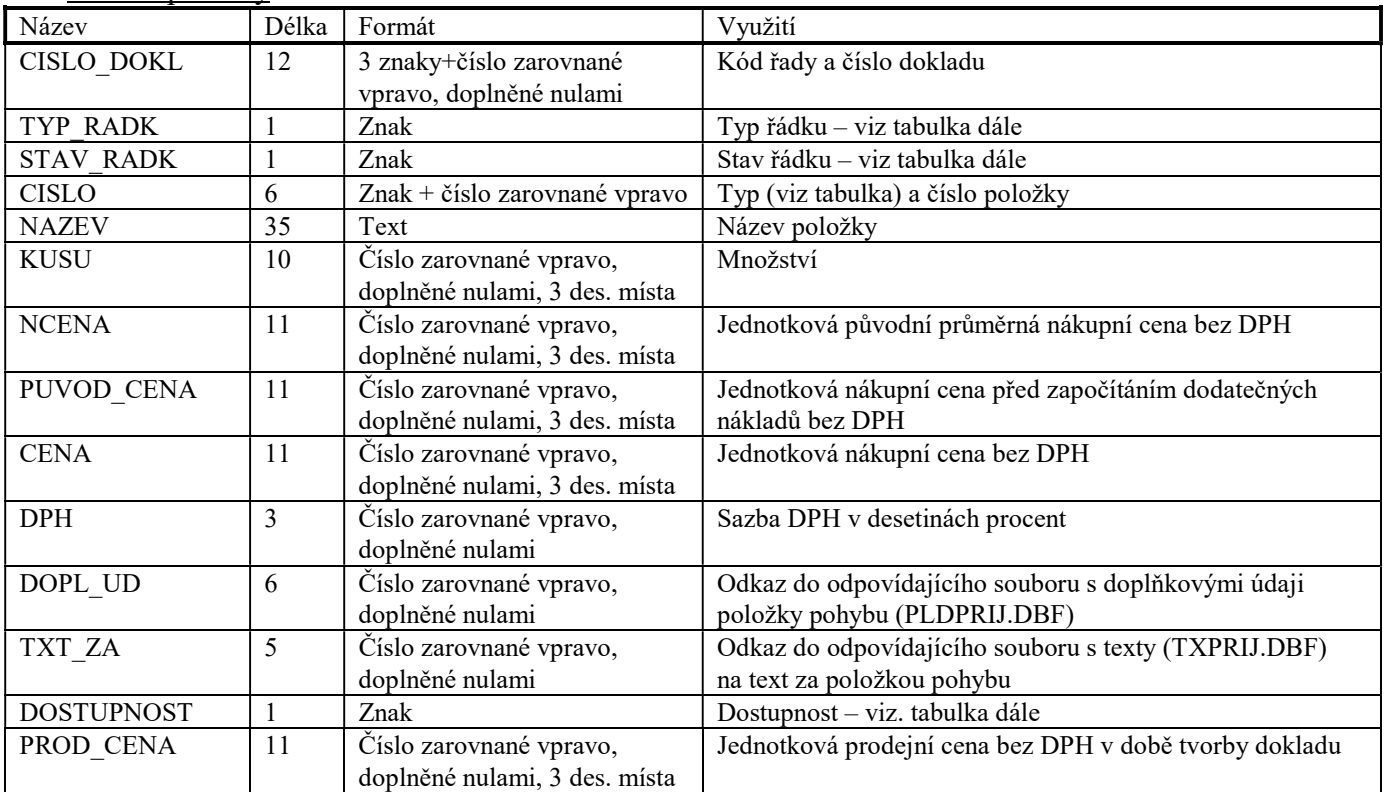

#### Indexové soubory

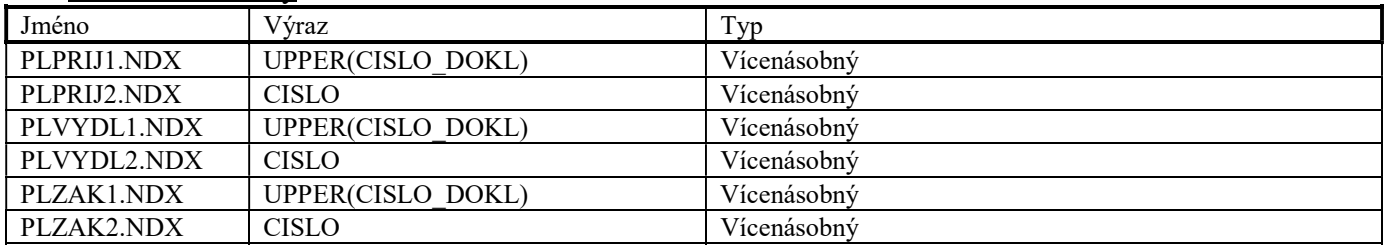

#### Soubor PLDPRIJ.DBF

Soubor PLDPRIJ.DBF je použit pro ukládání doplňkových údajů příjemek. Tento soubor má stejnou strukturu, jako soubor PLDOBJ.DBF.

#### Soubor TXPRIJ.DBF

Soubor je použit pro ukládání textových informací příjemek. Tento soubor má stejnou strukturu, jako soubor TXOBJ.DBF.

#### Soubor HLZOBJ.DBF

Soubor je použit pro ukládání hlaviček objednávek od zákazníků.

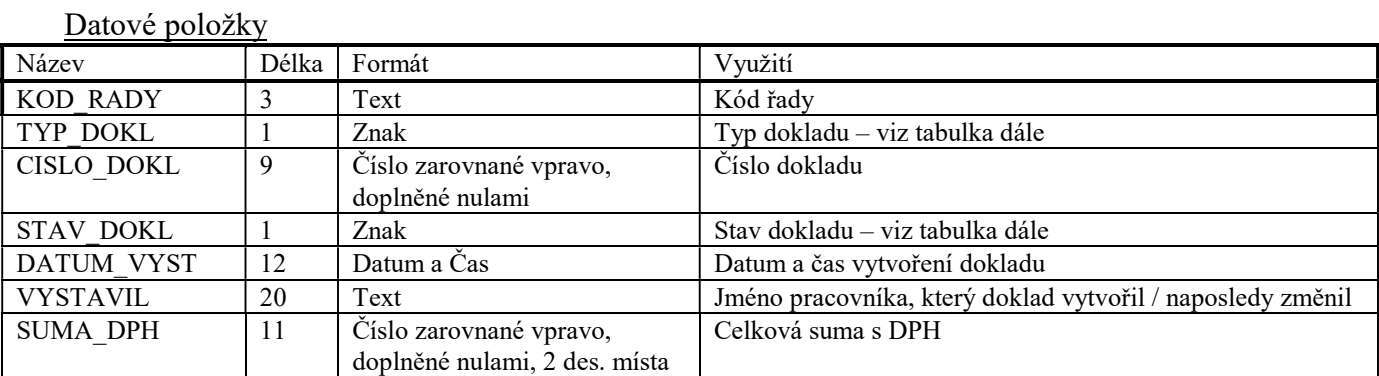

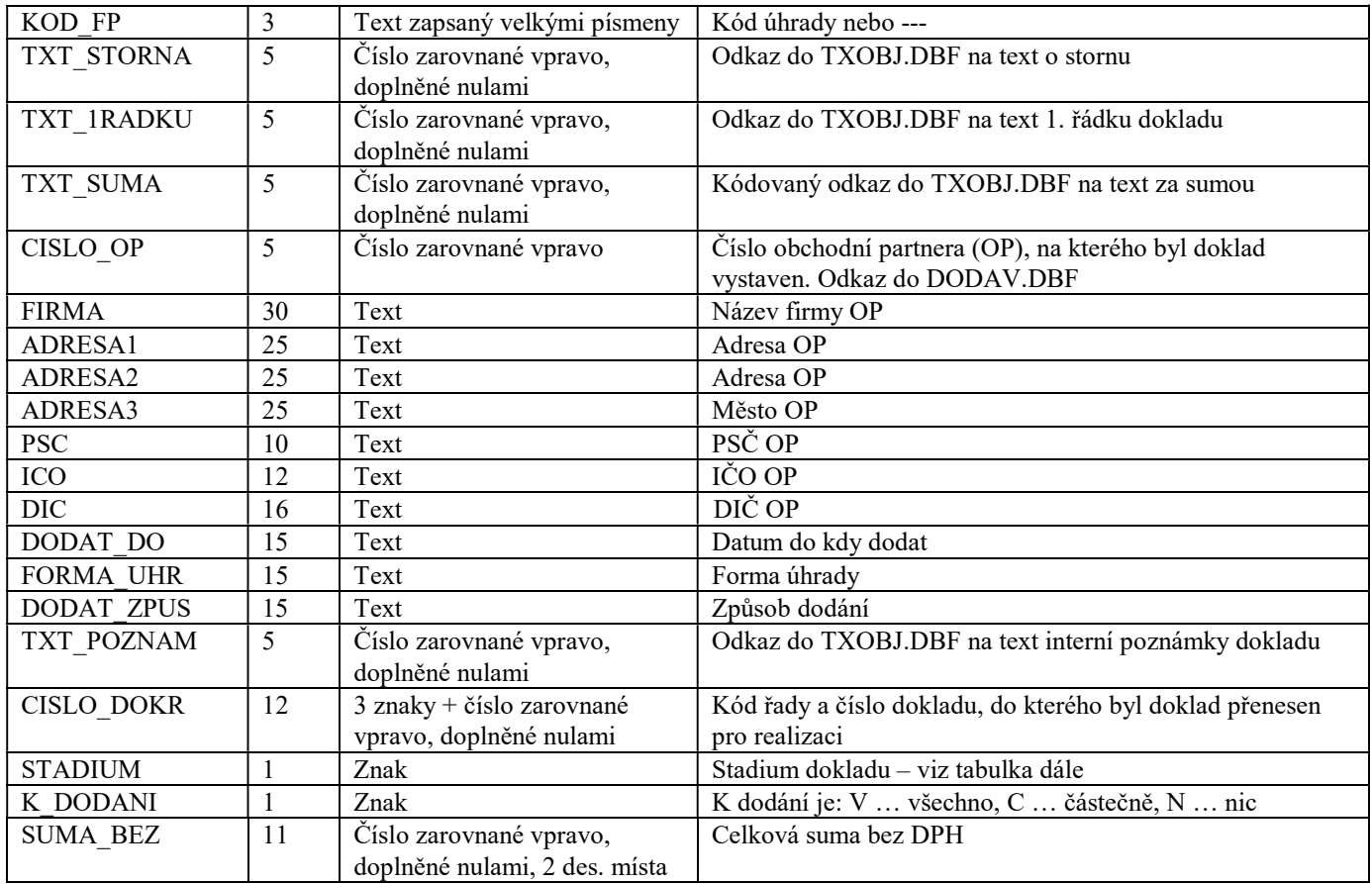

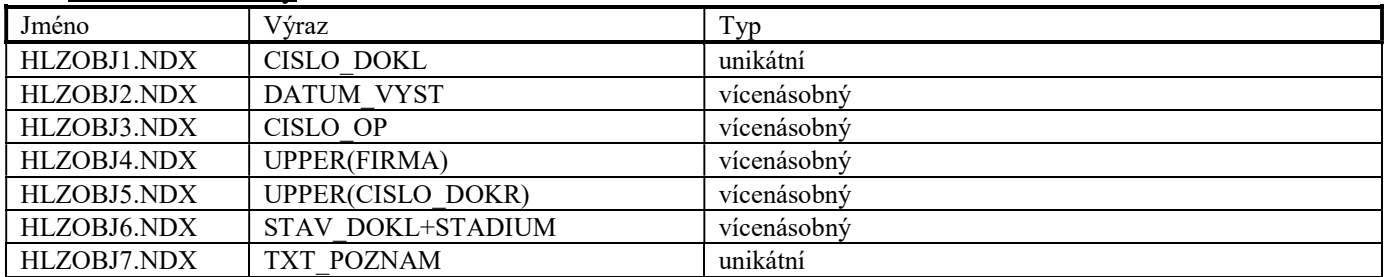

## Možné stavy a stádia objednávek od zákazníků

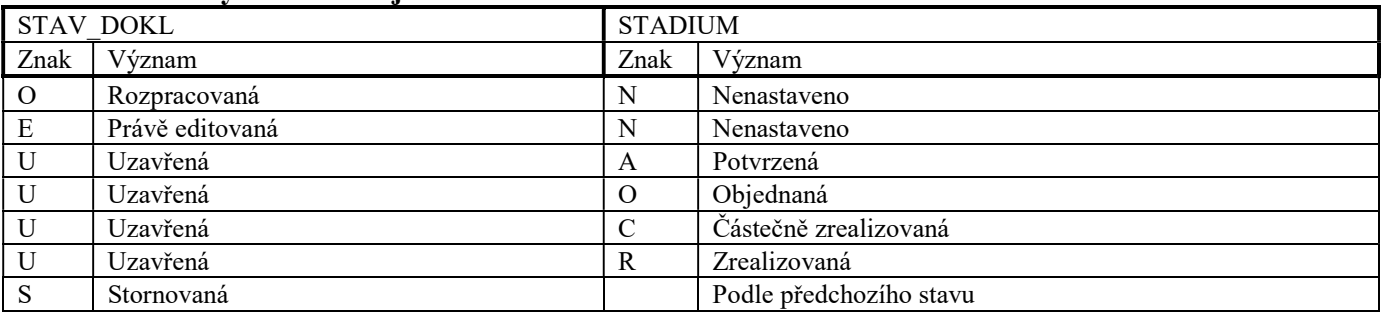

#### Soubor DLZOBJ.DBF

Soubor je použit pro ukládání doplňkových hlaviček objednávek od zákazníků. Tento soubor má stejnou strukturu, jako soubor DLOBJ.DBF.

#### Soubor PLZOBJ.DBF

Soubor je použit pro ukládání položek objednávek od zákazníků.

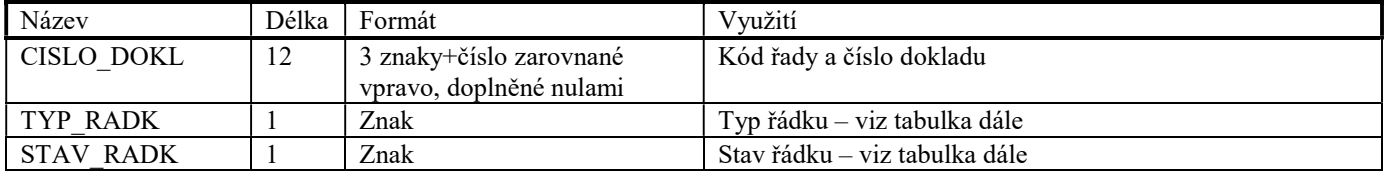

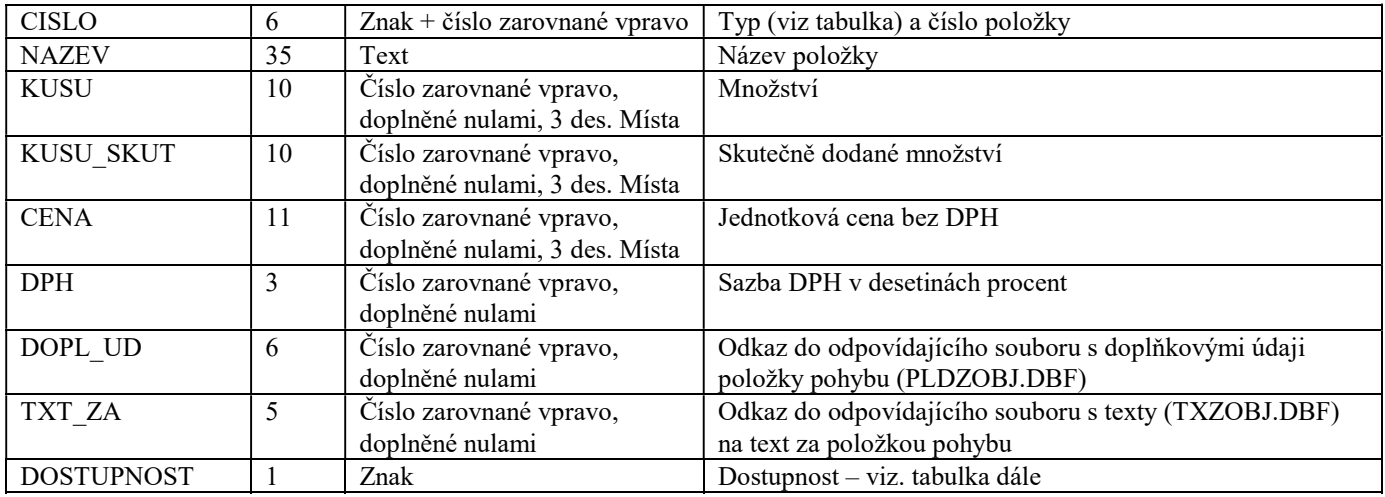

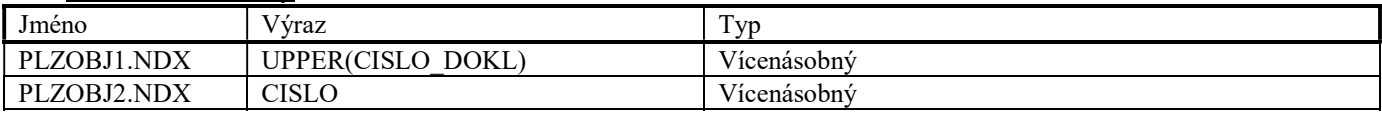

#### Soubor PLDZOBJ.DBF

Soubor PLDZOBJ.DBF je použit pro ukládání doplňkových údajů objednávek od zákazníků. Tento soubor má stejnou strukturu, jako soubor PLDOBJ.DBF.

#### Soubor TXZOBJ.DBF

Soubor TXZOBJ.DBF je použit pro ukládání textových informací objednávek od zákazníků. Tento soubor má stejnou strukturu, jako soubor TXOBJ.DBF.

#### Soubor HLUCDD.DBF

Soubor je použit pro ukládání hlaviček účtenek a zjednodušených daňových dokladů a základních hlaviček úplných daňových dokladů.

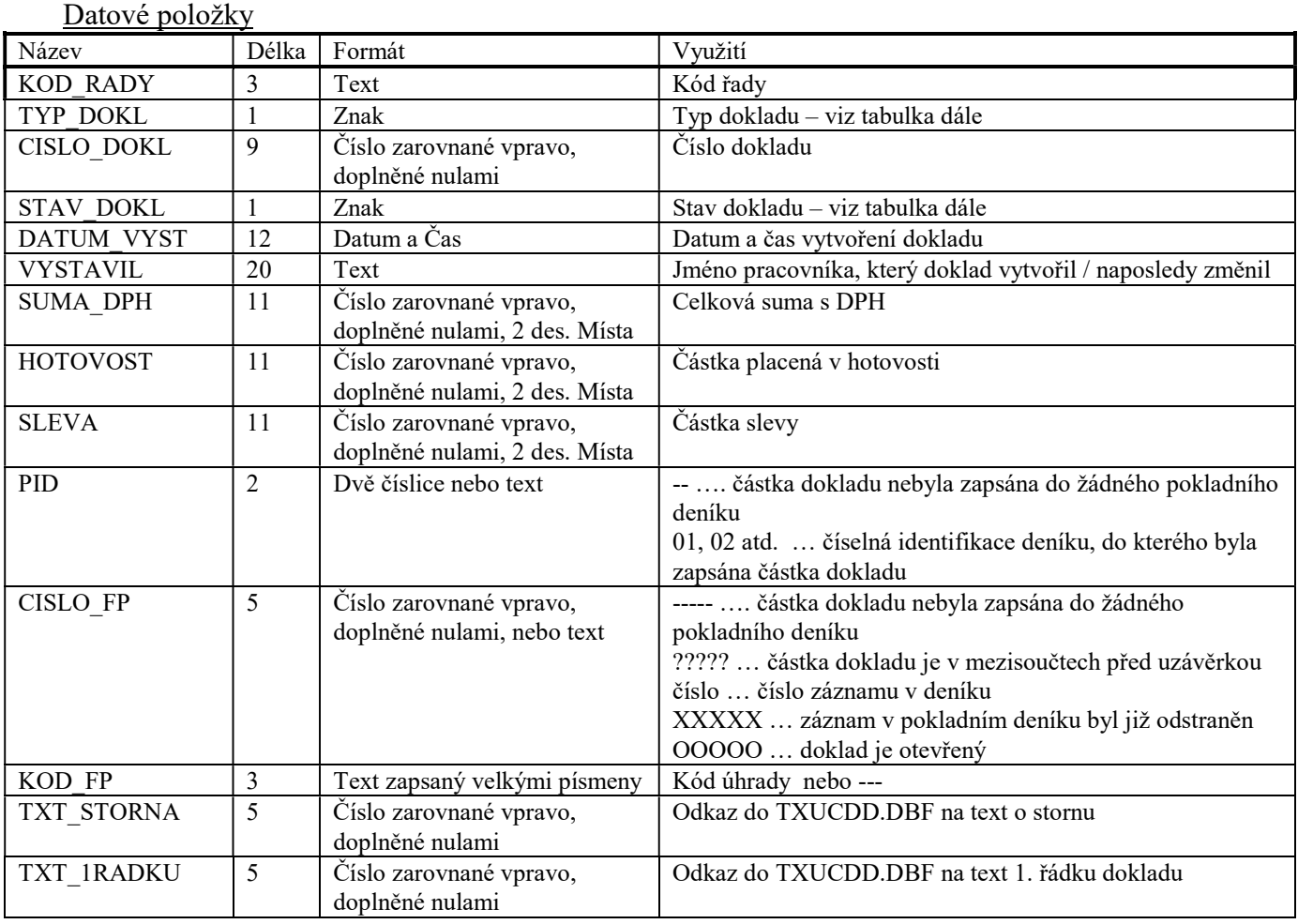

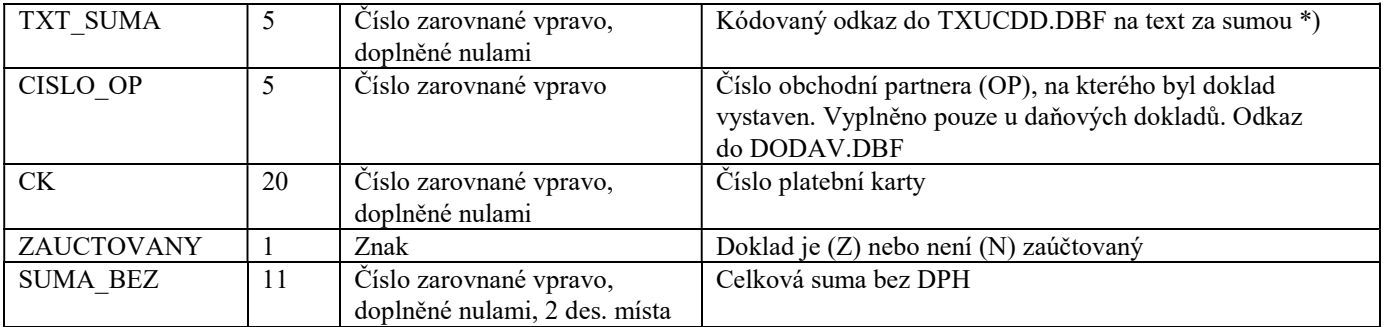

\*) Je-li v tomto pětimístném čísle třetím znakem písmeno, jedná se o doklad vytvořený do verze 4.11, který byl použit jako podklad pro reklamaci. Odkaz do TXUCDD.DBF se získá převedením písmene na číslici ("A"="0", "B"="1", "C"="2" atd.).

#### Indexové soubory

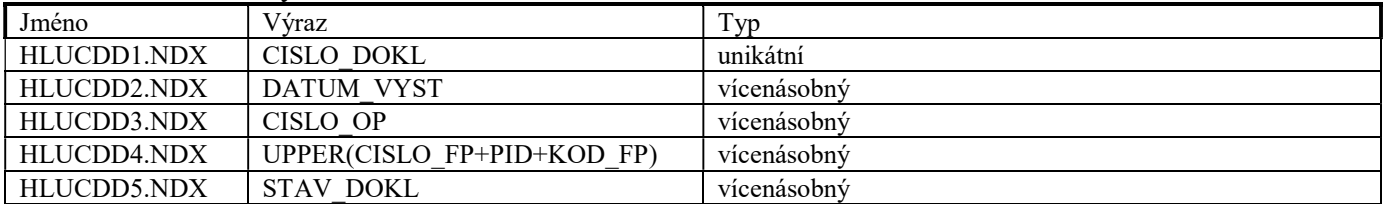

#### Soubor HLMUCDD.DBF

Soubor je použit pro ukládání informací o placených a vrácených částkách v různých měnách.

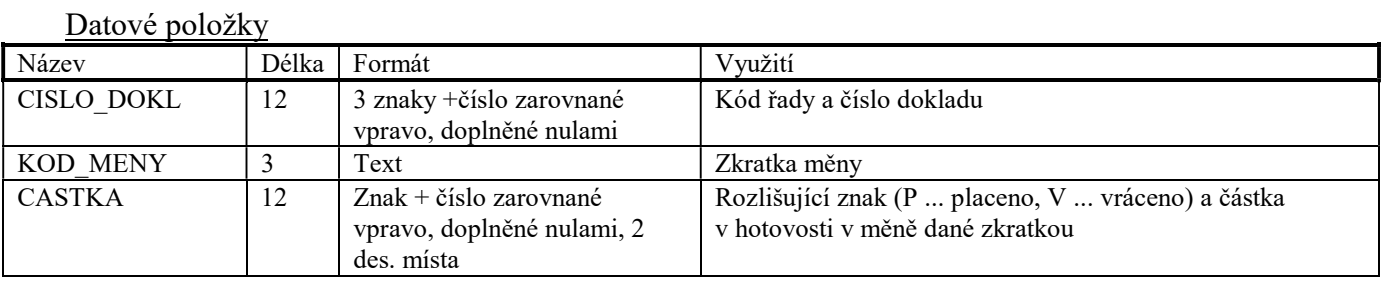

#### Indexové soubory

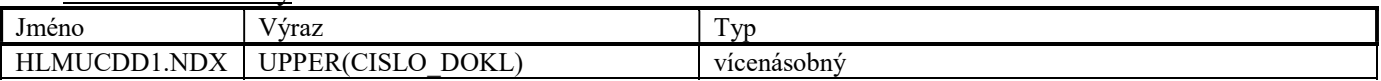

#### Soubor HLDAND.DBF

Soubor je použit pro ukládání doplňkových hlaviček úplných daňových dokladů.

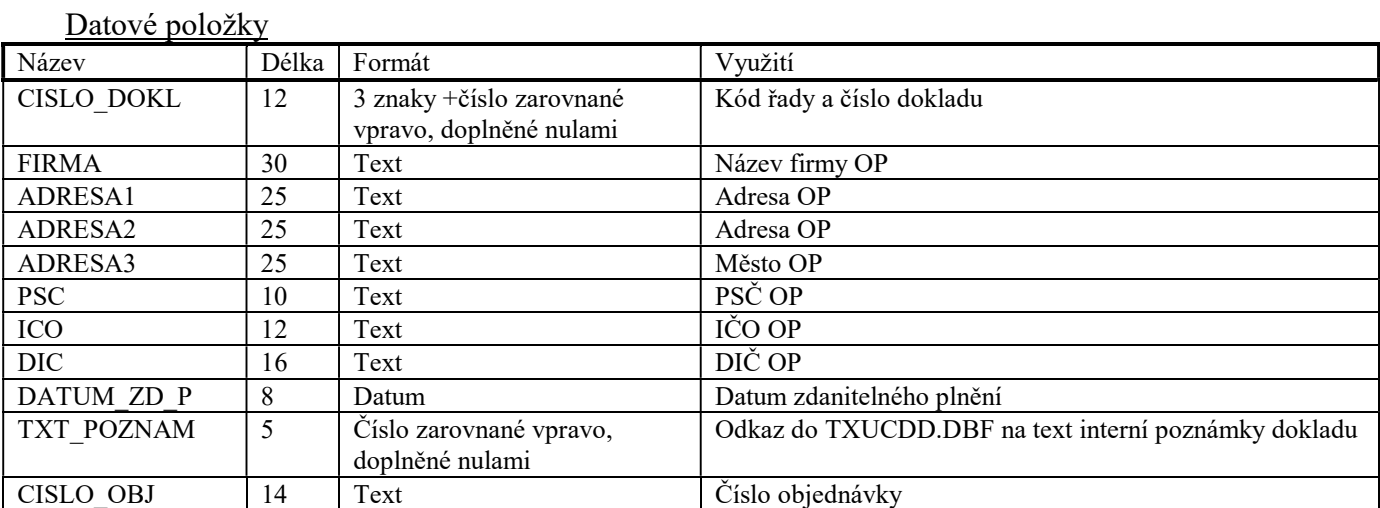

#### Indexové soubory

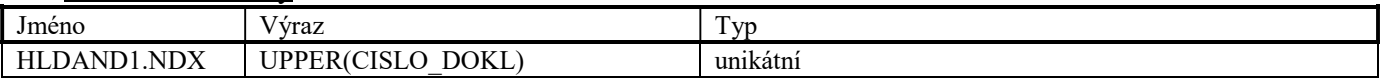

#### Soubor HLBPT.DBF

Soubor je použit pro ukládání informací o uskutečněné platbě na bankovním platebním terminálu

## Datové položky

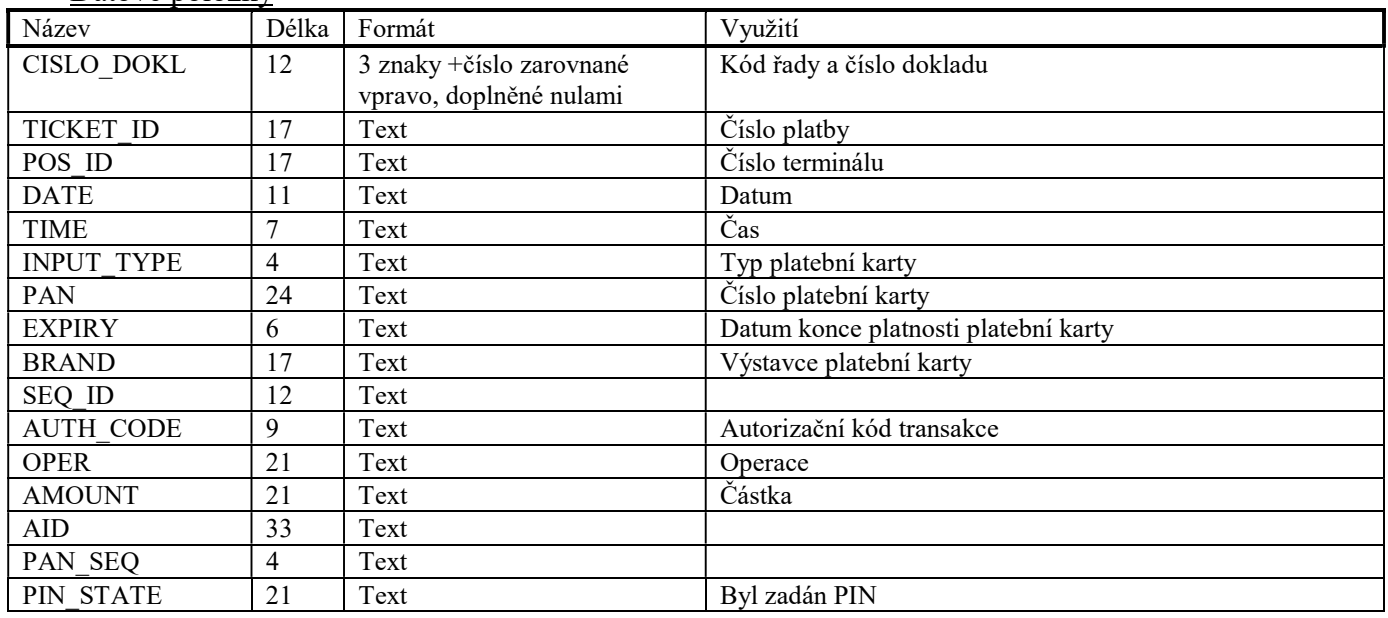

#### Indexové soubory

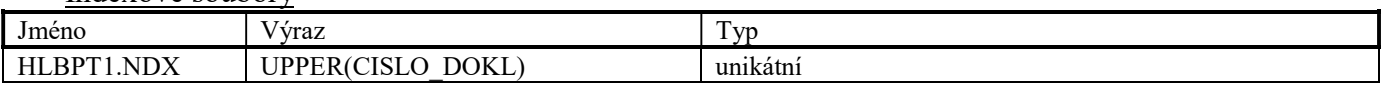

# Soubor HLREST.DBF

Soubor je použit pro ukládání doplňkových informací pro restaurační prodejky.

#### Datové položky

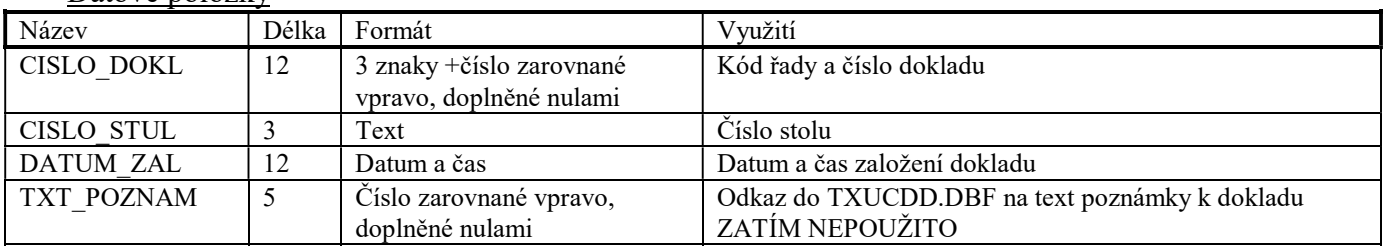

Indexové soubory

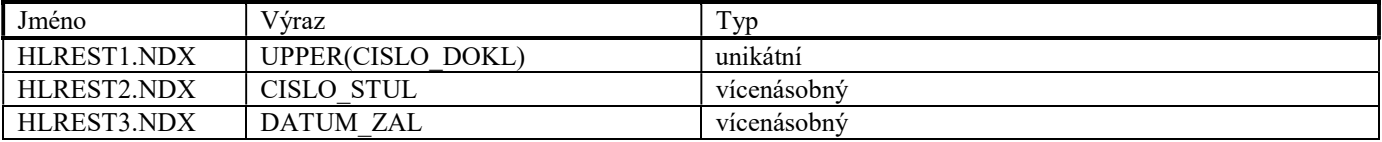

# Soubor PLUCDD.DBF

Soubor PLUCDD.DBF je použit pro ukládání položek archívovaných prodejek.

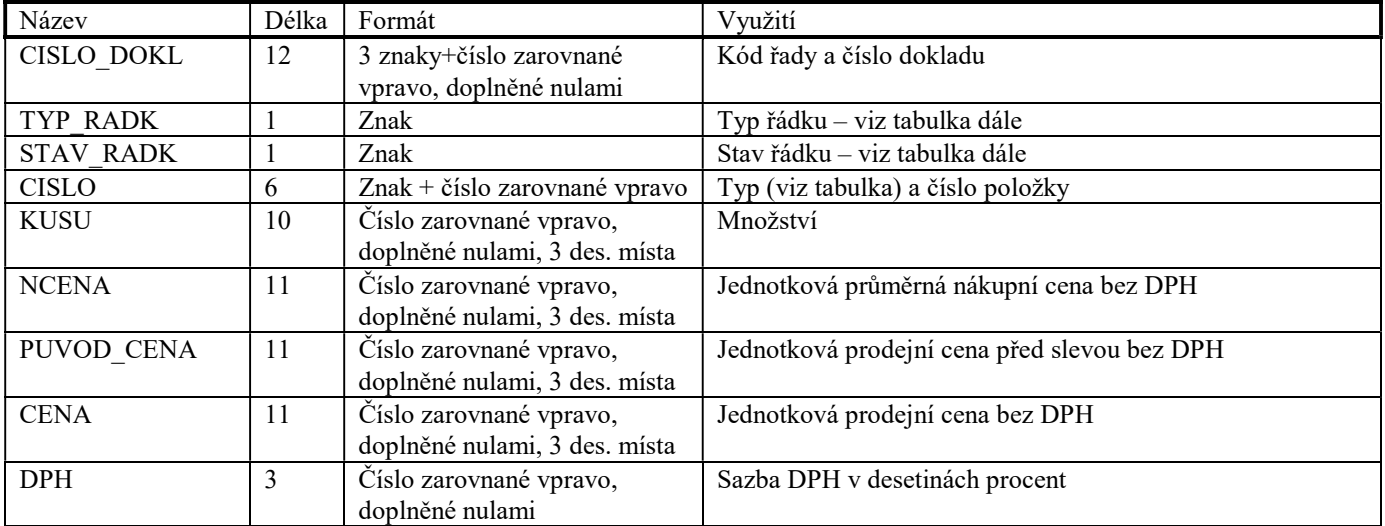

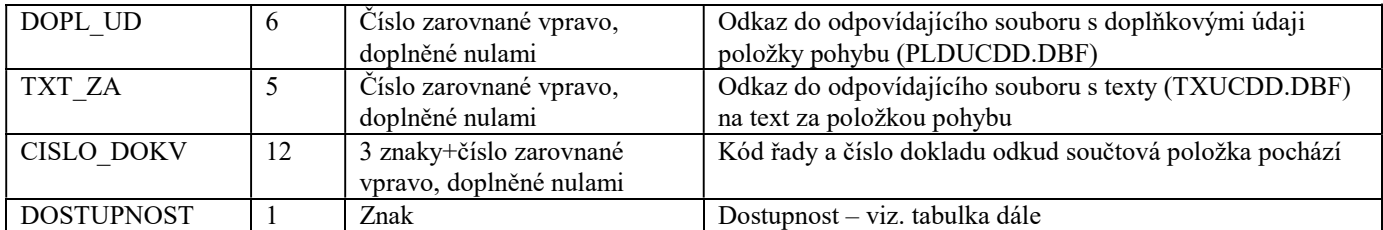

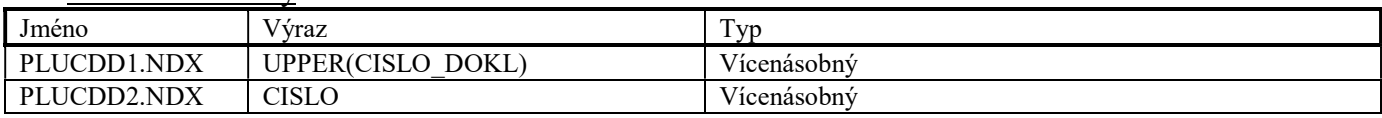

# Soubor PLDUCDD.DBF

Soubor PLDUCDD.DBF je použit pro ukládání doplňkových údajů prodejek. Tento soubor má stejnou strukturu, jako soubor PLDOBJ.DBF.

#### Soubor TXUCDD.DBF

Soubor je použit pro ukládání textových informací prodejek. Tento soubor má stejnou strukturu, jako soubor TXOBJ.DBF.

#### Soubor HLVYDL.DBF

Soubor je použit pro ukládání hlaviček výdejek a dodacích listů.

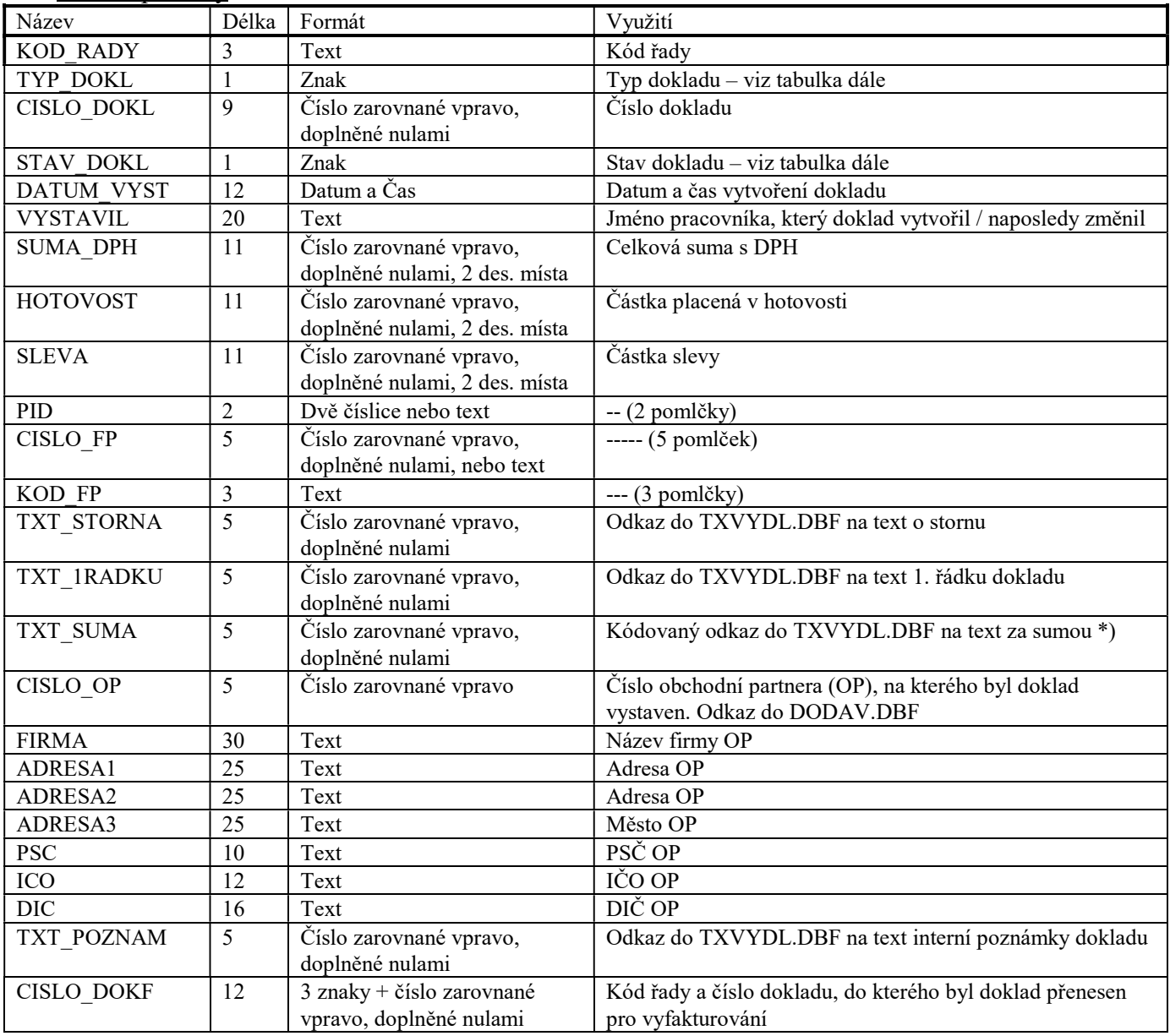

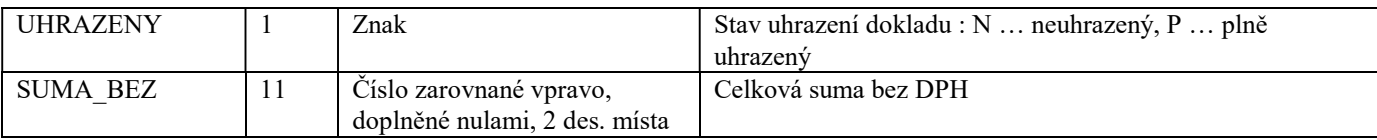

\*) Je-li v tomto pětimístném čísle čtvrtým znakem písmeno, jedná se o doklad, který byl již jednou exportován. Odkaz do TXVYDL.DBF se získá převedením písmene na číslici ("A"="0", "B"="1", "C"="2" atd.).

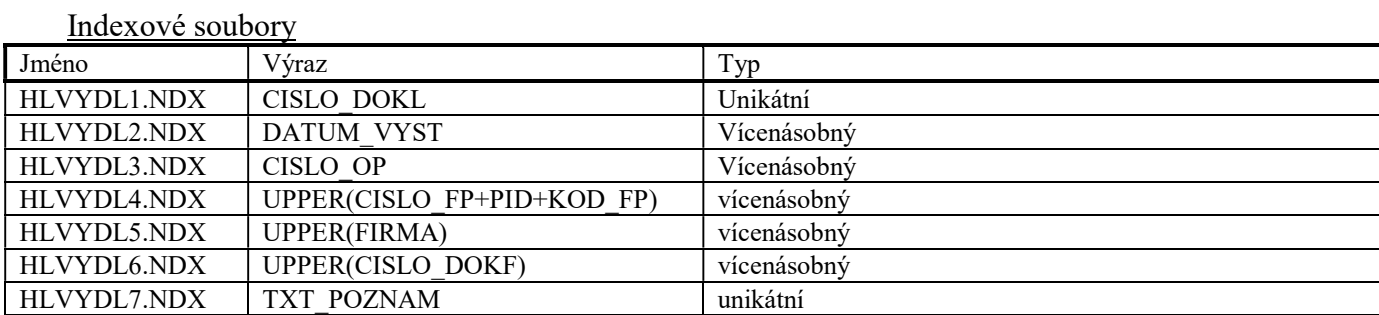

#### Soubor DLDODL.DBF

Soubor je použit pro ukládání doplňkových hlaviček dodacích listů. Tento soubor má stejnou strukturu, jako soubor DLOBJ.DBF.

#### Soubor PLVYDL.DBF

Soubor je použit pro ukládání položek výdejek a dodacích listů.

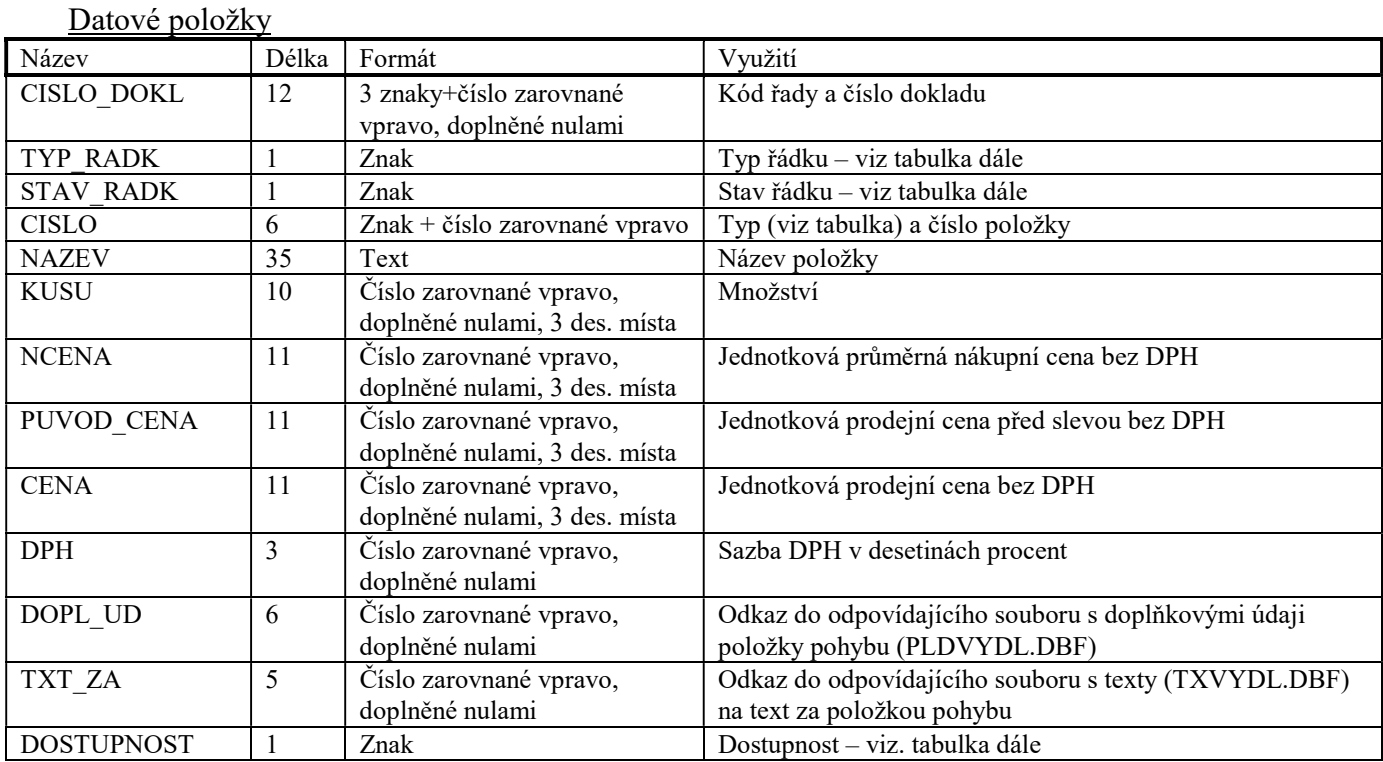

Indexové soubory

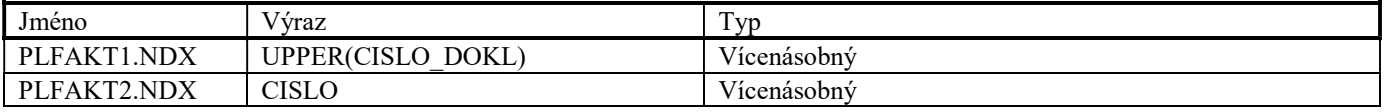

#### Soubor PLDVYDL.DBF

Soubor PLDVYDL.DBF je použit pro ukládání doplňkových údajů výdejek a dodacích listů. Tento soubor má stejnou strukturu, jako soubor PLDOBJ.DBF.

#### Soubor TXVYDL.DBF

Soubor je použit pro ukládání textových informací výdejek a dodacích listů. Tento soubor má stejnou strukturu, jako soubor TXOBJ.DBF.

# Soubor HLFAKT.DBF

Soubor je použit pro ukládání hlaviček faktur a dobropisů.

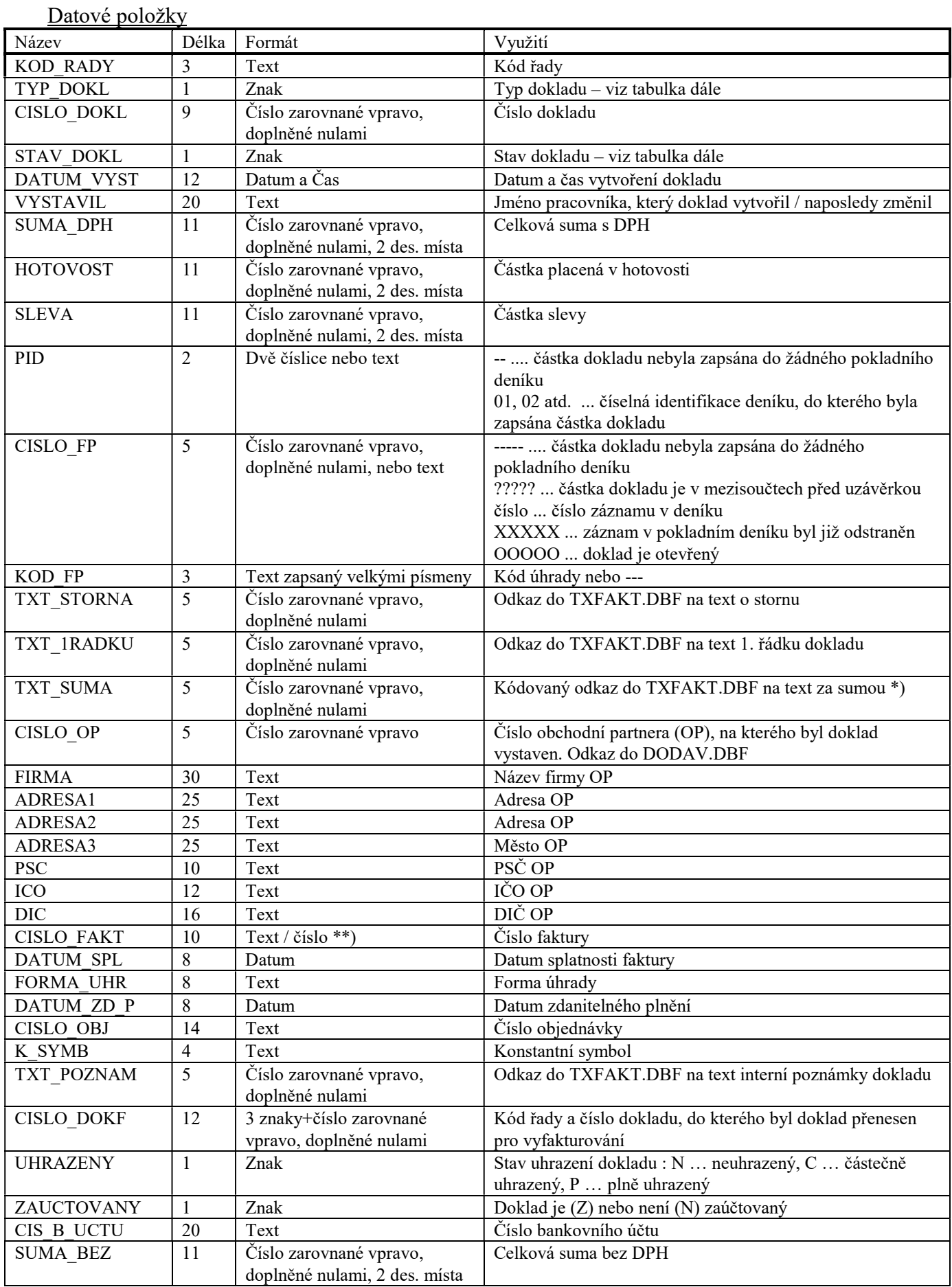

\*) Je-li v tomto pětimístném čísle čtvrtým znakem písmeno, jedná se o doklad, který byl již jednou exportován. Odkaz do TXFAKT.DBF se získá převedením písmene na číslici ("A"="0", "B"="1", "C"="2" atd.).

\*\*) Pokud je text v této položce zakončen číslem, program TRIFID nabízí při vytváření nové faktury stejný text zakončený číslem o jedna vyšším.

#### Indexové soubory

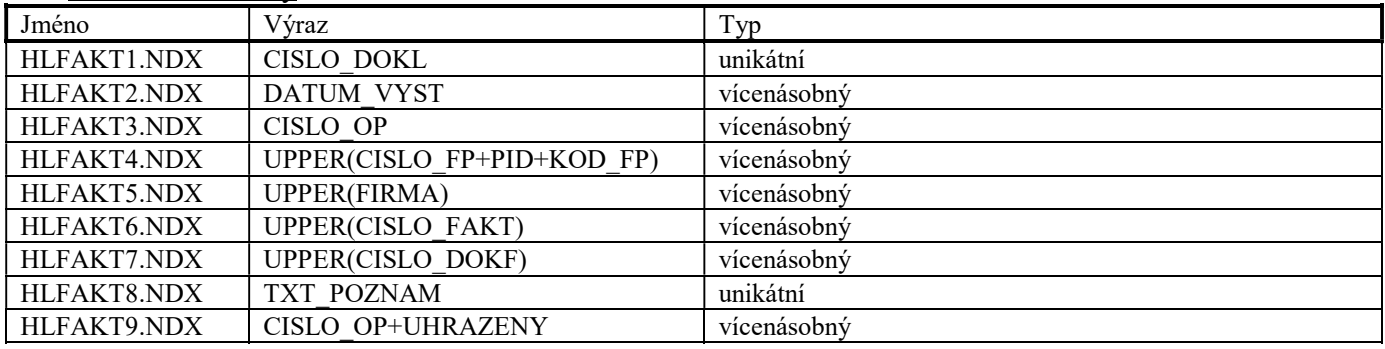

#### Soubor HLUFAKT.DBF

Soubor je použit pro ukládání informací o úhradách faktur a dobropisů. Tento soubor má stejnou strukturu, jako soubor HLUPRIJ.DBF.

#### Soubor DLFAKT.DBF

Soubor je použit pro ukládání doplňkových hlaviček faktur. Tento soubor má stejnou strukturu, jako soubor DLOBJ.DBF.

#### Soubor PLFAKT.DBF

Soubor je použit pro ukládání položek faktur a dobropisů.

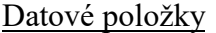

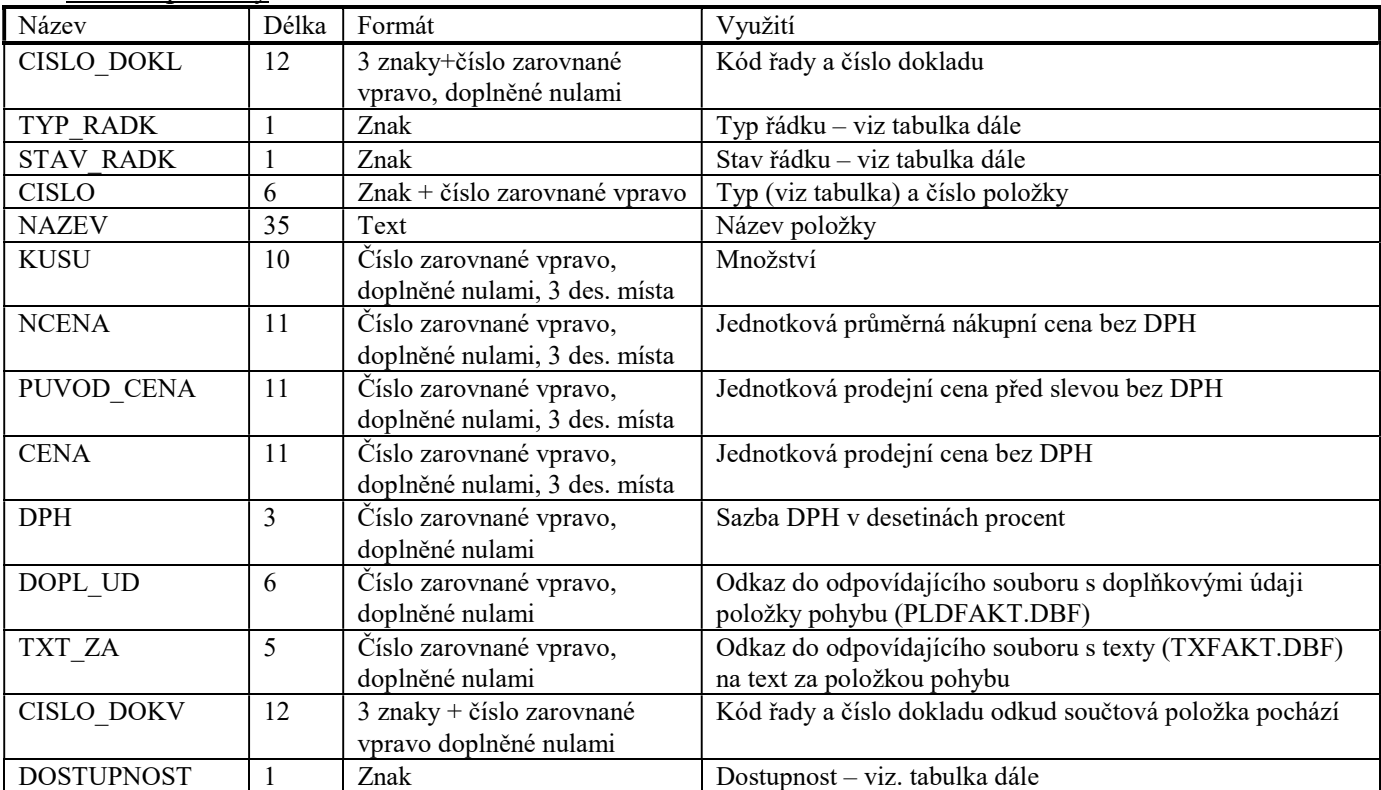

#### Indexové soubory

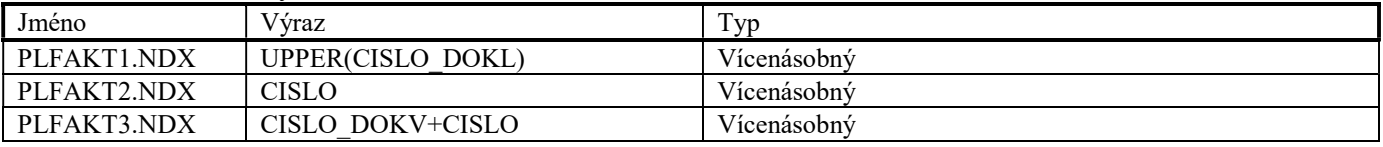

#### Soubor PLDFAKT.DBF

Soubor PLDFAKT.DBF je použit pro ukládání doplňkových údajů faktur a dobropisů.

Tento soubor má stejnou strukturu, jako soubor PLDOBJ.DBF.

#### Soubor TXFAKT.DBF

Soubor je použit pro ukládání textových informací faktur a dobropisů. Tento soubor má stejnou strukturu, jako soubor TXOBJ.DBF.

# Soubor HLNAB.DBF

Soubor je použit pro ukládání hlaviček nabídek.

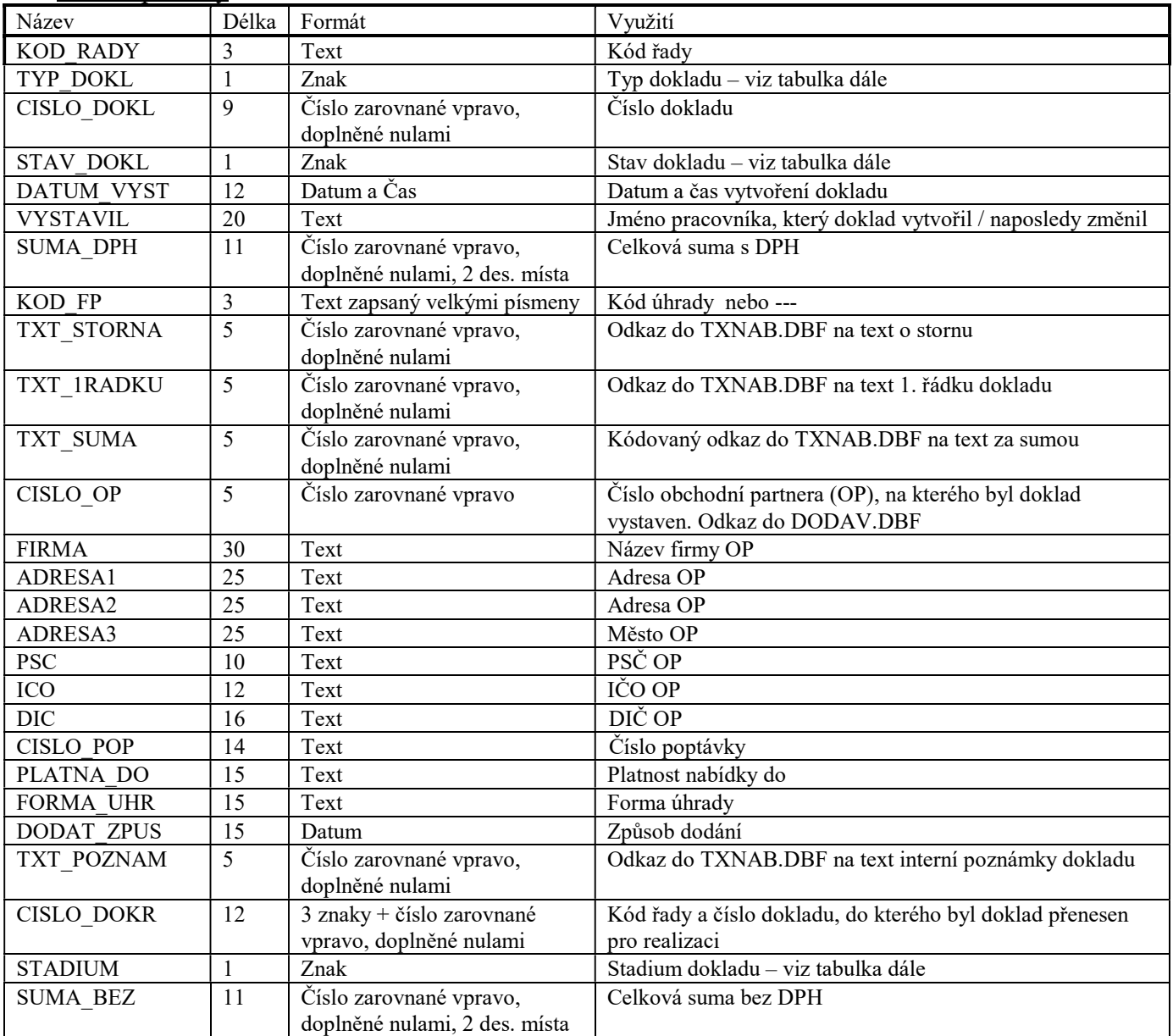

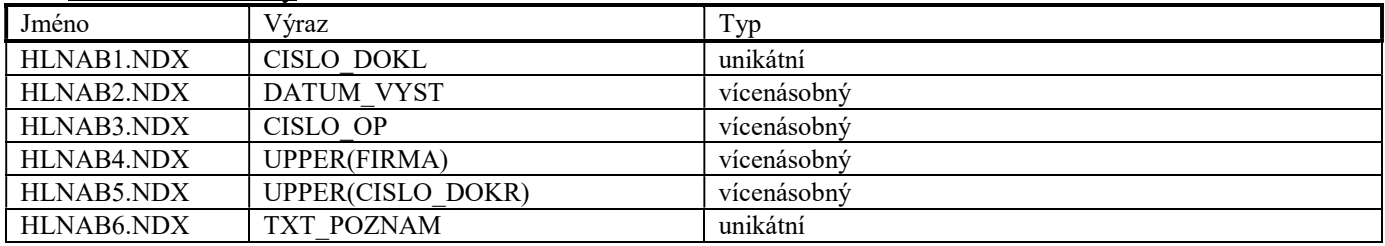

## Možné stavy a stádia nabídek

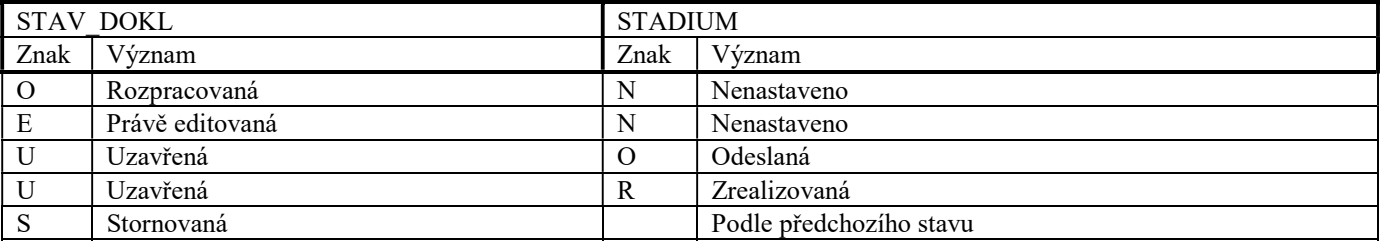

# Soubor PLNAB.DBF

Soubor je použit pro ukládání položek nabídek.

#### Datové položky

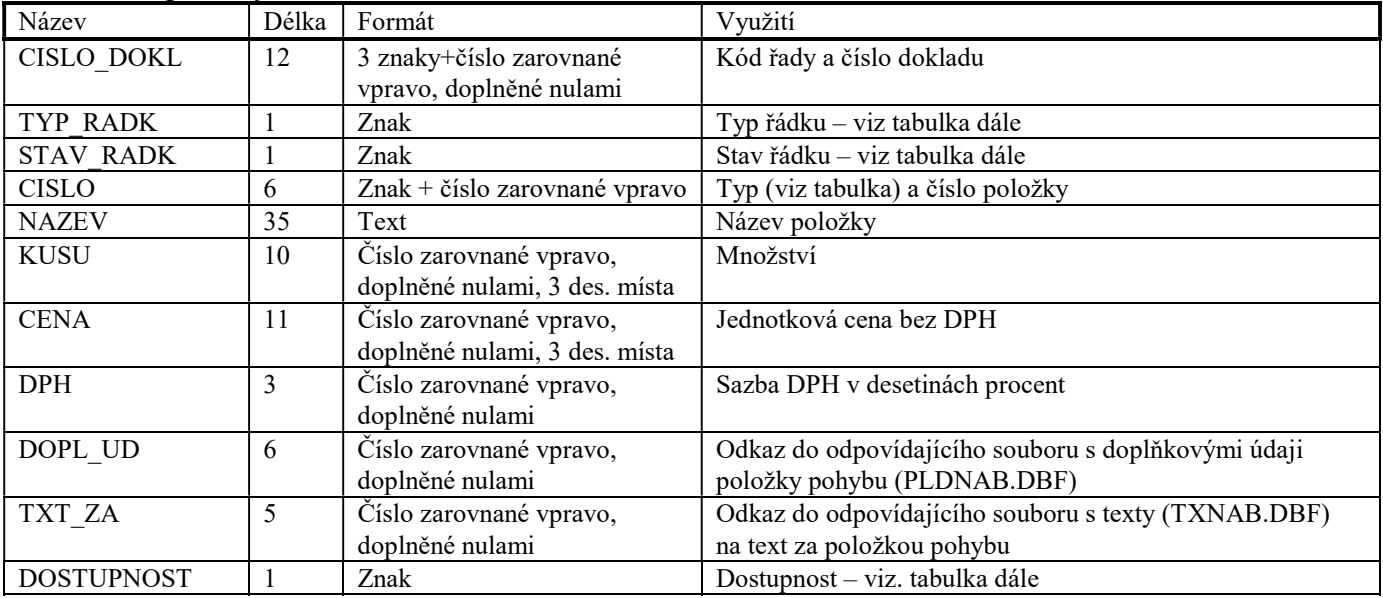

#### Indexové soubory

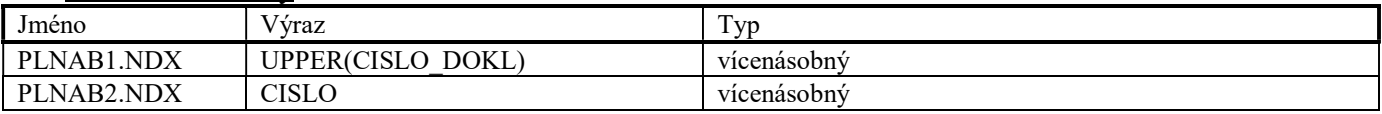

#### Soubor PLDNAB.DBF

Soubor PLDNAB.DBF je použit pro ukládání doplňkových údajů nabídek. Tento soubor má stejnou strukturu, jako soubor PLDOBJ.DBF.

#### Soubor TXNAB.DBF

Soubor je použit pro ukládání textových informací nabídek. Tento soubor má stejnou strukturu, jako soubor TXOBJ.DBF.

# Soubor HLZAK.DBF

Soubor je použit pro ukládání hlaviček zakázek.

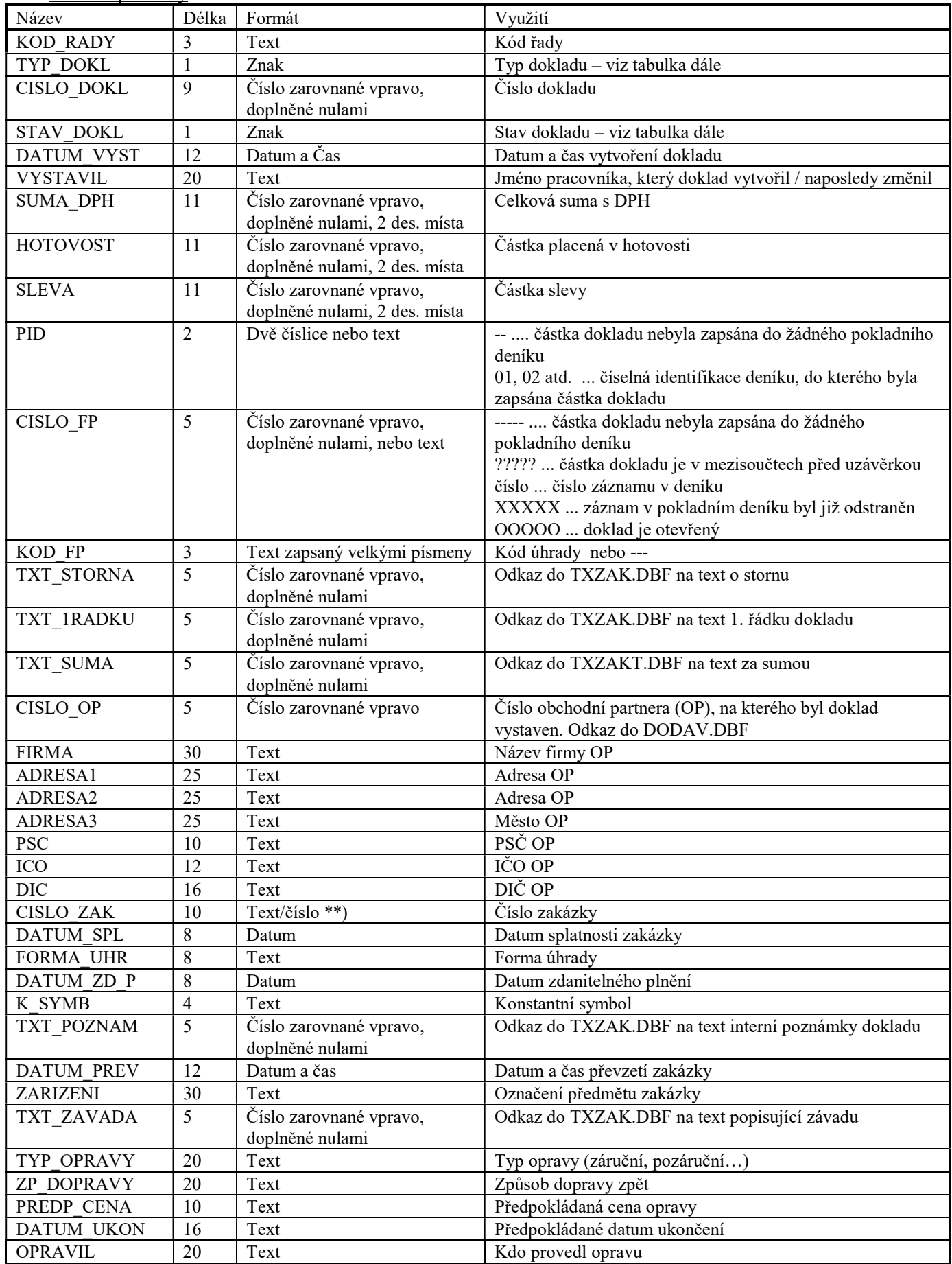

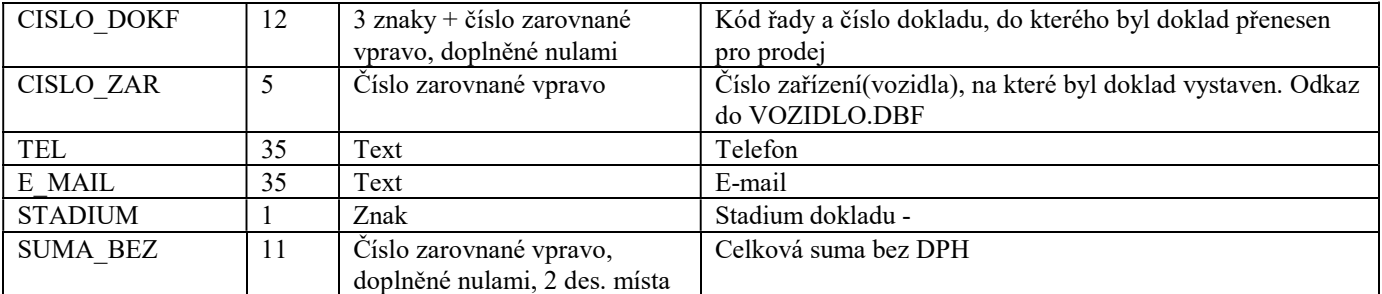

\*\*) Pokud je text v této položce zakončen číslem, program TRIFID nabízí při vytváření nové zakázky stejný text zakončený číslem o jedna vyšším.

#### Indexové soubory

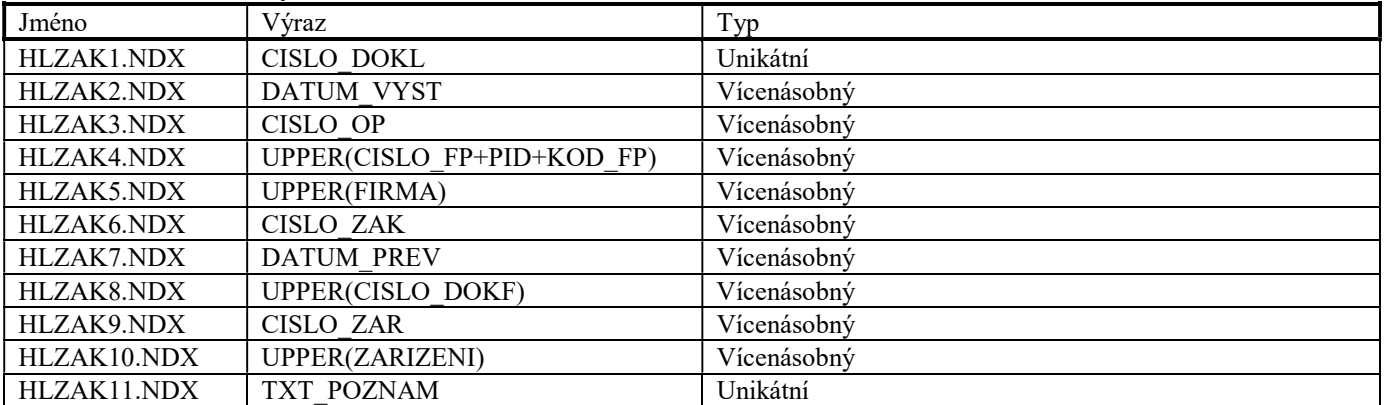

#### Možné stavy a stádia zakázek\*)

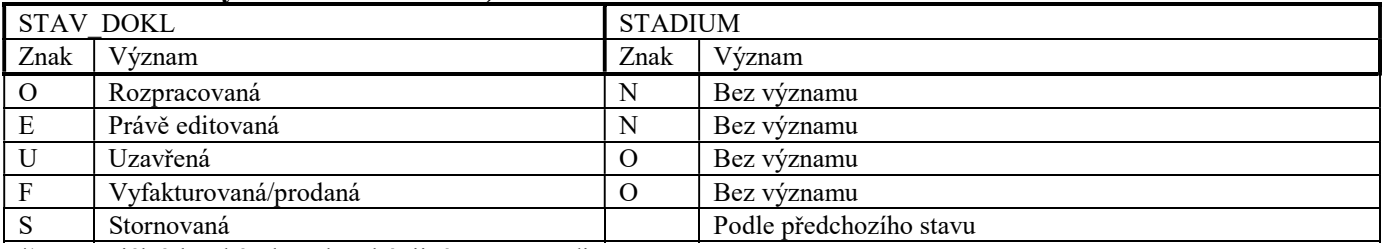

\*) U speciálních zakázek mohou být jiné stavy a stadia.

#### Soubor HLJZAK.DBF

Soubor je využit pro ukládání doplňkových hlaviček zakázek, které obsahují informace o vozidle.

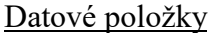

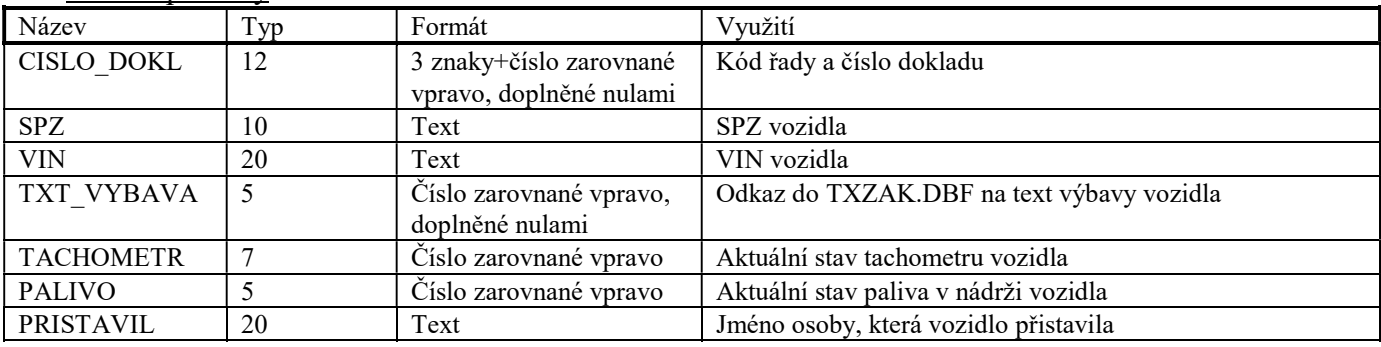

#### Indexové soubory

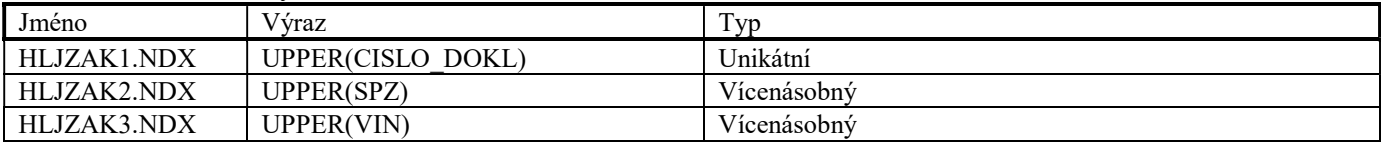

#### Soubor PLZAK.DBF

Soubor je použit pro ukládání položek zakázek. Tento soubor má stejnou strukturu, jako soubor PLPRIJ.DBF.

#### Soubor PLDZAK.DBF

Soubor PLDZAK.DBF je použit pro ukládání doplňkových údajů zakázek. Tento soubor má stejnou strukturu, jako soubor PLDOBJ.DBF.

#### Soubor TXZAK.DBF

Soubor je použit pro ukládání textových informací zakázek. Tento soubor má stejnou strukturu, jako soubor TXOBJ.DBF.

#### Soubor HLREKL.DBF

Soubor je použit pro ukládání hlaviček reklamací.

Datové položky

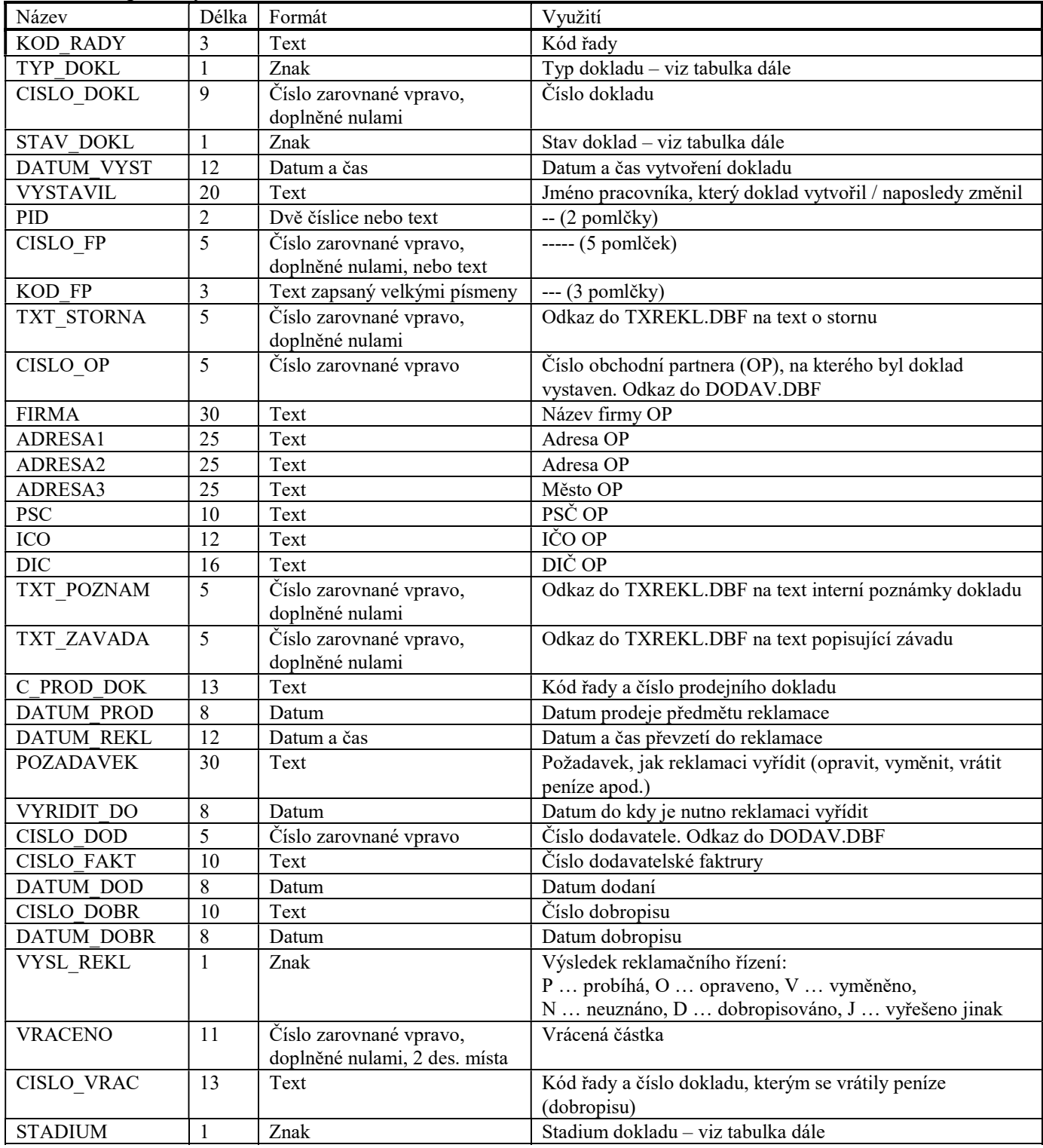

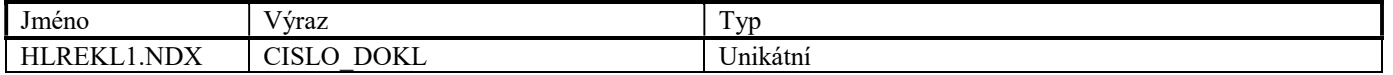

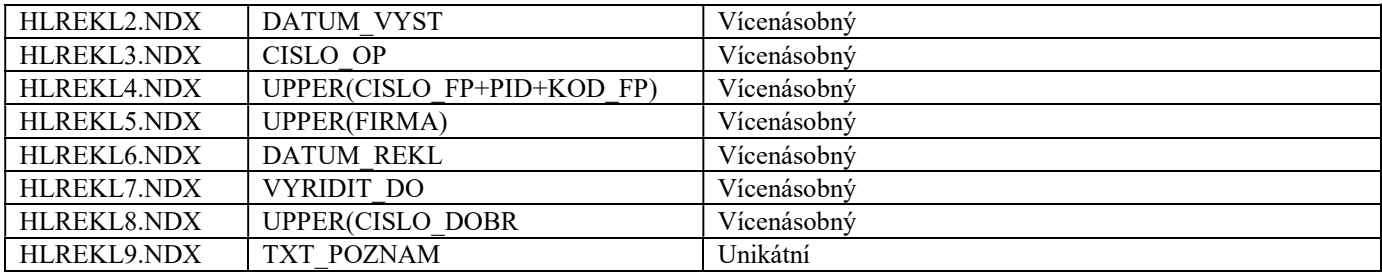

# Možné stavy a stádia reklamací

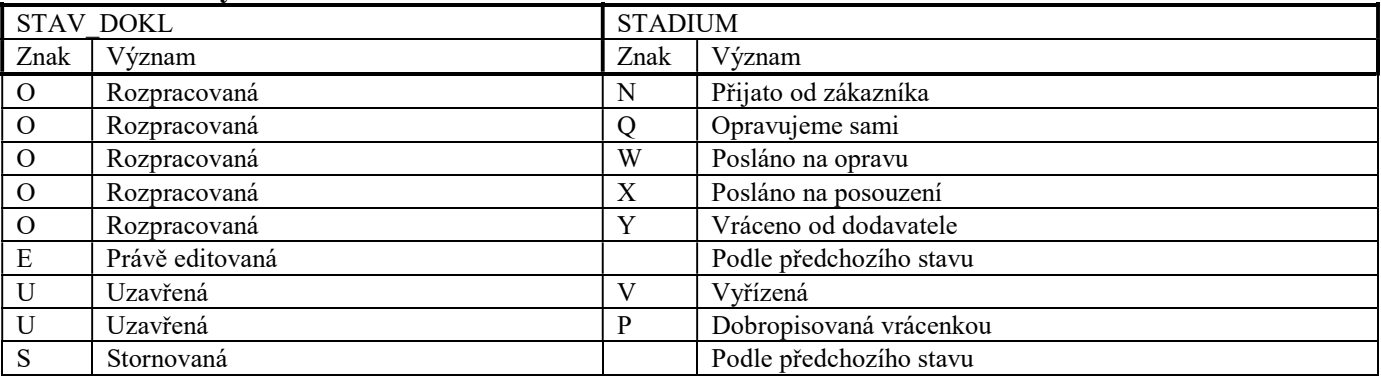

# Soubor PLREKL.DBF

Soubor PLREKL.DBF je použit pro ukládání položek reklamací.

# Datové položky

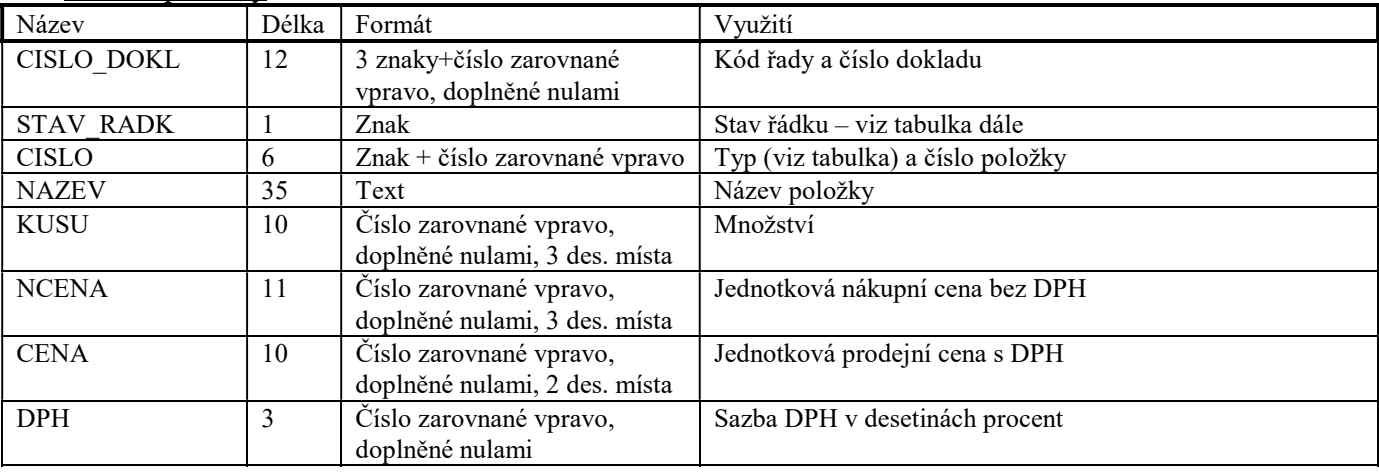

#### Indexové soubory

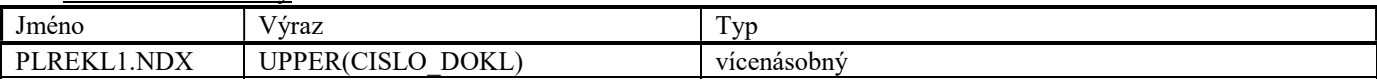

#### Soubor TXREKL.DBF

Soubor je použit pro ukládání textových informací reklamací. Tento soubor má stejnou strukturu, jako soubor TXOBJ.DBF.

# Typy dokladů Typy řádků

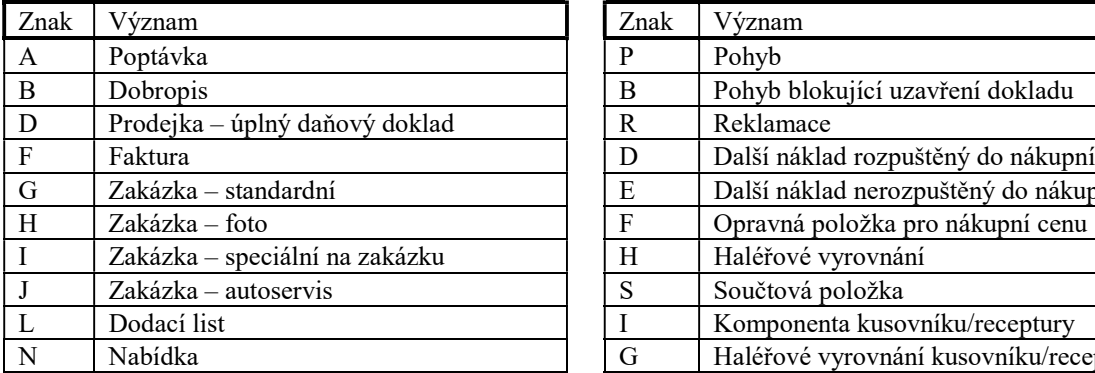

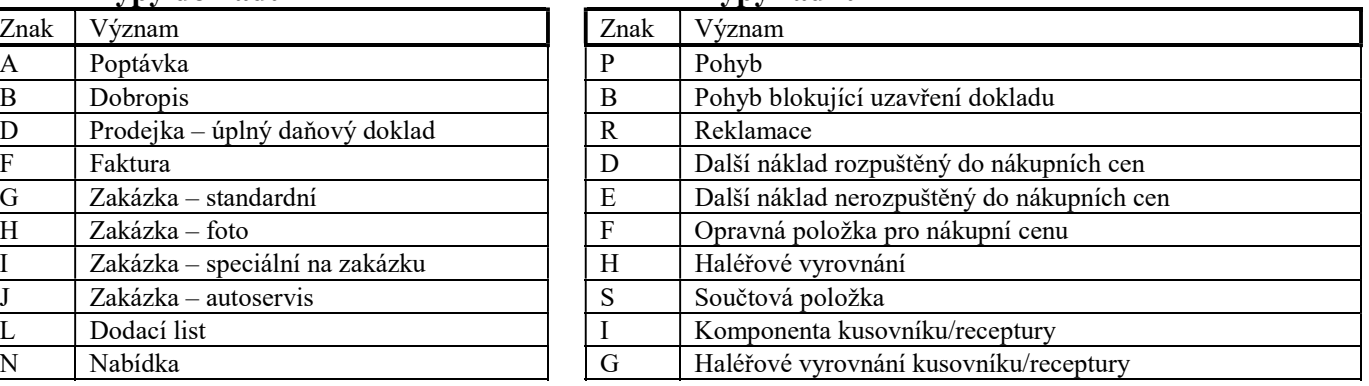

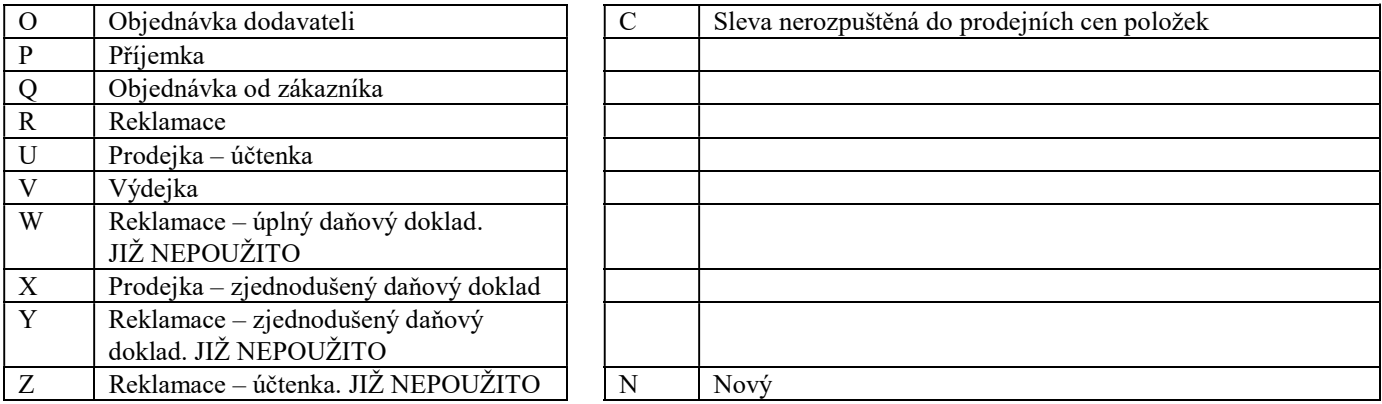

#### Stavy dokladů a odpovídajících položek

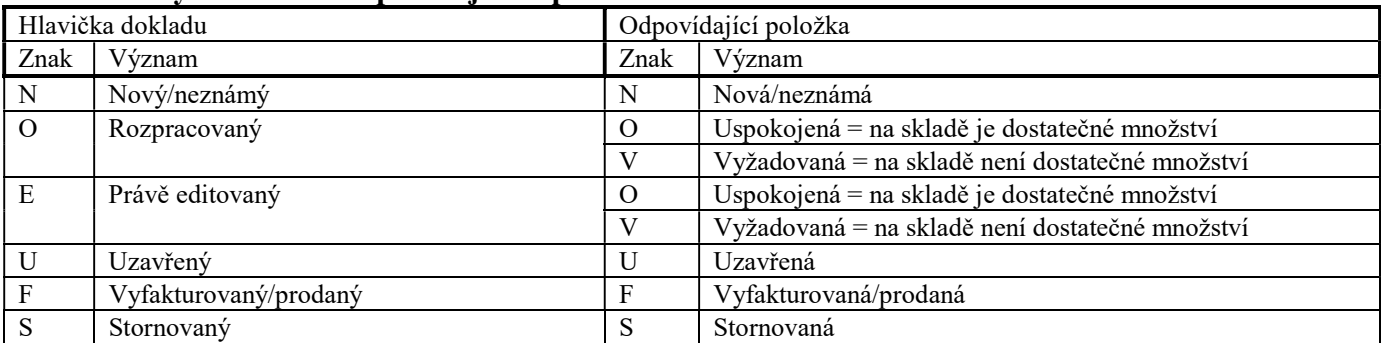

## Typy položek

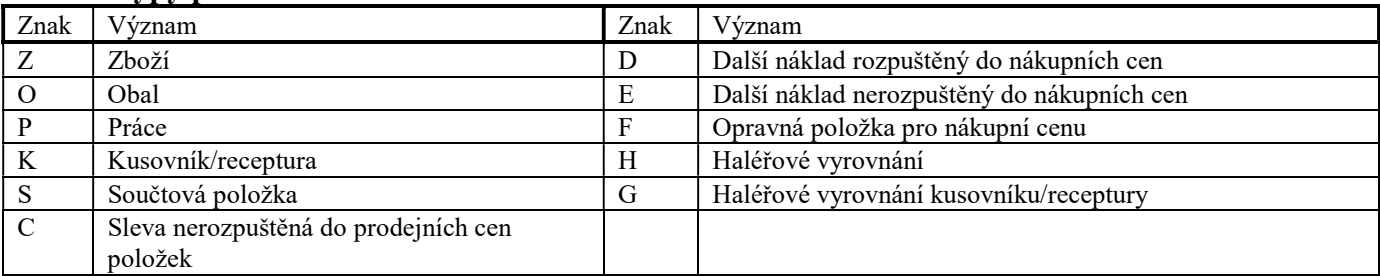

#### Typy dostupností

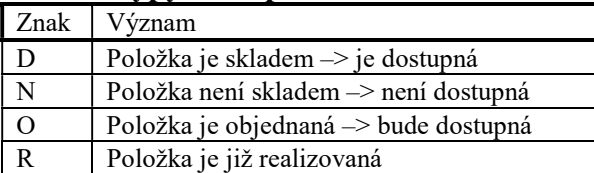

# Adresáře DOKLxx

XX odpovídá číslu stanice, např. stanice číslo 1 pracuje s adresářem DOKL01.

V těchto adresářích se vyskytují soubory HLUCDD.DBF, HLDAND.DBF a PLUCDD.DBF včetně svých indexů. Struktura souborů je stejná, jako u souborů stejných názvů v adresáři DOKLADY. Používají se pro ukládání prodejek do té doby, než se převedou (archivují) do souborů v adresáři DOKLADY.

# B. Pomocné soubory programu TRIFID PROFI

Níže popsané pomocné soubory (existují pouze tehdy, jsou-li potřeba) se používají pouze u pokročilejší verze programu nazvaného TRIFID PROFI. Uchovávají data celkových pohledů na všechny, nebo vybrané sklady zboží a obalů.

# Adresář SKLAD

#### Soubor YVZBOZI.DBF

Soubor je využit pro ukládání odkazů na sklady, ve kterých se nachází položka zboží ze souboru ZBOZI.DBF.

Datové položky

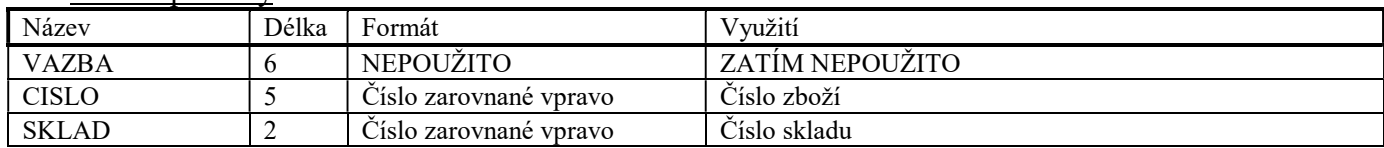

#### Soubor YVOBALY.DBF

Soubor je využit pro ukládání odkazů na sklady, ve kterých se nachází položka obalu ze souboru OBALY.DBF.

Datové položky

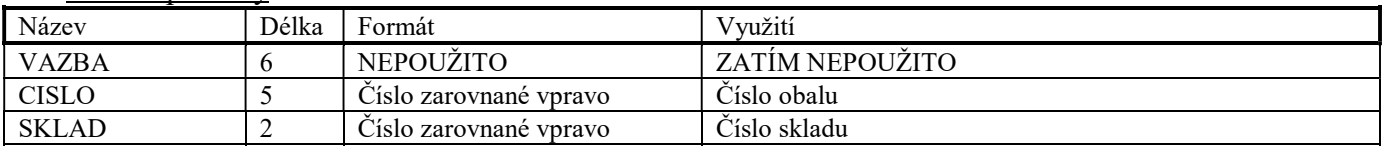

#### Adresář CELKOVY/SKLAD

Výše uvedený adresář CELKOVY je standardní. Může však být nahrazen adresářem, který se uvede v umístění v konfiguraci celkového pohledu.

# Soubor XZBOZI.DBF

Soubor je využit pro ukládání celkových informací o zboží, které se nachází ve více skladech.

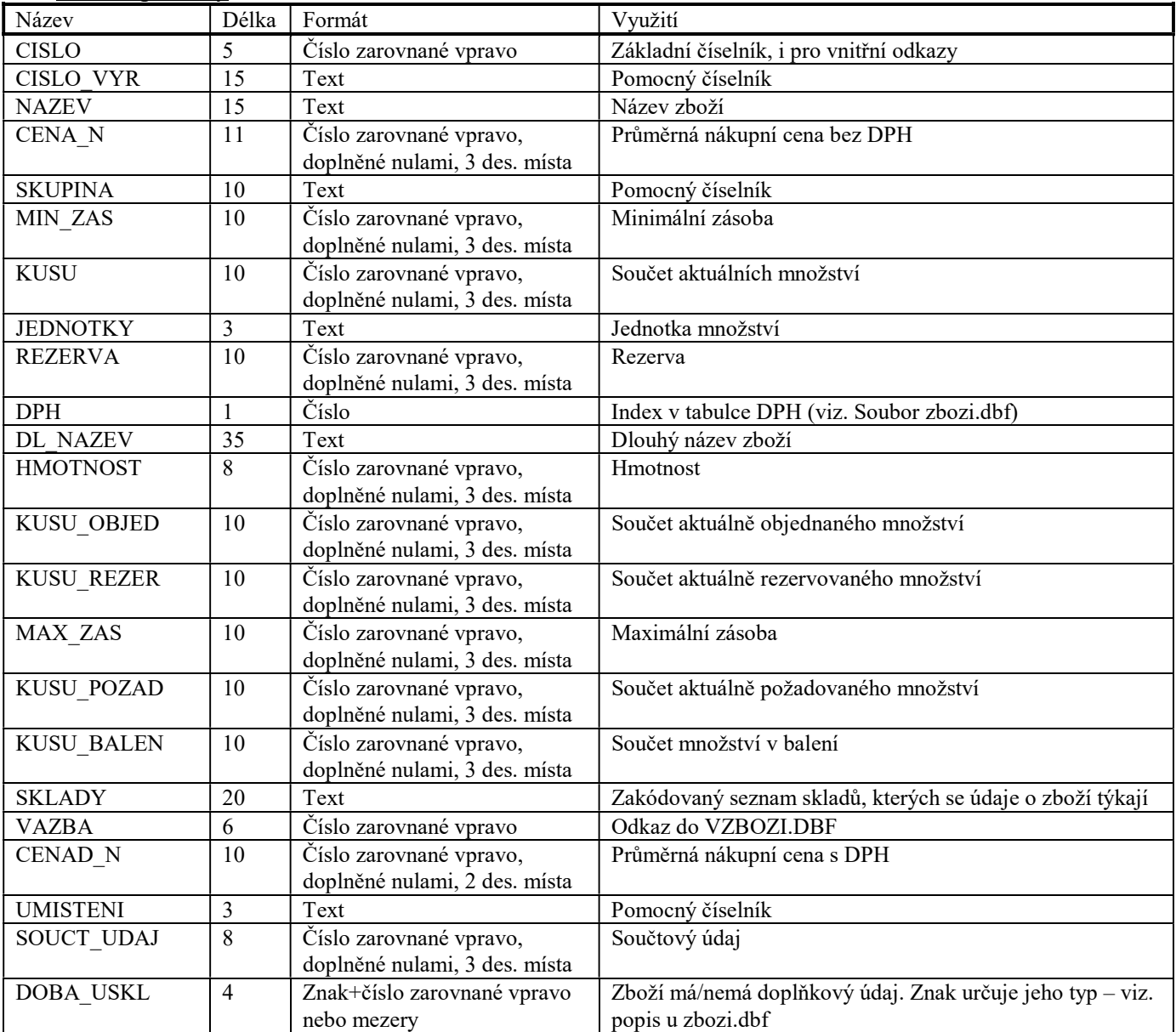

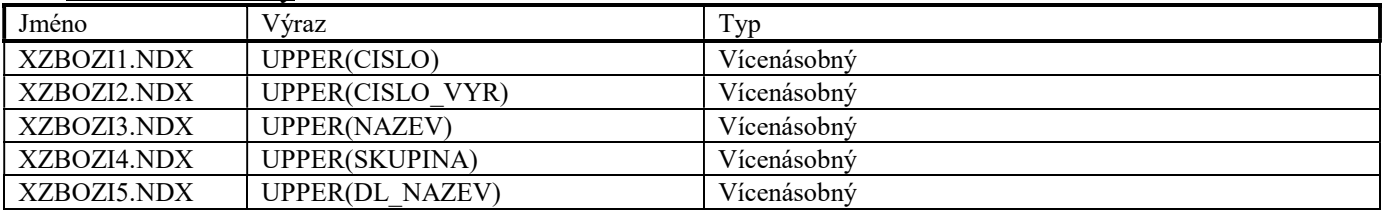

# Soubor XZPCENY.DBF

Soubor je využit pro ukládání informací o prodejních cenách zboží, které se nachází ve více skladech.

#### Datové položky

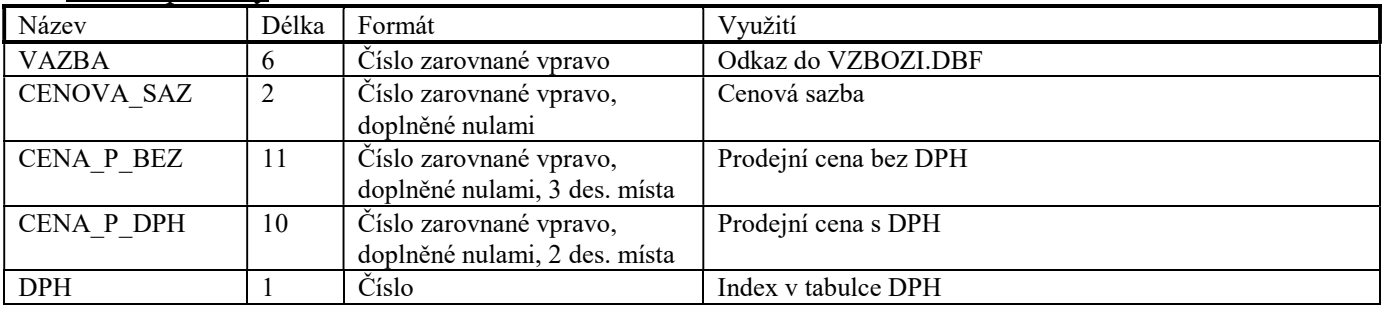

Indexové soubory

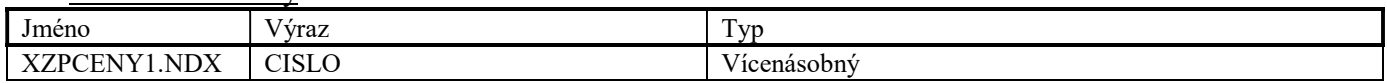

#### Soubor XVZBOZI.DBF

Soubor je využit pro ukládání odkazů na sklady, ve kterých se nachází položka zboží ze souboru XZBOZI.DBF.

Datové položky

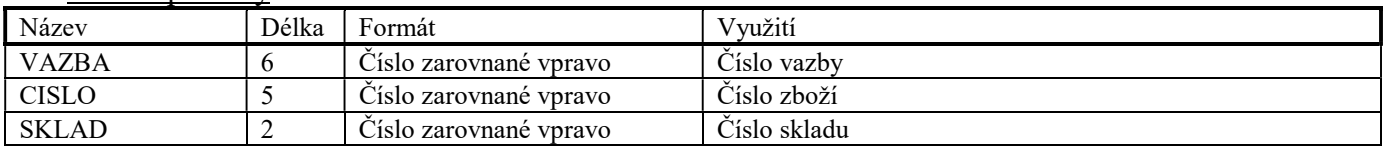

Indexové soubory

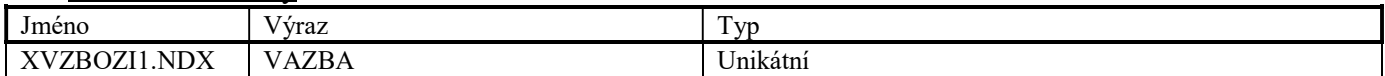

#### Soubor XDOPLUD.DBF

Soubor je využit pro ukládání celkových informací o doplňkových údajích zboží, které se nachází ve více skladech.

#### Datové položky

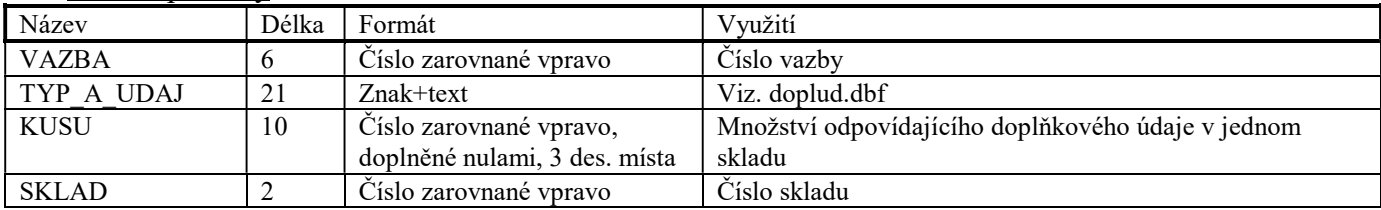

#### Indexové soubory

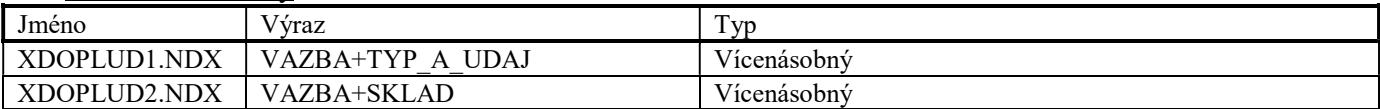

#### Soubor XOBALY.DBF

Soubor je využit pro ukládání celkových informací o obalu, který se nachází ve více skladech.

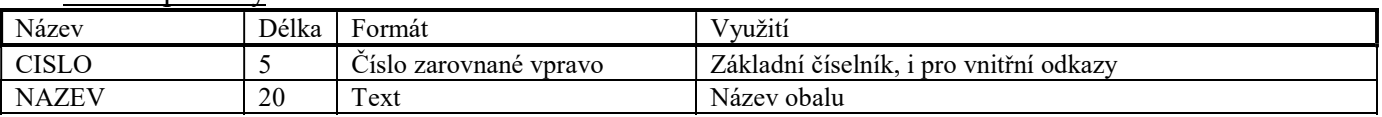

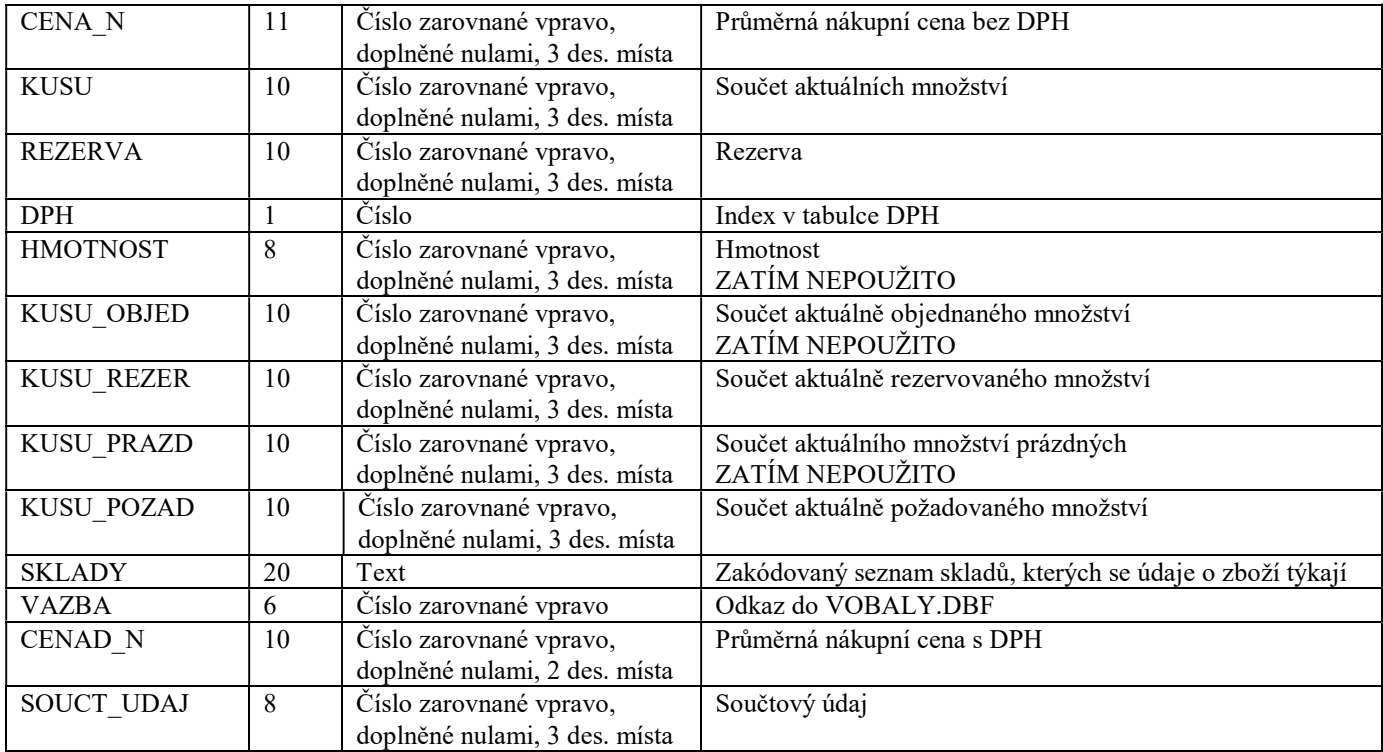

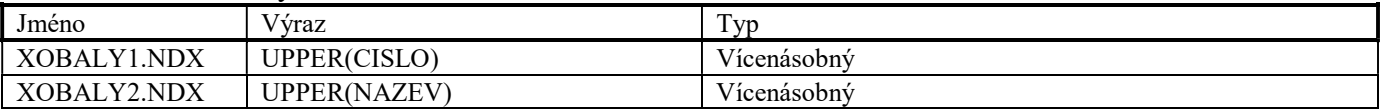

# Soubor XOPCENY.DBF

Soubor je využit pro ukládání informací o prodejních cenách obalů, které se nacházejí ve více skladech. Tento soubor má stejnou strukturu, jako soubor XZPCENY.DBF.

#### Soubor XVOBALY.DBF

Soubor je využit pro ukládání odkazů na sklady, ve kterých se nachází položka obalu ze souboru XOBALY.DBF.

#### Datové položky

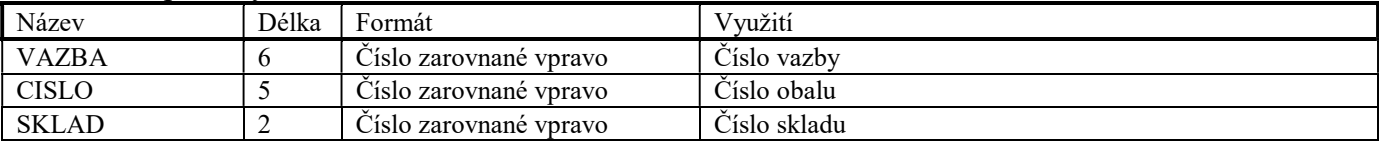

Indexové soubory

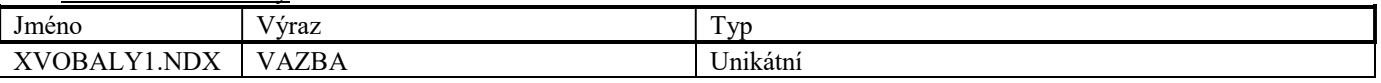

# C. Soubory určené pro přenos dokladů

Níže uvedené soubory mají umístění závislé na vůli uživatele – nejčastěji na disketě nebo ve zvoleném adresáři na pevném disku.

Používají se pro export dokladu typu příjemka, výdejka, dodací list, faktura, dobropis a zakázka a následný import mezi oddělenými instalacemi programu.

Přípona všech DBFsouborů je nahrazena místo standardní DBF číslem verze (symbolicky pr) programu, ve kterém byla data vytvořena. Toto číslo je na začátku importu kontrolováno a neodpovídá-li, import není proveden. Např. pro verzi 5.20 bude mít přípona podobu trojčíslí 520 – hlprij.520 atd.

#### Soubory obsahující doklady

#### Datové soubory

Soubory HLOBJ.vvv, PLOBJ.vvv, PLDOBJ.vvv, TXOBJ.vvv a DLOBJ.vvv slouží pro objednávky dodavatelům. Soubory HLPRIJ.vvv, PLPRIJ.vvv, PLDPRIJ.vvv a TXPRIJ.vvv slouží pro příjemky.

Soubory HLZOBJ.vvv, PLZOBJ.vvv, PLDZOBJ.vvv, TXZOBJ.vvv a DLZOBJ.vvv slouží pro objednávky od zákazníků. Soubory HLVYDL.vvv, PLVYDL.vvv, PLDVYDL.vvv, TXVYDL.vvv a DLDODL.vvv slouží pro výdejky a dodací listy.

#### Soubory HLFAKT.vvv, PLFAKT.vvv, PLDFAKT.vvv, TXFAKT.vvv a DLFAKT.vvv slouží pro faktury a dobropisy. Soubory HLZAK.vvv, PLZAK.vvv, PLDZAK.vvv, TXZAK.vvv a HLJZAK.vvv slouží pro zakázky. Soubory HLUCDD.vvv, PLUCDD.vvv, PLDUCDD.vvv, TXUCDD.vvv, HLDAND.vvv a HLMUCDD.vvv slouží pro zakázky.

Výše uvedené soubory mají strukturu a použití datových položek shodnou se standardními soubory stejného nazvu. Jejich popis viz. Příslušné kapitoly tohoto dokumentu.

#### Indexové soubory

Každý datový soubor má pouze jeden indexový soubor, který je názvem i obsahem totožný s prvním standardním indexovým souborem.

#### Soubory obsahující informace o položkách dokladů

Tyto soubory slouží pro přenos podrobných informací o položkách dokladů a o obchodních partnerech. Počáteční znak v názvu těchto souborů říká, k jakému typu dokladů se vztahují: O - objednávky dodavatelům, P – příjemky, Q - objednávky od zákazníků,  $V - v$ ýdejky a dodací listy,  $F -$ faktury a dobropisy,  $G - z$ akázky, U - prodejky. V následujícím popisu souborů bude použito zástupné písmeno x. Z níže uvedených souborů se při exportu vytvářejí jen ty soubory, které jsou pro následný import nezbytně nutné.

Datové soubory

#### Soubor xZBOZI.DBF

Slouží k tomu, aby se před importem dokladu sesouhlasily (synchronizovaly) hodnoty těch položek zboží, které jsou v importovaném dokladu uvedeny. Datové položky, které se při importu nemají synchronizovat, jsou v souboru xZBOZI.DBF vyplněny znakem # (hexadecimálně 23), a to v celé délce položky.

Soubor odpovídá svou strukturou základnímu souboru ZBOZI.DBF, liší se pouze přidáním dvou nových datových položek:

Datové položky

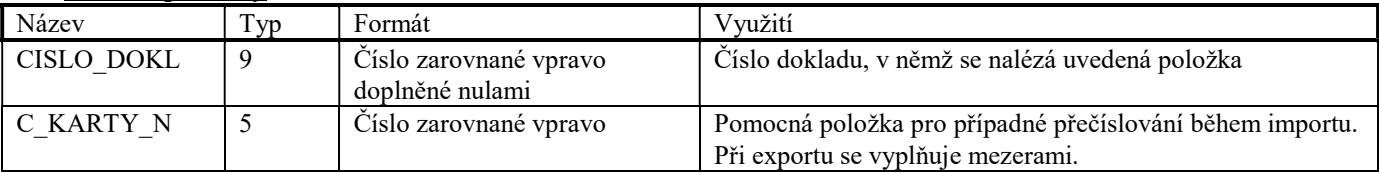

#### Soubor xOBALY.DBF

Slouží k tomu, aby se před importem synchronizovaly hodnoty položek obalů, které jsou v importovaném dokladu uvedeny. Datové položky, které se při importu nemají synchronizovat, jsou v souboru xOBALY.DBF vyplněny znakem # (v celé délce položky).

Soubor odpovídá svou strukturou základnímu souboru OBALY.DBF, liší se pouze přidáním datové položky CISLO\_DOKL (se stejným významem jako u xZBOZI.DBF).

#### Soubor xPRACE.DBF

Slouží k tomu, aby se před importem synchronizovaly hodnoty položek prací, které jsou v importovaném dokladu uvedeny. Datové položky, které se při importu nemají synchronizovat, jsou vyplněny znakem # (v celé délce položky). Soubor odpovídá svou strukturou základnímu souboru PRACE.DBF, liší se pouze přidáním datové položky CISLO\_DOKL (se stejným významem jako u xZBOZI.DBF).

#### Soubor xPCENY.DBF

Slouží k tomu, aby se před importem synchronizovaly hodnoty prodejních cen položek zboží, obalů a prací, které jsou v importovaném dokladu uvedeny. Datové položky, které se při importu nemají synchronizovat, jsou vyplněny znakem # (v celé délce položky).

Soubor odpovídá svou strukturou základnímu souboru PCENY.DBF, liší se pouze přidáním datové položky C\_KARTY\_N (se stejným významem jako u xZBOZI.DBF).

#### Soubor xKZBOZI.DBF

Slouží k tomu, aby se před importem synchronizovaly hodnoty případných komponent kusovníků/receptur. Soubor odpovídá svou strukturou základnímu souboru KZBOZI.DBF, liší se pouze přidáním 2 nových datových položek: CISLO\_DOKL a C\_KARTY\_N (viz popis u xZBOZI.DBF).

#### Soubor xSPRPZ.DBF

Slouží k tomu, aby se před importem synchronizovaly hodnoty případných spřažených položek zboží. Soubor odpovídá svou strukturou základnímu souboru SPRPOL.DBF, liší se pouze přidáním 2 datových položek: CISLO\_DOKL a C\_KARTY\_N (viz popis u xZBOZI.DBF).

#### Soubor xSPRPO.DBF

Slouží k tomu, aby se před importem synchronizovaly hodnoty případných spřažených položek obalů. Soubor odpovídá svou strukturou základnímu souboru SPRPOL.DBF, liší se pouze přidáním 2 datových položek: CISLO\_DOKL a C\_KARTY\_N (viz popis u xZBOZI.DBF).

#### Soubor xSPRPP.DBF

Slouží k tomu, aby se před importem synchronizovaly hodnoty případných spřažených položek prací. Soubor odpovídá svou strukturou základnímu souboru SPRPOL.DBF, liší se pouze přidáním 2 datových položek: CISLO\_DOKL a C\_KARTY\_N (viz popis u xZBOZI.DBF).

#### Soubor xZBOZ-K.DBF

V souboru jsou uloženy informace o případných položkách zboží, které jsou komponentami exportovaných kusovníků/receptur nebo spřaženými položkami. Soubor slouží k tomu, aby se při importu mohly vytvořit dosud neexistující komponenty kusovníků/receptur, případně spřažené položky typu zboží.

Soubor odpovídá svou strukturou základnímu souboru ZBOZI.DBF.

#### Soubor xOBAL-K.DBF

V souboru jsou uloženy informace o položkách obalů, které jsou komponentami exportovaných kusovníků/receptur nebo spřaženými položkami. Soubor slouží k tomu, aby se při importu mohly vytvořit dosud neexistující komponenty kusovníků/receptur, případně spřažené položky typu obal. Soubor odpovídá svou strukturou základnímu souboru OBALY.DBF.

#### Soubor xPRAC-K.DBF

V souboru jsou uloženy informace o případných položkách prací, které jsou komponentami exportovaných kusovníků/receptur nebo spřaženými položkami. Soubor slouží k tomu, aby se při importu mohly vytvořit dosud neexistující komponenty kusovníků/receptur, případně spřažené položky typu práce.

Soubor odpovídá svou strukturou základnímu souboru PRACE.DBF.

#### Soubor xDODA-K.DBF

V souboru jsou uloženy informace o případných obchodních partnerech evidovaných na kartách zboží. Soubor odpovídá svou strukturou základnímu souboru DODAV.DBF.

#### Soubor xTXZB-K.DBF

V souboru jsou informace o případných poznámkách, které jsou evidovány na kartách exportovaných položek zboží, resp. kusovníků/receptur.

Soubor odpovídá svou strukturou základnímu souboru TXZBOZI.DBF.

#### Soubor xTXPR-K.DBF

V souboru jsou informace o případných poznámkách, které jsou evidovány na kartách exportovaných položek prací. Soubor odpovídá svou strukturou základnímu souboru TXPRACE.DBF.

#### Soubor xTXDO-K.DBF

V souboru jsou informace o případných poznámkách, které jsou evidovány na kartách obchodních partnerů. Soubor odpovídá svou strukturou základnímu souboru TXDODAV.DBF.

#### Soubor xTX-K.DBF

V souboru jsou informace o zkratkách standardních textů těch exportovaných položek zboží, obalů nebo prací, které mají jako spřaženou položku uveden některý ze standardních textů. Soubor odpovídá svou strukturou základnímu souboru TEXTY.DBF.

#### Soubor xTT-K.DBF

V souboru jsou uvedeny vlastní standardní texty, na které se odkazují záznamy ze souboru xTX-K.DBF. Soubor odpovídá svou strukturou základnímu souboru TXTEXTY.DBF.

#### Soubor xCDOPLUD.DBF

Soubor je využit pro případné přenášení číselníku doplňkových údajů zboží. Soubor odpovídá svou strukturou základnímu souboru CDOPLUD.DBF.

#### Indexové soubory

nepřenášejí se. Jsou vytvářeny na pevném disku počítače před vlastním importem dokladů.

# D. Soubory určené pro přenos dat mezi počítači

Níže popsané dočasné soubory se používají se pro přenos dat mezi centrálním počítačem (obrazem prodejny) a počítačem v prodejně.

V případě centra jsou soubory před odesláním umístěny v uvedených adresářích, které jsou podadresáři adresáře EXPORT. V případě prodejny jsou soubory po přijetí umístěny v uvedených adresářích, které jsou podadresáři adresáře IMPORT.

#### Adresář SKLAD

Soubor DZBOZI.DBF Soubor DOBALY.DBF Soubor DPRACE.DBF Soubor DPCENY.DBF Soubor DDODAV.DBF Soubor DCDOPLUD.DBF Soubor DDDODAV.DBF Soubor DDOPLUD.DBF Soubor DKZBOZI.DBF Soubor DNAHRPOL.DBF Soubor DPZBOZI.DBF Soubor DSDODAV.DBF Soubor DSPRPOL.DBF Soubor DSZBOZI.DBF Soubor DTEXTY.DBF Soubor DTXDODAV.DBF Soubor DTXPRACE.DBF Soubor DTXTEXTY.DBF Soubor DTXZBOZI.DBF

Soubory odpovídají svojí strukturou základním souborům stejného názvu (bez úvodního písmene D), pouze se liší přidáním dvou nových datových položek.

Slouží k zaznamenání odlišností mezi aktuálními údaji a údaji v referenčních databázích umístěných v adresáři REFER/SKLAD.

Datové položky

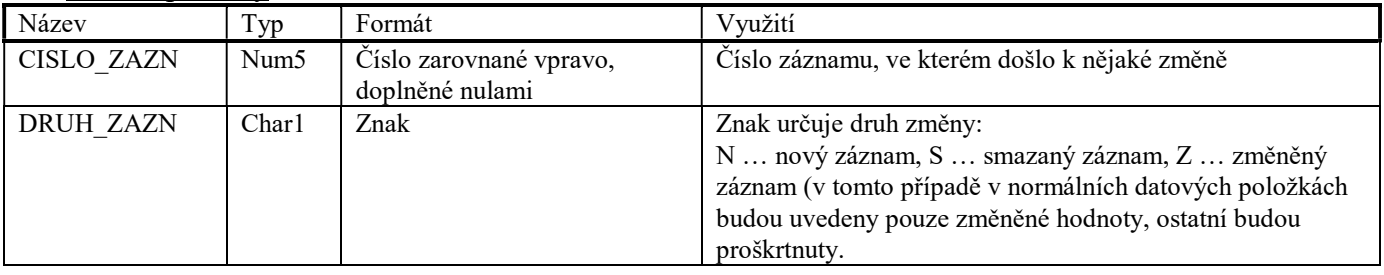

#### Indexové soubory

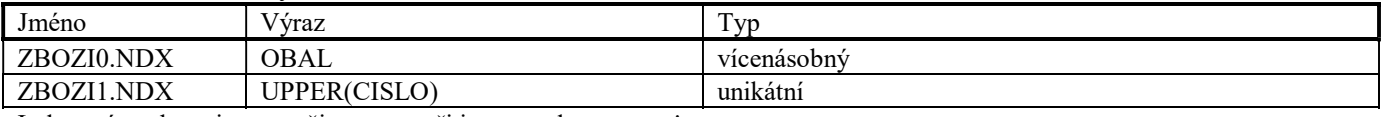

Indexové soubory jsou použity pouze při importu dat z centra!

#### Adresář DOKLADY

Soubor DHLPRIJ.DBF Soubor DHLUPRIJ.DBF Soubor DPLDPRIJ.DBF Soubor DPLPRIJ.DBF Soubor DTXPRIJ.DBF

Soubory odpovídají svojí strukturou základním souborům stejného názvu (bez úvodního písmene D), pouze se liší přidáním dvou nových datových položek.

Slouží k zaznamenání odlišností mezi aktuálními údaji a údaji v referenčních databázích umístěných v adresáři REFER/SKLAD.

Datové položky

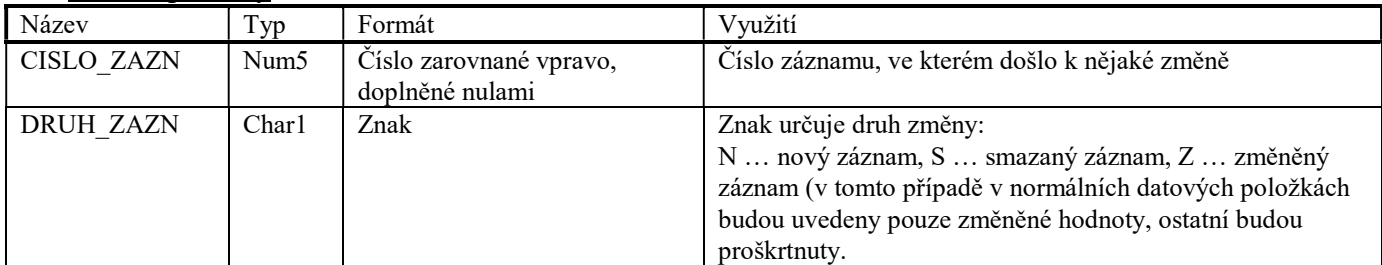

#### Indexové soubory

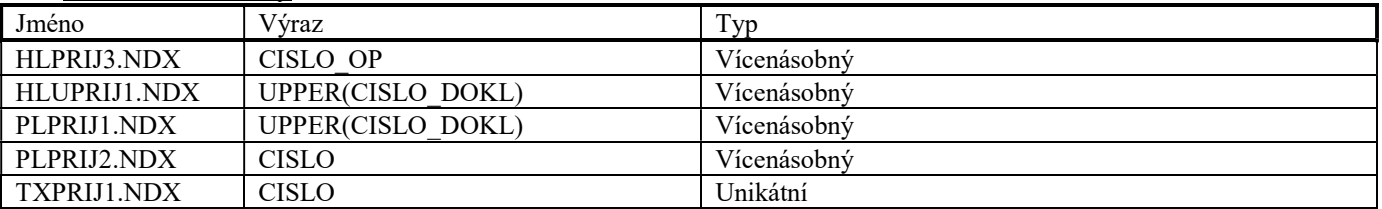

Indexové soubory jsou použity pouze při importu dat z centra!

# E. Soubory určené pro synchronizaci číselníků

Níže uvedené soubory mají umístění závislé na vůli uživatele – nejčastěji na disketě nebo ve zvoleném adresáři na pevném disku.

Soubory slouží pro synchronizaci (přenos) informací o číselnících mezi oddělenými instalacemi programu nebo sklady. Název souboru je doplněn o číslo (symbolicky i) toho NDXsouboru, v němž je informace o srovnávací datové položce. Soubory odpovídají svojí strukturou základním souborům stejného názvu, ale nemusejí obsahovat všechny položky. Soubory s vyšším číslem než 1 mohou navíc obsahovat jednu z následujících datových položek:

#### Datové položky

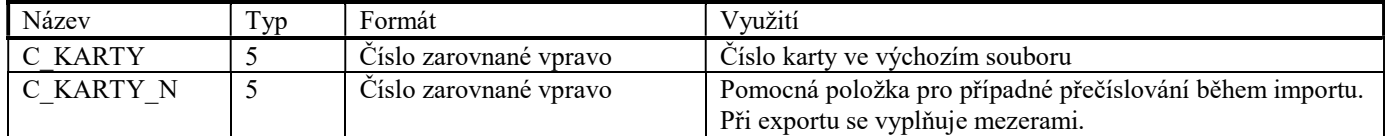

#### Soubor ZBOZIi.DBF

i = 1 - srovnáváno podle datové položky CISLO

- 2 CISLO\_VYR
- 3 NAZEV.
- 5 SKUPINA

Soubory s i>1 mají navíc datovou položku C\_KARTY.

#### Soubor OBALYi.DBF

i pouze rovno 1

#### Soubor PRACEi.DBF

 $i = 1 - CISLO$  $2 - KOD$ 4 – SKUPINA Soubory s i>1 mají navíc datovou položku C\_KARTY.

#### Soubor PCENYi.DBF

i pouze rovno 1 Soubor má navíc datovou položku C\_KARTY\_N.

#### Soubor DODAVi.DBF

 $i = 1 - CISLO$  $5 - ICO$ Soubory s i>1 mají navíc datovou položku C\_KARTY.

# F. Soubory vzniklé exportem přehledu pohybů

Níže uvedené soubory mají umístění závislé na vůli uživatele – nejčastěji na disketě nebo ve zvoleném adresáři na pevném disku.

Používají se pro export a následné individuální zpracování vytvořeného přehledu pohybů.

# Soubor HLPREHL.DBF

Soubor je využit pro informace o zpracovaném období a celkové sumě s DPH.

#### Datové položky

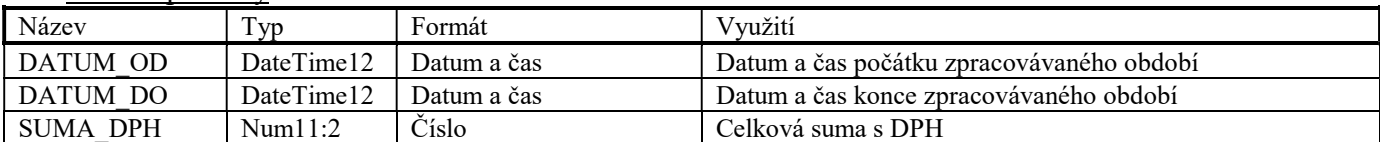

Indexové soubory

Nejsou použity

# Soubor PLPREHL.DBF

Soubor je využit pro informace o položkách zboží, obalů a prací.

#### Datové položky

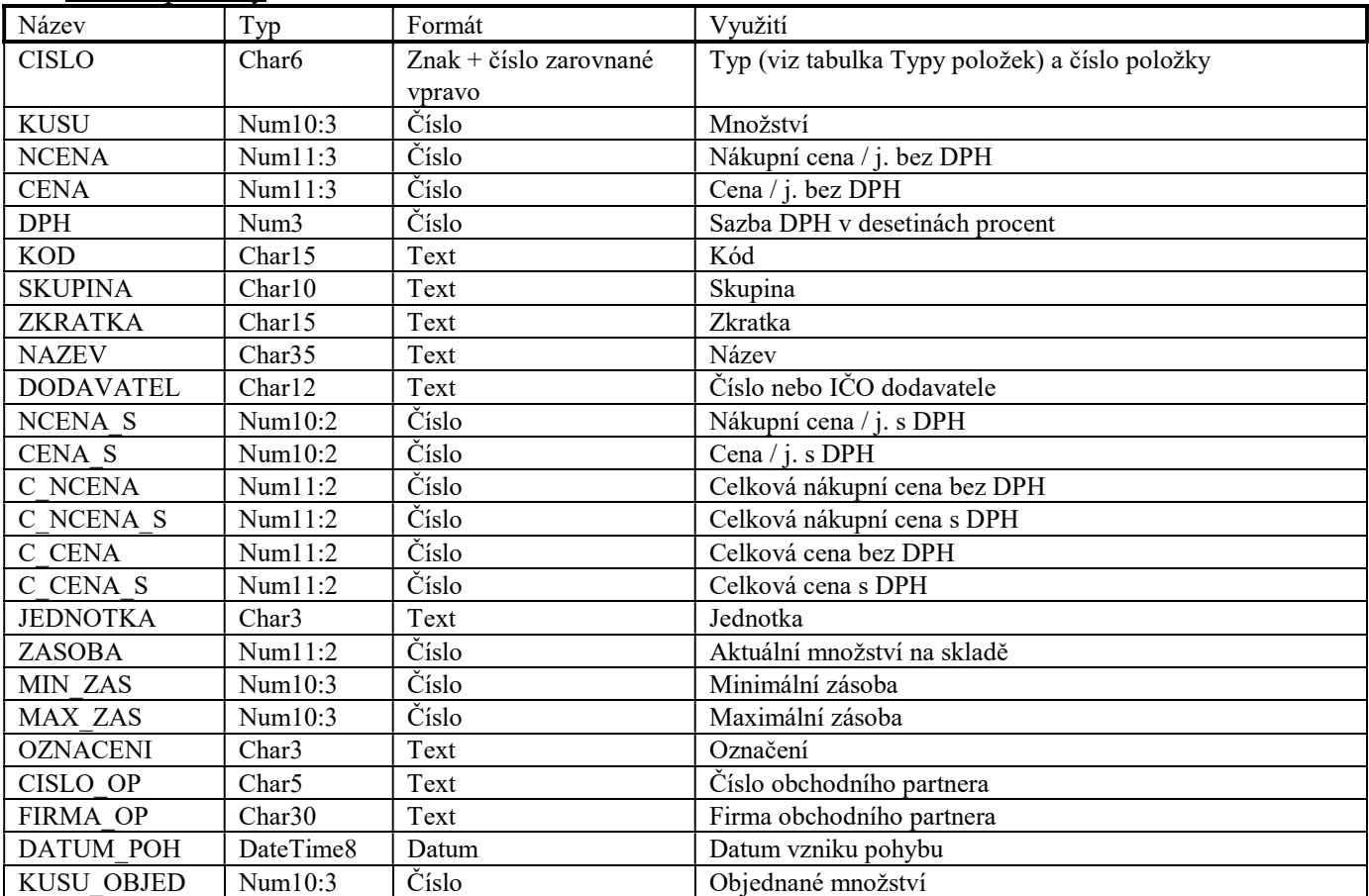

Indexové soubory

Nejsou použity

# G. Trvalé soubory ve verzi programu pro firmu Bičels

Níže uvedené soubory jsou potřebné pro provoz programu ve verzi pro firmu Bičels.

# Adresář SKLAD

#### Soubor ZARIZ.DBF

Soubor je využit pro ukládání informací o zařízení.

#### Datové položky

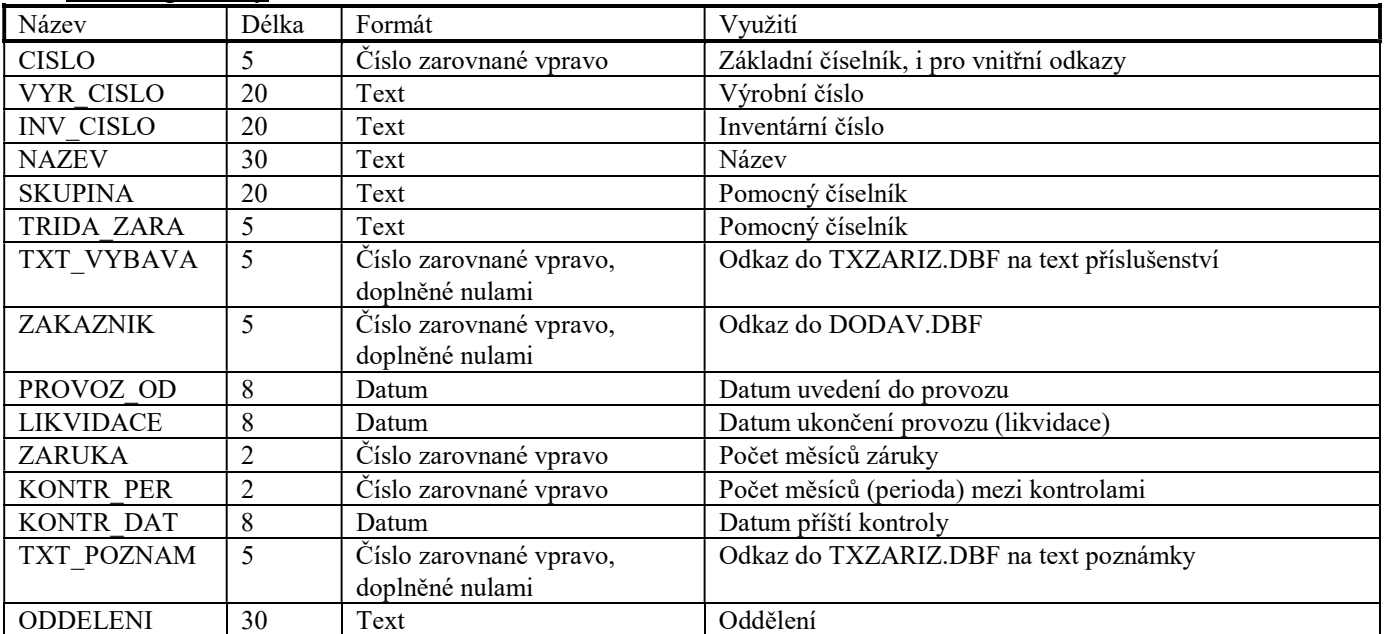

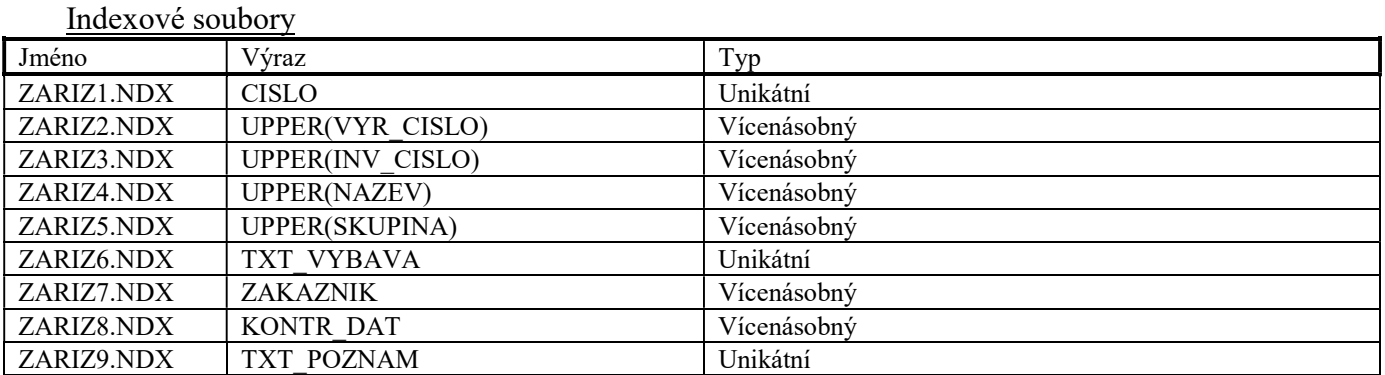

#### Soubor TXZARIZ.DBF

Soubor je použit pro ukládání textů u zařízení. Tento soubor má stejnou strukturu jako soubor TXZBOZI.DBF

## Adresář DOKLADY

#### Soubor HLIZAK.DBF

Soubor je využit pro ukládání doplňkových hlaviček zakázek, které obsahují informace o zařízení.

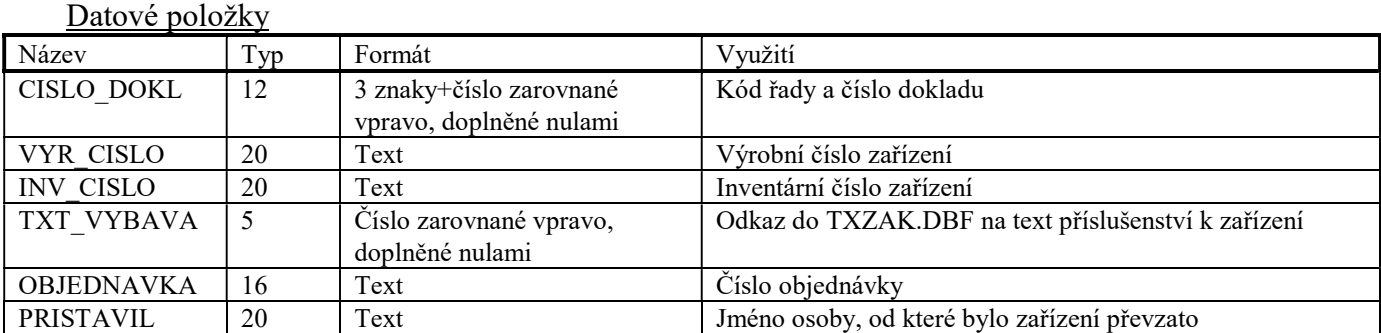

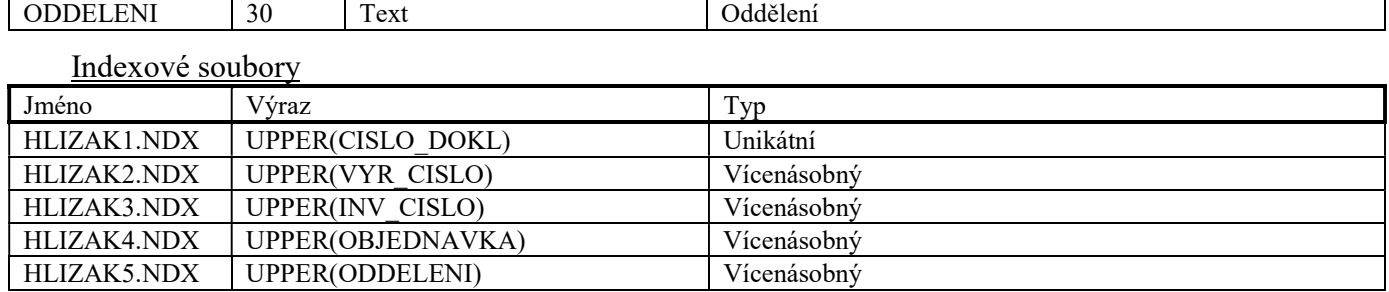

# H. Trvalé soubory ve verzi programu pro firmu Jiránek

Níže uvedený soubor je potřebný pro provoz programu ve verzi pro firmu Jiránek.

#### Soubor HLIZAK.DBF

Soubor je využit pro ukládání doplňkových hlaviček zakázek, které obsahují informace o zařízení a jeho servisu.

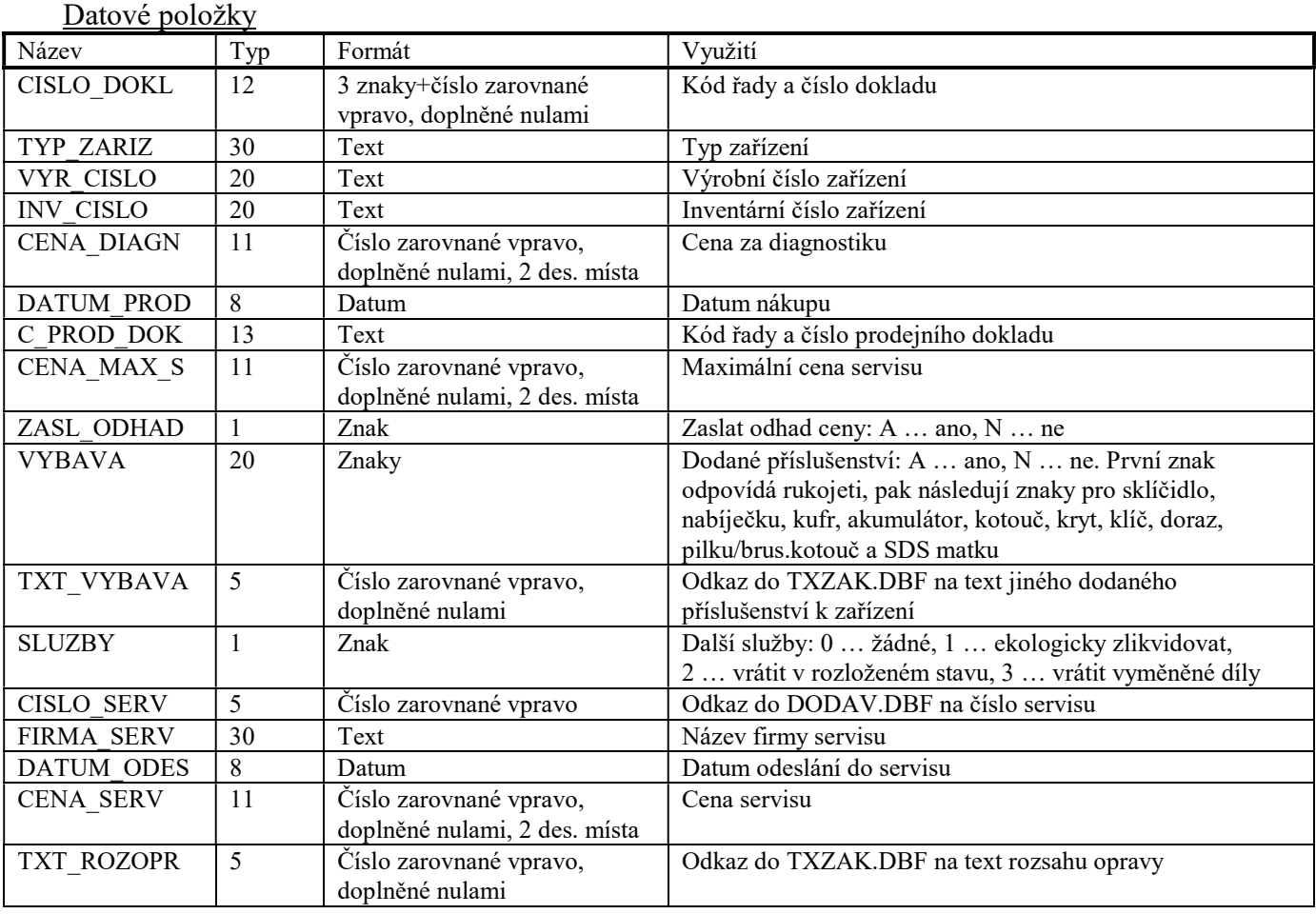

# Indexové soubory

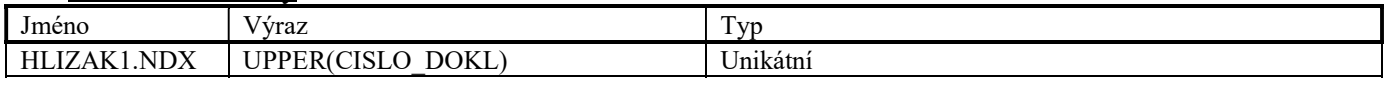

# Možné stavy a stádia zakázek

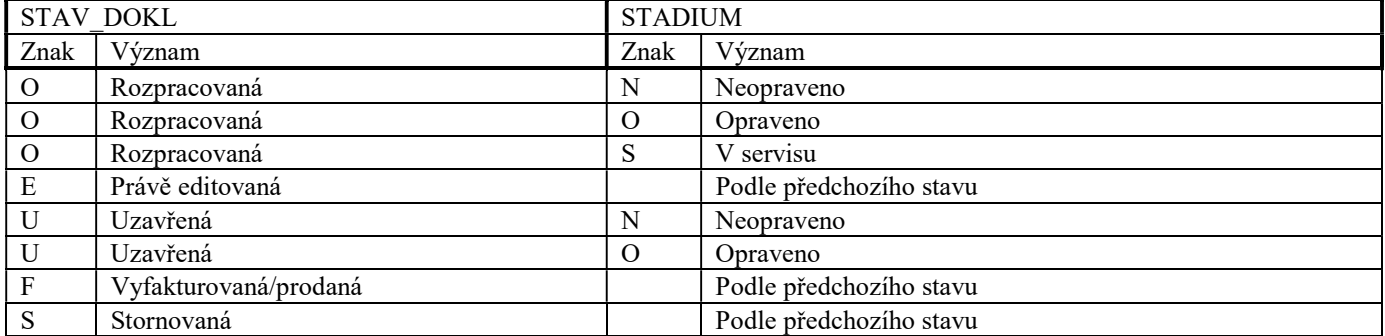